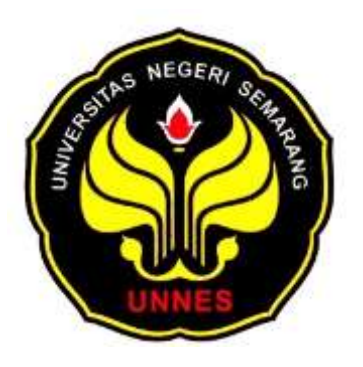

# **ANALISIS VOLATILITY FORECASTING SEMBILAN**

## **BAHAN POKOK MENGGUNAKAN METODE GARCH**

## **DENGAN PROGRAM R**

Skripsi

Disusun sebagai salah satu syarat

untuk memperoleh gelar Sarjana Sains

Program Studi Matematika

oleh

Enggar Niken Laras Ati 4111411007

### **JURUSAN MATEMATIKA**

**FAKULTAS MATEMATIKA DAN ILMU PENGETAHUAN ALAM**

## **UNIVERSITAS NEGERI SEMARANG**

**2015**

#### **PERNYATAAN**

Saya menyatakan bahwa yang tertulis dalam skripsi ini benar-benar hasil karya saya sendiri, bukan jiplakan dari karya tulis orang lain, baik sebagian atau seluruhnya. Pendapat atau temuan orang lain yang terdapat dalam skripsi ini dikutip atau dirujuk berdasarkan kode etik ilmiah.

Juli 2015 Semarang, TERAI E06ADF124436748 000 'n. unggar Niken Laras Ati

41114110007

iii

#### **PENGESAHAN**

Skripsi yang berjudul

Analisis Volatility Forecasting Sembilan Bahan Pokok menggunakan Metode

Garch dengan Program R

disusun oleh

Enggar Niken Laras Ati

4111411007

telah dipertahankan di hadapan sidang Panitia Ujian Skripsi FMIPA UNNES pada

tanggal 14 Juli 2015.

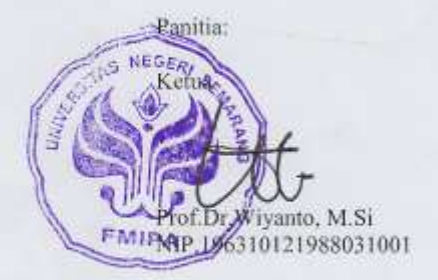

Ketua Penguji

Dra Sunarmi, M.Si NIP.195506241988032001

Anggota Penguji / Pembimbing 1

Putriaji Hendikawati, S.Si., M.Pd., M.Sc<br>NIP.198208182006042001

Sekretari to, M.Si Drs. Ariel A NIP.196807221993031005

Anggota Penguji / Pembimbing 2

Prof. Dr. Zaenuri, S.E, M.Si, Akt NIP.196412231988031001

ii

## **MOTTO DAN PERSEMBAHAN**

### **MOTTO**

Bukanlah hidup kalau tidak ada masalah, bukanlah sukses kalau tidak melalui rintangan, bukanlah lulus kalau tidak ada ujian, dan bukanlah berhasil kalau tidak berusaha.

#### **PERSEMBAHAN**

- 1. Dosen Jurusan Matematika dan dosen pembimbing yang sudah memberikan ilmu yang bermanfaat dan membantu dalam menyelesaikan skripsi.
- 2. Papa, mama dan kakakku serta keluarga yang cintai yang selalu mendoakanku.
- 3. Nurul Fitria, yang telah membantu dan selalu memberikan semangat dalam proses penyusunan skripsi ini.
- 4. Teman-teman Matematika 2011 yang selalu memberikan semangat.
- 5. Terimakasih untuk Ary Chintia, Ratna Novitasari, Ulya Ulfa Fabriana, Millatina Fikriyah, Oktaviani Eka, Novia Nilam N, Puji Robiati, Ika Rizkianawati, yang telah membantu maupun memberikan semangat di saat penyusunan skripsi ini.

#### **KATA PENGANTAR**

Puji syukur kehadirat Allah SWT yang telah memberikan nikmat dan karunia-Nya serta kemudahan sehingga penulis dapat menyelesaikan skripsi yang berjudul "Analisis Volatility Forecasting Sembilan Bahan Pokok Menggunakan Metode Garch dengan Program R ".

Penyusunan skripsi ini dapat diselesaikan berkat kerjasama, bantuan, dan dorongan dari berbagai pihak. Oleh karena itu penulis mengucapkan terima kasih kepada:

- 1. Prof. Dr. Fathur Rokhman M.Hum, Rektor Universitas Negeri Semarang.
- 2. Prof. Dr. Wiyanto, M.Si, Dekan FMIPA Universitas Negeri Semarang.
- 3. Drs. Arief Agoestanto, M.Si, Ketua Jurusan Matematika FMIPA Universitas Negeri Semarang.
- 4. Dra. Kristina Wijayanti, M.S, Ketua Prodi Matematika Jurusan Matematika FMIPA Universitas Negeri Semarang.
- 5. Putriaji Hendikawati, S.Si, M.Pd, M.Sc selaku Dosen Pembimbing I yang telah memberikan bimbingan, pengarahan, dan dorongan selama penyusunan Skripsi ini.
- 6. Prof. Dr. Zaenuri S.E, M.Si,Akt selaku Dosen Pembimbing II yang selalu bijaksana memberikan bimbingan, nasehat serta waktunya selama penulisan skripsi ini.
- 7. Dra. Sunarmi, M.Si selaku Dosen Penguji yang telah memberikan penilaian dan saran dalam perbaikan skripsi.
- 8. Staf Dosen Matematika Universitas Negeri Semarang yang telah membekali penulis dengan berbagai ilmu selama mengikuti perkuliahan sampai akhir penulisan skripsi.
- 9. Staf Tata Usaha Universitas Negeri Semarang yang telah banyak membantu penulis selama mengikuti perkuliahan dan penulisan skripsi ini.
- 10. Ayah dan Ibu atas jasa-jasanya, kesabaran, do'a, dan tidak pernah lelah dalam mendidik dan memberi cinta yang tulus dan ikhlas kepada penulis semenjak kecil.
- 11. Kakakkku tercinta yang selalu memberi semangat.
- 12. Sahabat terbaikku, Nurul Fitria yang selalu ada dalam membantu penulisan skripsi ini.
- 13. Sahabat-sahabatku, Novia, Elok, Milla, Ulya, Puji, dan Mira yang selalu setia dalam susah dan senang.
- 14. Teman-teman Matematika angkatan 2011 yang berjuang bersama untuk mewujudkan cita-cita.
- 15. Semua pihak yang tidak dapat disebutkan satu per satu yang telah memberikan bantuan.

Penulis menyadari bahwa dalam penyusunan Skripsi ini masih terdapat banyak kekurangan. Oleh karena itu, penulis mengharapkan saran dan kritik yang membangun dari pembaca.

Semarang, Juli 2015

Penulis

#### **ABSTRAK**

Niken, E. 2015*. Analisis Volatility Forecasting Sembilan Bahan Pokok Menggunakan Metode Garch dengan Program R.* Skripsi, Jurusan Matematika Fakultas Matematika dan Ilmu Pengetahuan Alam Universitas Negeri Semarang. Pembimbing Utama Putriaji Hendikawati, S.Si, M.Pd, M.Sc. dan Pembimbing Pendamping Prof. Dr. Zaenuri S.E, M.Si,Akt

Kata kunci: ARIMA; GARCH; Heteroskedastik; Volatilitas

Tujuan penelitian adalah untuk meramalkan volatilitas harga sembilan bahan pokok yaitu minyak, gula, telur, tepung terigu, beras, cabai, susu, bawang, dan daging ayam dengan model GARCH menggunakan program R 2.11.1. Metode GARCH merupakan salah satu metode yang digunakan dalam pemodelan data runtun waktu yang teridentifikasi efek heteroskedastik.

Langkah pertama yaitu, melakukan uji stasioner data kenaikan harga sembilan bahan pokok, data yang sudah stasioner dianalisis menggunakan metode ARIMA. Dari analisis menggunakan metode ARIMA, dilakukan estimasi beberapa model. Untuk menentukan model ARIMA terbaik, dilakukan perbandingan dari beberapa model yang telah di estimasi kemudian dipilih model dengan nilai parameter yang signifikan, nilai  $\sigma^2$  yang terkecil, nilai AIC yang terkecil dan nilai *log likelihood* terbesar. Model ARIMA yang memenuhi kriteria tersebut yaitu model ARIMA $(1,1,1)$ . Dicari nilai residual dari model ARIMA $(1,1,1)$  yang akan digunakan untuk menentukan model GARCH pada data kenaikan harga sembilan bahan pokok. Setelah diperoleh model GARCH terbaik, maka akan dilakukan peramalan dengan menggunakan model tersebut. Berdasarkan hasil peramalan model GARCH terbaik, maka akan dipilih data peramalan yang mempunyai nilai *standart erro*r terkecil dan mendekati data aslinya. Model yang memenuhi kriteria tersebut merupakan model terbaik yang akan digunakan untuk peramalan data kenaikan harga sembilan bahan pokok pada tahun 2015.

Hasil peramalan pada kenaikan harga sembilan bahan pokok tahun 2015 dengan model GARCH terbaik yaitu GARCH(1,1) untuk kenaikan harga minyak, cabai, bawang, ayam dan tepung terigu, model GARCH (2,1) untuk harga gula, susu, beras dan telur. Model GARCH terbaik mempunyai nilai *standart error* lebih kecil dan cenderung mendekati data aslinya. Dengan menggunakan metode GARCH, dilakukan peramalan kenaikan harga sembilan bahan pokok tahun 2015. Dengan demikian model GARCH terbaik digunakan untuk penelitian analisis *volatility forecasting* sembilan bahan pokok atau penelitian lainnya yang mengandung heteroskedastik.

## **DAFTAR ISI**

### Halaman

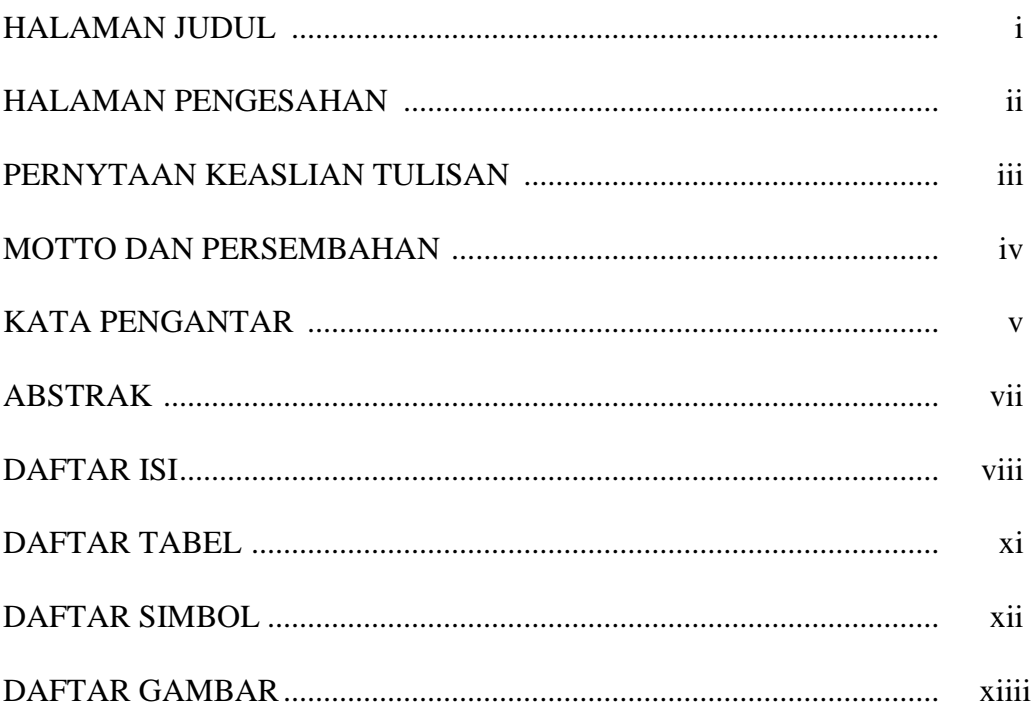

## BAB I PENDAHULUAN

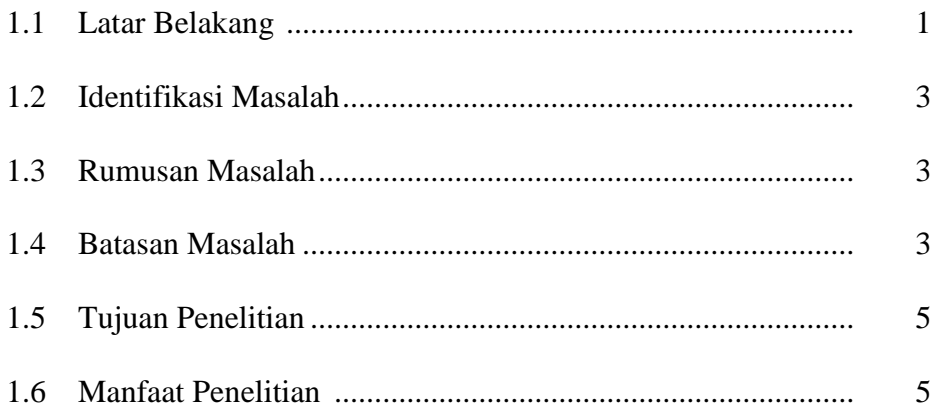

## **BAB 2 TINJAUAN PUSTAKA**

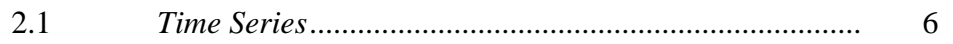

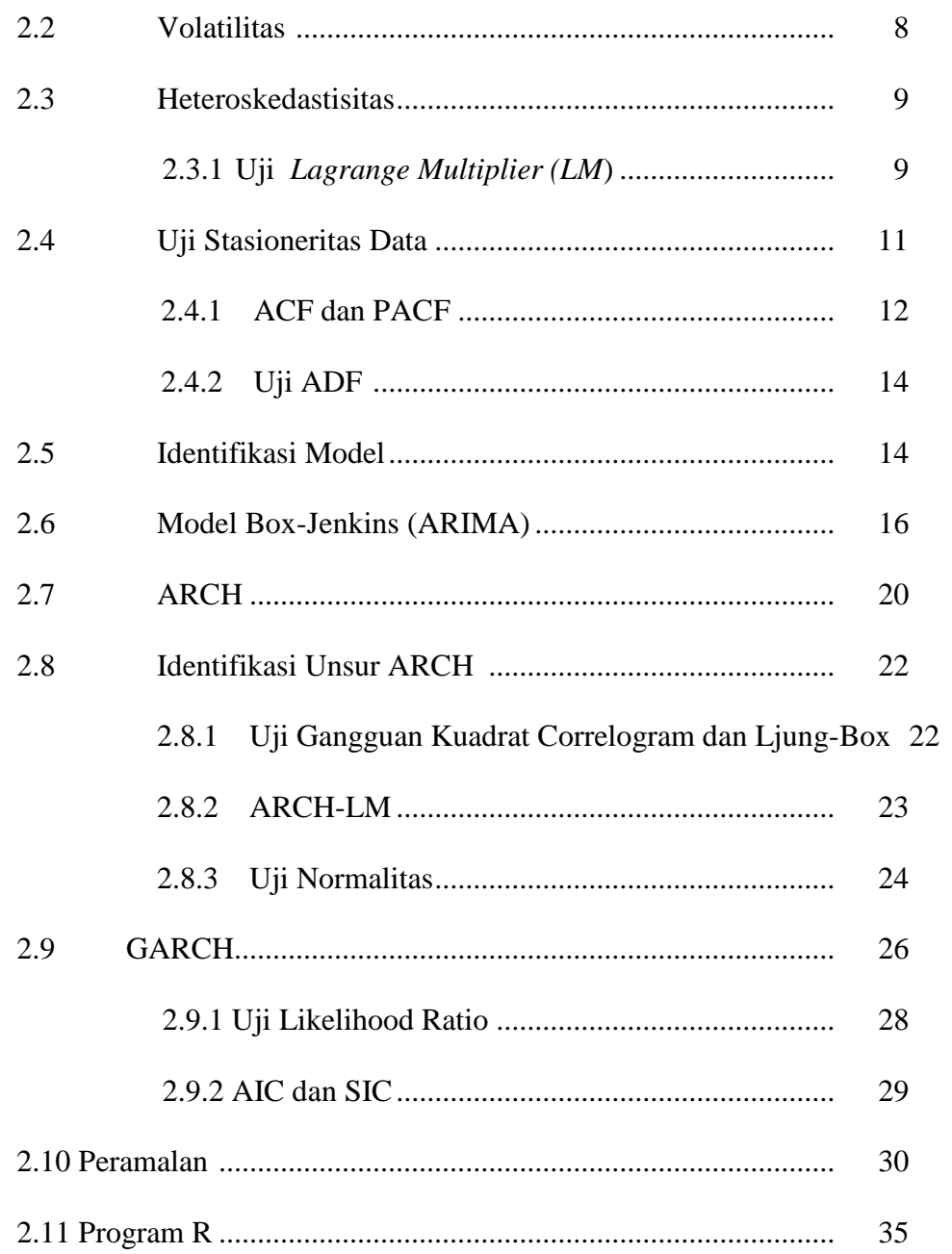

## **BAB 3 METODE PENELITIAN**

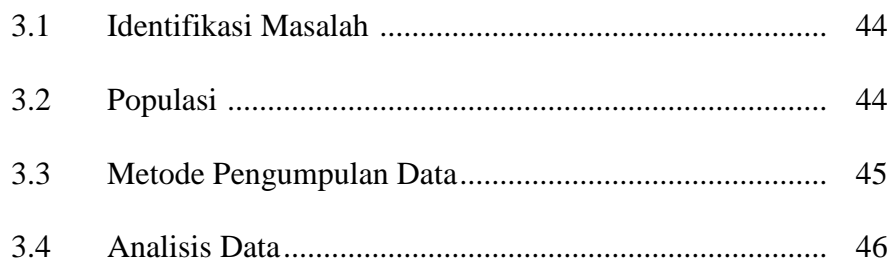

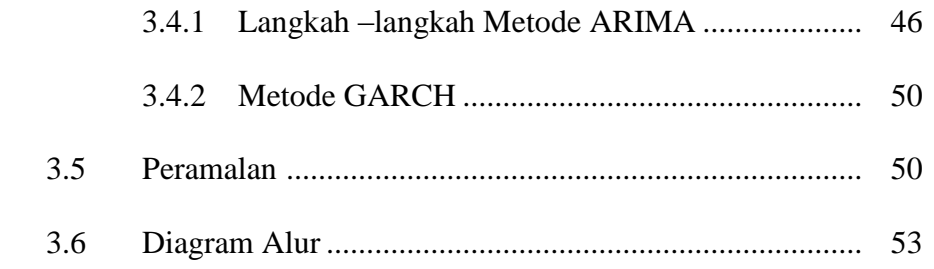

## **BAB 4 HASIL DAN PEMBAHASAN**

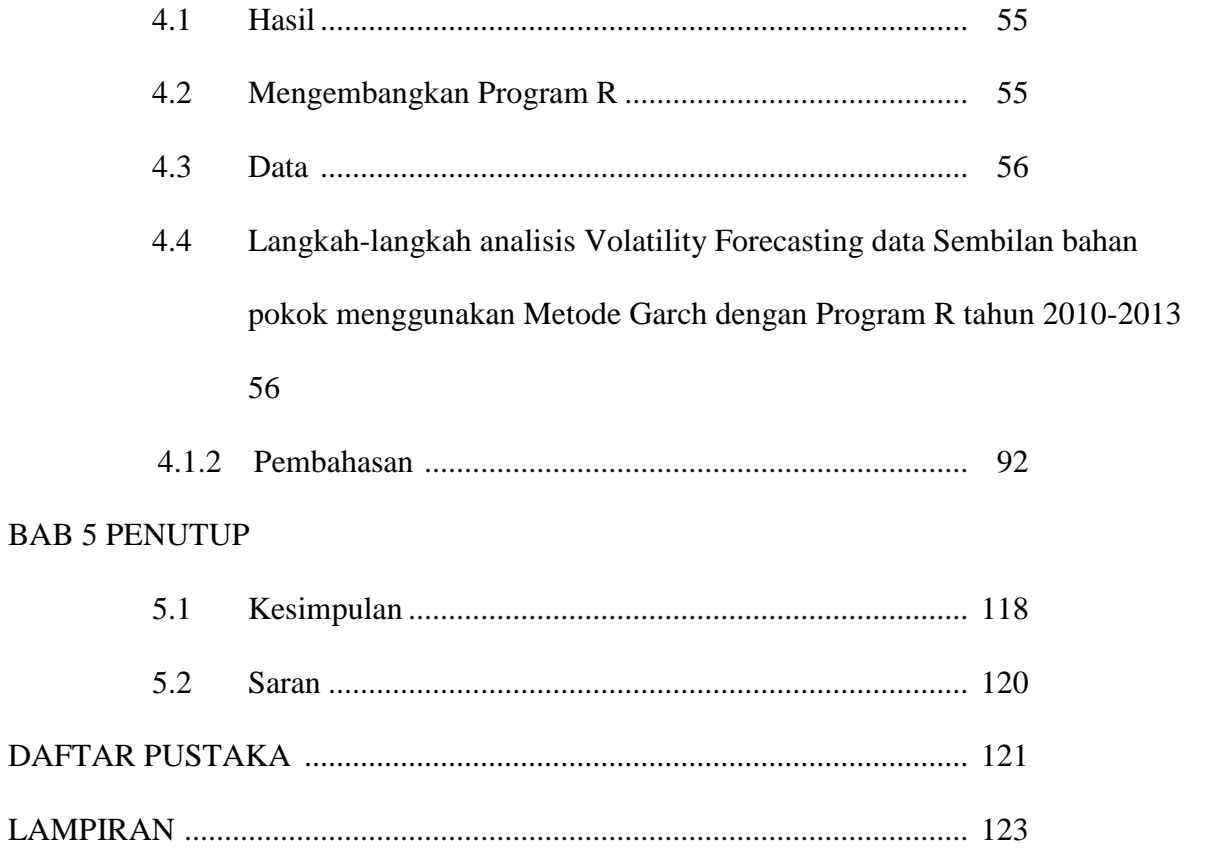

## **DAFTAR TABEL**

#### Halaman

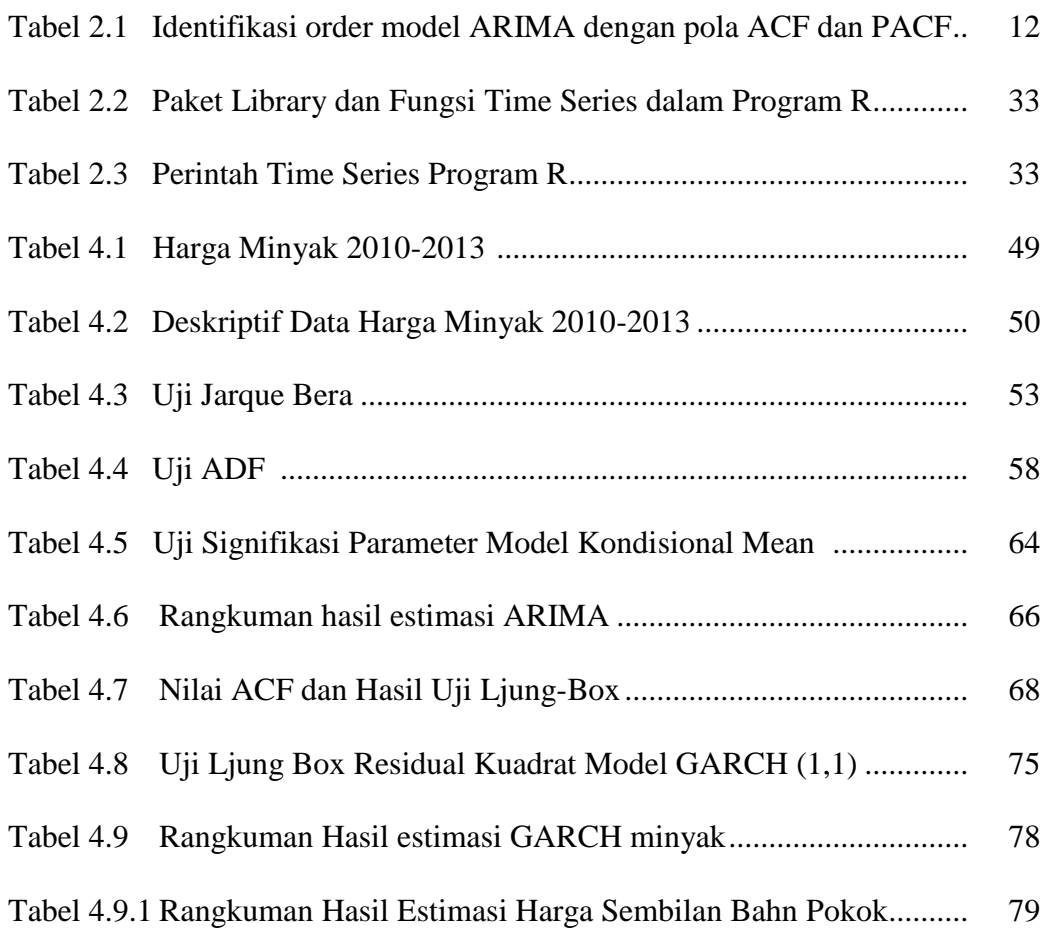

#### **DAFTAR SIMBOL**

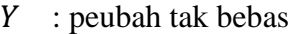

- $X_i$ : peubah bebas,
- $b_i$ : parameter,  $i=1,2,...,k$
- $\varepsilon_i$ : residul,  $\varepsilon = 1, 2, ..., k$
- $\rho$  : Koefisien Autokolerasi
- $\beta$ : koefisien dari persamaan regresi,  $i = 0, 1, 2, ..., k$
- $\sigma_t^2$ : variansi dari residual pada waktu t
- $\alpha_0$ : komponen konstanta
- $\alpha_p$ : parameter dari ARCH dengan order p
- $\sigma_{t-p}^2$ : kuadrat residual pada waktu t-p
- $Y_t$ : variabel dependen,
- $Y_{t-1}$ : kelambanan pertama dari Y.
- $Y_{t-1}$ ,  $Y_{t-2}$ ,  $Y_{t-p}$ : kelambanan (lag) dari Y
- P : tingkat AR
- $e_t$ : residual (kesalahan pengganggu).
- : kuadrat dari residual pada waktu *t-i*
- : parameter dari *GARCH*

: variansi dari residual pada saat *t-q*

- :banyaknya parameter dalam model
- e : 2,718
- $u$ : residual

: jumlah residual kuadrat (*sum of squared residual*)

- k : jumlah variabel parameter estimasi.
- n : jumlah observasi (sampel)
- *Yt* : nilai data time series pada periode *t*
- $\hat{Y}_t$ : nilai ramalan dari *Yt*
- $et = Yt Yt$  : sisa atau kesalahan ramalan.
- $\beta_0$ : komponen konstanta
- $\hat{y}$  : variabel terikat

## **DAFTAR GAMBAR**

### Halaman

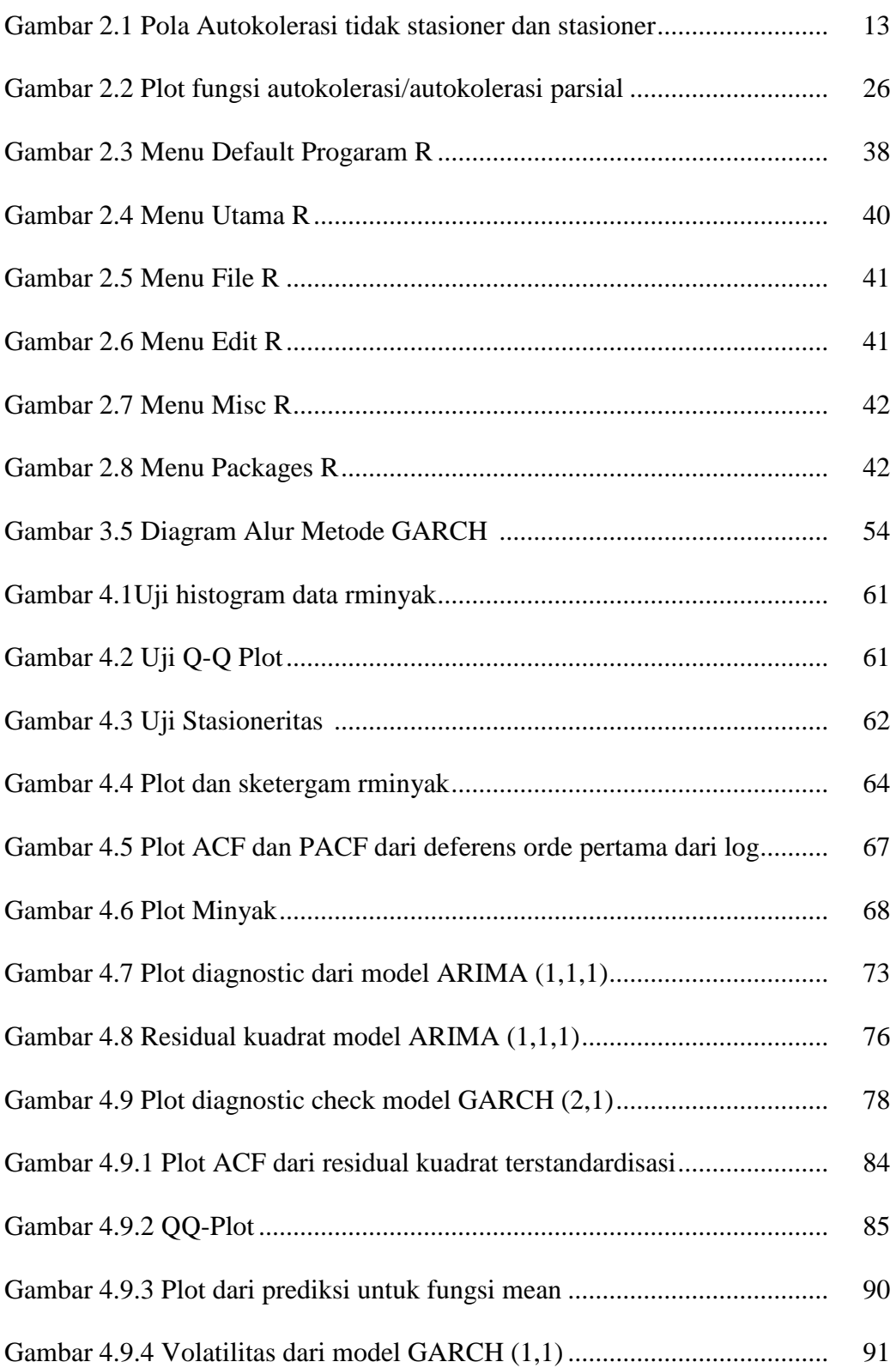

## **BAB 1**

## **PENDAHULUAN**

#### **1.1 Latar Belakang**

Data *time series* merupakan sekumpulan nilai suatu variabel yang diambil pada waktu yang berbeda. Setiap data dikumpulkan secara berkala pada interval wakru tertentu, misalnya harian, mingguan, bulanan dan tahunan. Dalam berbagai studi ekonometrika, data *time series* sangat banyak digunakan namun data *time series* menyimpan berbagai permasalahan. Salah satunya adalah volatilitas. Data *time series* terutama data di sektor keuangan atau finansial sangatlah tinggi tingkat volatilitasnya. Volatilitas yang tinggi ini ditunjukkan oleh suatu fase dimana fluktuasinya relatif tinggi dan kemudian diikuti fluktuasi yang rendah dan kembali tinggi. Dengan kata lain data ini mempunyai rata-rata dan varian yang tidak konstan. Adanya volatilitas yang tinggi maka akan sulit untuk membuat estimasi dan prediksi pergerakan variabel tersebut. Dengan tingginya volatilitas data maka perlu dibuat suatu model pendekatan tertentu untuk mengukur masalah volatilitas residual. Salah satu pendekatan untuk memprediksi volatilitas varian residual adalah dengan memasukkan variabel independen yang mampu memprediksi volatilitas residual tersebut. Model yang mengasumsikan bahwa varian residual tidak konstan dalam data *time series* yang dikembangkan oleh Engle tersebut disebut model *autoregressive conditional heteroskedasticity model* (ARCH) dan disempurnakan oleh Bollerslev yang dikenal dengan *generalized autoregressive conditional heteroskedasticity* (GARCH). Heteroskedastisitas terjadi karena data *time series* menunjukan unsur volatilitas. Misalnya harga sembilan bahan pokok (sembako). Kenaikan harga sembako ini memang sudah diprediksi. Setidaknya kedepan ada dua momentum yang memicu kenaikan, yakni bulan puasa dan lebaran. Hanya saja, berbeda dengan kenaikan tahun sebelumnya, kenaikan sembako tahun ini berhimpitan dengan kenaikan harga barang akibat kenaikan harga BBM. Kenaikan harga sembako ini berentetan dengan kenaikan harga barang dan biaya hidup akibat kenaikan harga BBM, seperti kenaikan tarif angkutan, kenaikan sewa kamar atau kost dan lainnya. Sebagian besar barang kebutuhan pokok rakyat, termasuk pangan didapatkan melalui impor. Jika tidak ada kontrol dari pemerintah maka ancaman krisis pangan mengakibatkan bahan pangan naik.

Karena adanya kuantitas perubahan naik dan turunnya harga sembako sehingga mengakibatkan terjadinya volatilitas. Sejak dikemukakan oleh Engle (1982) dan Bollerslev (1986), model GARCH telah banyak digunakan untuk mendeskripsikan perilaku volatilitas suatu time series, terutama pada data-data tentang harga keuangan, suku bunga, komoditas bahan pangan (sembako), atau mata uang yang mendasari. Dengan menggunakan program R yang menurut Ihaka dan Gentleman (1996) R adalah bahasa pemrograman, yang tidak ada batasan bagi pengguna untuk memakai prosedur yang terdapat dalam paket-paket yang standar. Bahkan pemrograman R berorientasi pada obyek dan memiliki library yang bermanfaat untuk dikembangkan oleh kontributor. Pengguna bebas menambah dan mengurangi library tergantung kebutuhan. R juga memiliki interface pemrograman C, phyton, bahkan java. Jadi selain bahasa R ini cukup pintar, penggunanya pun bisa menjadi lebih pintar dan kreatif. Sebelumnya terdapat penelitian oleh Sumaryanto yang berjudul "Analisis Volatilitas Harga Eceran Beberapa Komoditas Pangan Utama Dengan Model Arch/Garch" pada penelitian tersebut belum menggunakan pemograman dan hanya menghitung secara manual. Untuk penelitian ini analisis volatilitas harga sembilan bahan pokok (sembako) digunakanlah program R yang sering digunakan oleh statistikawan, ahli ekonomi, dan peneliti. R dibangun dan didukung dengan model dan teori statistik dan menggunakan standar tertinggi bagi analisis data. R dapat digunakan untuk berbagai bidang, mulai dari kalkulasi biasa (seperti kalkulator), statistik, ekonometri, geografi, hingga pemrograman komputer. Sehingga penelitian ini dalam menganalisis volatilitas harga sembilan bahan pokok atau sembako dan meramalkannya menggunakan metode Garch dengan Program R.

#### **1.2 Identifikasi Masalah**

Berdasarkan latar belakang yang telah diuraikan maka identifikasi masalah pada penelitian ini adalah, bagaimanakah cara menganalisis volatilitas dan peramalan harga sembilan bahan pokok pada tahun 2015 dengan menggunakan metode dan program yang tepat.

#### **1.3 Rumusan Masalah**

Permasalahan dalam penelitian ini adalah :

1.Bagaimana mengembangkan program R dalam menganalisis volatilitas harga sembilan bahan pokok pada tahun 2010-2013?

2.Bagaimana model terbaik volatilitas harga sembilan bahan pokok pada tahun 2010-2013 dengan metode Garch menggunakan program R?

3.Bagaimana hasil peramalan harga sembilan bahan pokok pada tahun 2015 dengan metode Garch menggunakan program R?

#### **1.4. Batasan Masalah**

Pembatasan masalah bertujuan untuk memperjelas tujuan penelitian yang akan dilakukan. Batasan masalah dalam penelitian ini sebagai berikut :

1. Data yang diteliti adalah data mingguan harga sembilan bahan pokok yang didapatkan dari BPS Provinsi Jawa Tengah mulai tahun 2010 sampai tahun 2013.

- 2. Peramalan harga sembilan bahan pokok untuk periode satu tahun kedepan yaitu tahun 2015.
- 3. Produk yang diteliti yang berkaitan dengan harga sembilan bahan pokok yaitu beras, gula pasir, minyak goreng, daging, telur ayam, susu, jagung/tepung terigu, cabai merah, gas LPG.

#### **1.5 Tujuan Penelitian**

Tujuan yang ingin dicapai dari penelitian ini yaitu mengembangkan program R, menganalisis volatilitas harga sembilan bahan pokok, dan mengetahui hasil peramalan harga sembilan bahan pokok pada tahun 2015 dengan metode Garch menggunakan program R.

#### **1.6 Manfaat Penelitian**

1.Bagi Pemangku Kebijakan Provinsi Jawa Tengah

dapat dipergunakan sebagai bahan masukan di dalam menganalisis volatilitas harga sembilan bahan pokok dan peramalan harga sembilan bahan pokok dengan metode Garch menggunakan program R.

2. Bagi Jurusan Matematika Unnes

Sebagai bahan acuan atau referensi penelitian, khususnya mengenai peramalan harga sembilan bahan pokok (sembako) dengan menggunakan Program R dengan metode Garch.

3. Bagi Umum

Memberikan informasi mengenai pergerakan volatilitas harga sembilan bahan pokok (sembako) pada tahun 2015.

#### **BAB 2**

## **TINJAUAN PUSTAKA**

#### **2.1** *Time Series* **(Data Runtun Waktu)**

*Time series* adalah serangkaian pengamatan terhadap suatu variabel yang diambil dari waktu ke waktu dan dicatat secara berurutan menurut urutan waktu kejadian dengan interval waktu yang tetap (Wei, 2006: 1). Menurut Hendikawati (2014: 8), *time series* merupakan salah satu prosedur statistika yang diterapkan untuk meramalkan struktur probabilistik keadaan yang terjadi di masa yang akan datang dalam rangka pengambilan keputusan untuk sebuah perencanaan tertentu. *Time series* adalah suatu rangkaian atau seri dari nilai-nilai suatu variabel atau hasil observasi (Atmaja, 2009: 29). Untuk melakukan peramalan dengan baik maka dibutuhkan berbagai macam informasi (data) yang cukup banyak dan diamati dalam periode waktu yang relatif cukup panjang, sehingga dari hasil analisis tersebut dapat diketahui sampai berapa besar fluktuasi yang terjadi dan faktor faktor apa saja yang mempengaruhi terhadap perubahan tersebut. Secara teoritits dalam analisa time series yang paling menentukan adalah kualitas data atau keakuratan dari informasi atau data yang diperoleh serta waktu atau periode dari data tersebut dikumpulkan. Analisa data *time series*  adalah analisa yang menerangkan dan mengukur berbagai perubahan atau perkembangan data selama satu periode (Hasan, 2001: 184). Analisis *time series* 

dilakukan untuk memperoleh pola data *time series* dengan menggunakan data masa lalu yang akan digunakan untuk meramalkan suatu nilai pada masa yang akan datang. Analisis *time series* dapat digolongkan menjadi dua yaitu analisis jangka pendek dan analisis jangka panjang. Untuk analisis jangka pendek terdapat kecenderungan model analisisnya dalam bentuk persamaan garis linier, untuk jangka panjang model analisisnya cenderung mengalami fluktuasi sehingga model persamaannya jarang yang berbentuk garis linier (non linier). Data *time series* merupakan data yang dikumpulkan, dicatat atau diobservasi sepanjang waktu secara berurutan.

Periode waktu observasi dapat berbentuk tahun, kuartal, bulan, minggu dan dibeberapa kasus dapat juga hari atau jam. *Time series* dianalisis untuk menemukan pola variasi masa lalu yang dapat dipergunakan untuk memperkirakan nilai masa depan dan membantu dalam manajemen operasi serta membuat perencanaan. Menganalisis *time series*  berarti membagi data masa lalu menjadi komponen-komponen dan kemudian memproyeksikannya kemasa depan. Analisis *time series* dipelajari karena dengan mengamati data *time series* akan terlihat empat komponen yang mempengaruhi suatu pola data masa lalu dan sekarang, yang cenderung berulang di masa mendatang. Empat komponen pola deret waktu, antara lain *Trend*, Yaitu komponen jangka panjang yang mendasari pertumbuhan (atau penurunan) suatu data runtut waktu. Trend merupakan pergerakan data sedikit demi sedikit meningkat atau menurun. *Siklikal*, yaitu suatu pola dalam data yang terjadi setiap beberapa tahun. Fluktuasi atau siklus dari data runtut waktu akibat perubahan kondisi ekonomi. *Musiman (seasonal*), yaitu pola data yang berulang pada kurun waktu tertentu. Fluktuasi musiman yang sering dijumpai pada data kuartalan,bulanan atau mingguan. *Tak Beraturan* pola acak yang disebabkan oleh peristiwa yang tidak bisa diprediksi atau tidak beraturan.

#### **2.2 Volatilitas**

Menurut Rosadi (2011:114), untuk menggambarkan fluktuasi dari suatu data dikenal konsep volatilitas. Volatilitas adalah tingkat perubahan dalam variabel. Lebih formal, istilah statistik untuk mengukur dispersi dari variabel seperti harga-harga di sekitar mean. Sebuah ukuran variabilitas harga dari instrumen keuangan, suku bunga, komoditas bahan pangan (sembako), atau mata uang yang mendasari, volatilitas hanya mengukur kuantitas perubahan bukan arah. Volatilitas tidak dipengaruhi oleh arah perubahan, tidak peduli apakah harga naik atau turun. Pada dasarnya volatilitas atau gejolak pasar memiliki peranan pada naik turunnya harga. Contoh harga sembako yang volatilitasnya tinggi adalah cabai, beras, dan teluar ayam. Bisaanya dalam memperhitungkan keadaan naik turun, juga dapat memperhitungkan margin. Terdapat tiga tipe margin yaitu, *initial margin* **b**esarnya initial margin tergantung pada fluktuasi harga sembako dan tingkat volatilitas. *Variation margin* merupakan variasi tingkat margin yang sesuai dengan tingkat volatilitas harga sembako. *Maintenance margin* tingkat margin yang sedikit di bawah initial margin, yang berfungsi sebagai pengaman.

#### **2.3 Heteroskedastisitas (***Heteroscedasticity)*

Variabel gangguan  $(e_i)$  mempunyai varian yang tidak konstan atau heteroskedastisitas. Adanya heteroskedastisitas ini dapat dinyatakan sebagai berikut :

$$
E(e_i) = \sigma_i^2
$$
  

$$
i = 1, 2, ..., n
$$

Model regresi dengan heteroskedastisitas mengandung konsekuensi serius pada estimator OLS. Oleh karena itu sangat penting untuk mengetahui apakah suatu model regresi mengandung unsur heteroskedastisitas atau tidak. Metode deteksi masalah heteroskedastisitas antara lain metode white . Cara yang paling cepat dan dapat digunakan untuk menguji masalah heteroskedastisitas adalah dengan mendeteksi pola residual melalui sebuah grafik. Jika residual mempunyai varian yang sama (homokedastisitas) maka tidak mempunyai pola yang pasti dari residual. Sebaliknya jika residual mempunyai sifat heteroskedastisitas, residual ini akan menunjukan pola yang tertentu. Menguji adanya efek heteroskedasticity dengan menggunakan uji *Lagrange Multiplier (LM*).

#### **2.3.1 Uji** *Lagrange Multiplier (LM***)**

Uji autokolerasi dikenal dengan uji lagrange multiplier (LM). Untuk memahami uji *lagrange multiplier*, misalkan mempunyai model regresi sederhana sebagai berikut

$$
Y_t = \beta_0 + \beta_1 X_t + e_t \quad (2.1)
$$

Diasumsikan model residualnya mengikuti model autoregresif dengan order p atau disingkat AR (p) sebagai berikut:

$$
e_t = \rho_1 e_{t-1} + \rho_2 e_{t-2} + \dots + \rho_p e_{t-p} + v_t \tag{2.2}
$$

Dimana  $v_t$  dalam model ini mempunyai ciri sebagaimana dalam persamaan (2.2) memenuhi asumsi OLS yakni  $E(v_t) = 0$ , var  $(v_t) = \sigma^2$ , dan cov  $(v_t, v_{t-1}) = 0$ . Sebagaimana uji Durbin Watson untuk AR(1), maka hipotesis nol tidak adanya autokorelasi untuk model AR (p) dapat diformulasikan sebagai berikut:

 $H_0: \rho_1 = \rho_2 = \cdots = \rho_p = 0$  $H_1: \rho_1 \neq \rho_2 \neq \cdots = \rho_p \neq 0$ 

Jika  $H_0$  diterima maka dikatakan tidak ada autokorelasi dalam model. Adapun prosedur uji dari LM adalah sebagai berikut:

- 1. Estimasi persamaan (2.1) dengan metode OLS dan mendapatkan residualnya.
- 2. Melakukan regresi residual  $\hat{e}_t$  dengan variabel dependen  $X_t$  (jika ada lebih dari satu variabel independen maka harus memasukkan semua variabel independen) dan lag dari residual  $e_{t-1}, e_{t-2} ... e_{t-p}$ . Langkah kedua ini dapat ditulis sebagai berikut

$$
\hat{e}_t = \lambda_0 + \lambda_1 X_t + \rho_1 \hat{e}_{t-1} + \dots + \rho_p \hat{e}_{t-p} + v_t
$$
\n(2.3)

Kemudian didapatkan  $R^2$  dari regresi persamaan (2.3)

3. Jika sampel adalah besar, maka model dalam persamaan (2.3) akan mengikuti distribusi chi-squares dengan df sebanyak p yaitu panjangnya kelambanan residual dalam persamaan (2.3). Nilai hitung statistik chi-squares dapat dihitung dengan menggunakan formula sebagai berikut:

$$
nR^2 \sim X_p^2
$$

jika  $nR^2$  yang merupakan chi-squares  $(x^2)$  hitung lebih lebih besar dari nilai kritis chisquares ( $x^2$ ) pada derajat kepercayaan tertentu ( $\alpha$ ), menolak hipotesis  $H_0$ . Hal ini berarti paling tidak ada satu  $\rho$  dalam persamaan (2.3) secara statistik signifikan tidak sama dengan nol. Ini menunjukkan adanya masalah autokolerasi dalam model. Sebaliknya jika nilai chisquares hitung lebih kecil dari nilai kritisnya maka hipotesis  $H_0$  diterima. Artinya model tidak mengandung unsur autokolerasi karena semua nilai  $\rho$  sama dengan nol. Penentuan ada tidaknya masalah autokolerasi juga bisa dilihat dari nilai probabilitas chi-squares  $(x^2)$ . Jika nilai probabilitas lebih besar dari nilai  $(\alpha)$  yang dipilih maka hipotesis  $H_0$  diterima yang berarti tidak ada autokolerasi, dan sebaliknya.

#### **2.4 Uji Stasioneritas Data**

Proses yang bersifat random atau stokastik merupakan kumpulan dari variabel random atau stokastik dalam urutan waktu. Setiap data time series yang merupakan data dari hasil proses stokastik. Suata data hasil proses random dikatakan stasioner jika memenuhi tiga kriteria yaitu jika rata-rata dan variannya konstan sepanjang waktu dan kovarian antara dua data runtut waktu hanya tergantung dari kelambanan antara dua periode waktu tersebut. Secara statistik dapat dinyatakan sebagai berikut:

 $E(Y_t) = \mu$  rata-rata dari Y konstan(2.4)  $var(Y_t) = E(Y_t - \mu)^2 = \sigma^2$  varian dari Y konstan(2.5)  $\gamma_k = E(Y_t - \mu)(Y_{t+k} - \mu)$  kovarian(2.6)

Persamaan (2.6) menyatakan bahwa kovarian  $\gamma_k$  pada kelambanan (lag) k adalah kovarian antara nilai  $Y_t$  dan  $Y_{t+k}$ . Jika nilai k = 0 maka mendapatkan  $\gamma_0$  yang merupakan varian dari Y. Bila k = 1 maka  $\gamma_1$  merupakan kovarian antara dua nilai Y yang saling berurutan. Data *time series* dikatakan stasioner jika rata-rata, varian dan kovarian pada setiap lag adalah tetap sama pada setiap waktu. Jika data time series tidak memenuhi kriteria tersebut maka data dikatakan tidak stasioner. Dengan kata lain data time series dikatakan tidak stasioner jika rata-ratanya maupun variannya tidak konstan, berubah ubah sepanjang waktu.

#### **2.4.1 Uji stasioner melalui correlogram (ACF dan PACF)**

Dalam metode time series, alat utama untuk mengidentifikasi model dari data yang akan diramalkan adalah dengan menggunakan fungsi autokorelasi/Autocorrelation Function (ACF) dan fungsi *Autokorelasi Parsial*/*Partial Autocorrelation Function* (PACF). Metode tersebut digunakan untuk menguji stasioneritas data dengan melihat *correlogram* melalui *Autocorrelation Function* (ACF). ACF menjelaskan seberapa besar korelasi data yang berurutan dalam runtut waktu, yang merupakan perbandingan antara kovarian pada kelambanan k dengan variannya. Jika nilai ACF pada setiap kelambanan mendekati atau sama dengan nol maka data adalah stasioner, dan jika sebaliknya nilai koefisien ACF relatif tinggi dan mendekati 1 maka data tidak stasioner. Pengujian koefisien autokorelasi : *H0* : $\rho_k = 0$  (Koefisien autokorelasi tidak berbeda secara signifikan dengan nol)  $H1$  :  $\rho_k \neq 0$  (Koefisien autokorelasi berbeda secara signifikan dengan nol) Dengan demikian ACF pada kelambanan  $k(\rho_k)$  dapat ditulis sebagai berikut

$$
\rho_k = \frac{\gamma_k}{\gamma_0} (2.7)
$$

dimana

$$
\gamma_k = \frac{\Sigma (Y_t - \overline{Y})(Y_{t+k} - \overline{Y})}{n} (2.8)
$$

$$
\gamma_k = \frac{\Sigma (Y_t - \overline{Y})^2}{n} (2.9)
$$

n adalah jumlah observasi ̅ adalah rata-rata. Secara formal stasioner tidaknya suatu data *time series* dapat dilakukan melalui uji statistik berdasarkan *standar error* (se).

$$
\rho_k \pm 1.96
$$
 (se) atau  $\rho_k \pm 1.96(\sqrt{1/n})$ 

Jika nilai koefisien ACF ( $\rho_k$ ) terletak di dalam interval tersebut maka menerima hipotesis nol  $H_0$  bahwa nilai  $\rho_k$  sama dengan nol, berarti data stasioner. Tetapi jika nilai  $\rho_k$  terletak diluar interval maka menolak hipotesis  $H_0$  bahwa  $\rho_k$  sama dengan nol atau dengan kata lain data tidak stasioner.

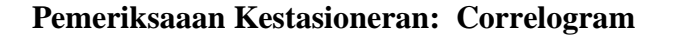

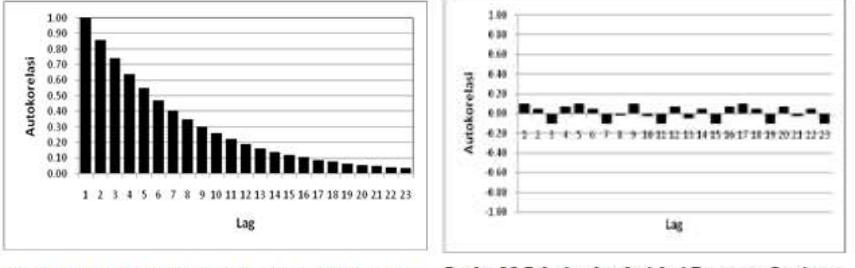

Gambar 2 5 Pola Antokorelasi dari Data yang tidak Stasioner. Gambar 25 Pola Autokorelasi dari Data yang Stasioner.

Gambar 2.1 Pola Autokolerasi tidak stasioner dan stasioner

#### **2.4.2 Uji Stasioner melalui Uji Augmented Dickey Fuller (ADF)**

Uji ini merupakan salah satu uji yang sering digunakan dalam pengujian stasioneritas data, yakni dengan melihat apakah terdapat akar unit dalam model atau tidak. Pengujian dilakukan dengan menguji hipotesis  $H_0$ :  $\rho = 0$  (terdapat akar unit ) dalam persamaan regresi

$$
Y_t = \alpha + \delta t + \rho Y_{t-1} + \sum_{j=1}^k \phi_j Y_{t-j} + e_t (2.10)
$$

Hipotesis nol ditolak jika nilai statistik uji ADF memiliki nilai kurang lebih negative dibandingkan dengan nilai daerah kritik. Jika hipotesis nol ditolak, data bersifat stasioner.

#### **2.5. Identifikasi Model**

Hal pertama yang dilakukan pada tahap ini adalah apakah *time series* bersifat stasioner atau nonstasioner dan bahwa aspek-aspek *AR* dan *MA* dari model *ARIMA* hanya berkenaan

dengan *time series* yang stasioner (Makridakis, 1995: 381). Kestasioneran suatu *time series*  dapat dilihat dari plot *ACF* yaitu koefisien autokorelasinya menurun menuju nol dengan cepat, bisaanya setelah *lag* ke-2 atau ke-3. Bila data tidak stasioner maka dapat dilakukan pembedaan atau *differencing,* orde pembedaan sampai deret menjadi stasioner dapat digunakan untuk menentukan nilai d pada (p,d,q) *ARIMA*. Model *AR* dan *MA* dari suatu *time series* dapat dilakukan dengan melihat grafik *ACF* dan *PACF.* Jika terdapat *lag* autokorelasi sebanyak q yang berbeda dari nol secara signifikan maka prosesnya adalah *MA(q)*. Kemudian apabila terdapat *lag* autokorelasi parsial sebanyak p yang berbeda dari nol secara signifikan maka prosesnya adalah *AR(p)*. Secara umum jika terdapat *lag* autokorelasi parsial sebanyak p yang berbeda dari nol secara signifikan,terdapat *lag* autokorelasi sebanyak q yang berbeda dari nol secara signifikan dan d pembedaan maka prosesnya adalah *ARIMA (p,d,q)*. Tabel 2.1 merupakan identifikasi order model *AR* dan *MA* dengan plot *ACF* dan *PACF*, yaitu

| Proses    | <b>Autocorrelation Function</b> Partial Autocorrelation |                                             |
|-----------|---------------------------------------------------------|---------------------------------------------|
|           | (ACF)                                                   | <b>Function (PACF)</b>                      |
| AR(p)     | Meluruh                                                 | menuju nol Terputus seketika menuju         |
|           | (secara)                                                | eksponensial) nol setelah lag $p$ (cuts off |
|           | mengikuti<br>atau                                       | pola <i>after lag p</i> )                   |
|           | gelombang sinus<br>(Dies                                |                                             |
|           | down)                                                   |                                             |
| MA(q)     | Terputus seketika menuju                                | Meluruh<br>nol<br>menuju                    |
|           | nol setelah lag $q$ (cuts off                           | secara eksponensial) atau                   |
|           | after lag $q$ )                                         | mengikuti gelombang                         |
|           |                                                         | sinus ( <i>Dies down</i> )                  |
| ARMA(p,q) | Meluruh menuju nol                                      | Meluruh menuju nol                          |

Tabel 2.1 Identifikasi Order Model *ARIMA* dengan Pola Grafik *ACF* dan *PACF.*

Pada Tabel 2.1 karakteristik ACF dan PACF membedakan ketiga model ARIMA, adalah sebagai berikut (Hendikawati, 2014: 26).

#### 1. Proses  $AR(p)$

Semua proses AR yang stasioner memiliki ACF teoritis yang meluruh menuju nol. Peluruhan ini dapat berbentuk eksponensial sederhana, koefisien autokorelasi sering pula berganti tanda menunjukkan pola gelombang sinus atau bentuk peluruhan lain yang lebih kompleks, namun selalu bergerak menuju nol. Sementara, PACF teoritis dari proses AR memiliki *spike* sehingga terputus (*cuts off*) menuju nol setelah lah *p*yang merupakan ordo dari proses AR tersebut. Dalam praktik, untuk model AR non musiman, nilai *p* umumnya tidak lebih dari dua atau tiga.

2. Proses  $MA(q)$ 

ACF teoritis proses MA terputus seketika (*cuts off*) menuju nol setelah terjadi *spike* hingga lag *q* yang merupakan ordo dari proses MA. Namun, PACF teoritisnya meluruh menuju nol setelah lag *q*. peluruhan ini dapat berbentuk eksponensial sederhana maupun menunjukkan pola gelombang sinus yang mengecil.Dalam praktik, untuk model MA non musiman, nilai *q* umumnya tidak lebih dari dua.

3. Proses  $ARMA(p, q)$ 

Proses campuran ARMA memiliki sifat campuran antara AR dan MA. ACF teoritisnya meluruh menuju nol setelah lag  $(q - p)$  yang pertama, baik secara eksponensial ataupun berbentuk gelombang sinus.PACF teoritisnya meluruh menuju nol setelah lag  $(p - q)$  yang pertama.Dalam praktik, untuk model runtun waktu non musiman, nilai  $p$  dan  $q$  umumnya tida lebih dari dua.

#### **2.6. Model Box – Jenkins (ARIMA)**

Model Box-Jenkin merupakan salah satu teknik peramalan model time series yang hanya berdasarkan perilaku data variabel yang diamati. Model Box-Jenkin ini secara teknis dikenal sebagai model *Autoregressive Integrated Moving Average* (ARIMA). Alasan utama penggunaan teknik Box-Jenkin karena gerakan variabel-variabel ekonomi yang diteliti seperti pergerakan nilai tukar, harga saham, harga bahan pokok, dan inflasi. Teknik Box-Jenkin sebagai teknik peramalan berbeda dengan kebanyakan model peramalan yang ada. Model Box-Jenkin terdiri dari beberapa model yaitu: *autoregressive* (AR), *moving average* (MA), dan *autoregressive moving average* (ARMA).

#### **2.6.1 Model Autoregressive**

Model AR menunjukkan nilai prediksi variabel dependen  $Y_t$  hanya merupakan fungsi linier dari sejumlah  $Y_t$  aktual sebelumnya. Misalnya nilai variabel dependen  $Y_t$  hanya dipengaruhi oleh nilai variabel tersebut satu periode sebelumnya atau kelambanan pertama maka model tersebut disebut model autoregressive tingkat pertama atau disingkat AR(1). Persamaan model AR(1) dapat ditulis sebagai berikut :

$$
Y_t = \beta_0 + \beta_1 X_{t-1} + e_t (2.11)
$$

Dimana

 $Y_t$ : variabel dependen,

 $Y_{t-1}$ : kelambanan pertama dari Y.

Secara umum bentuk model umum *autoregressive* AR dapat dinyatakan dalam persamaan sebagai berikut

$$
Y_t = \beta_0 + \beta_1 Y_{t-1} + \beta_2 Y_{t-2} + \dots + \beta_P Y_{t-P} + e_t (2.12)
$$

dimana

Y : variabel dependen

 $Y_{t-1}$ ,  $Y_{t-2}$ ,  $Y_{t-p}$ : kelambanan (lag) dari Y

P : tingkat AR

 $e_t$ : residual (kesalahan pengganggu).

 $\beta_0$  : komponen konstanta

#### **2.6.2 Model Moving Avarage**

Model MA ini menyatakan bahwa nilai prediksi variabel dependent  $Y_t$  hanya dipengaruhi oleh nilai residual periode sebelumnya. Misalnya jika nilai variabel dependen  $Y_t$ hanya dipengaruhi oleh nilai residual satu periode sebelumnya maka disebut dengan model MA tingkat pertama atau disingkat dengan MA(1) dapat ditulis dalam bentuk persamaan sebagai berikut:

$$
Y_t = \alpha_0 + \alpha_1 e_t + \alpha_2 e_{t-1} (2.13)
$$

Dimana  $e_t$ = residual,  $e_{t-1}$ = kelambanan tingkat pertama residual

Secara umum bentuk model dari *moving average* dapat dinyatakan dalam bentuk persamaan sebagai berikut:

$$
Y_t = \alpha_0 + \alpha_1 e_t + \alpha_2 e_{t-1} + \alpha_3 e_{t-2} + \dots + \alpha_q e_{t-q}
$$
 (2.14)

dimana:

 $e_t$ : residual,

 $e_{t-1}, e_{t-2}, e_{t-q}$ : kelambanan (lag) dari residual,

q : tingkat MA.

Model MA dalam persamaan (2.14) seperti model AR persamaan (2.12) kecuali variabel dependen Y tergantung dari nilai residual sebelumnya dan tidak tergantung dengan nilai variabel dependen sebelumnya. Model MA adalah model prediksi variabel dependen Y berdasarkan residual sebelumnya sedangkan model AR memprediksi variabel Y berdasarkan pada nilai Y sebelumnya.

#### **2.6.3. Model Autoregressive Moving Average**

Model gabungan ini disebut ARMA, misalnya nilai variabel  $Y_t$  dipengaruhi oleh kelambanan pertama  $Y_t$ dan kelambanan tingkat pertama residual maka modelnya disebut dengan model ARMA(1,1). Model ARMA(1,1) dapat ditulis dalam bentuk persamaan sebagai berikut

$$
Y_t = \beta_0 + \beta_1 Y_{t-1} + \beta_2 Y_{t-2} + \alpha_0 e_t + \alpha_1 e_{t-1} (2.15)
$$

Secara umum bentuk model dari ARMA dapat ditulis dalam bentuk persamaan sebagai berikut

$$
Y_t = \beta_0 + \beta_1 Y_{t-1} + \beta_2 Y_{t-2} + \dots + \beta_p Y_{t-p} + \alpha_0 e_t + \alpha_1 e_{t-1} + \alpha_2 e_{t-q} + \dots + \alpha_q e_{t-q}
$$
  
(2.16)

Model AR, MA dan ARMA mensyaratkan data time series yang diamati mempunyai sifat stasioner. Data time series dikatakan stasioner jika memenuhi tiga kriteria yaitu jika data time series mempunyai rata-rata, varian dan kovarian yang konstan. Namun terkadang data time series sering tidak stasioner sehingga perlu di diferensi (difference). Proses diferensi adalah suatu proses mencari perbedaan antara data satu periode dengan periode yang lainnya secara berurutan. Model dengan data yang stasioner melalui proses diferensi ini disebut ARIMA. Jika data stasioner pada proses diferensi d kali dan mengaplikasikan ARMA (p,q) maka model ARIMA (p,d,q) dimana p adalah tingkat AR, d tingkat proses membuat data menjadi stasioner (difference) dan q merupakan tingkat MA.

#### **2.1.7. Model** *Autoregressive Conditional Heteroscedasticity* **(***ARCH***)**

Dengan tingginya volatilitas data maka perlu dibuat suatu model pendekatan tertentu untuk mengukur masalah volatilitas residual. Salah satu pendekatan untuk memprediksi volatilitas varian residual adalah dengan memasukan variabel independen yang mampu memprediksi volatilitas residual tersebut. Model yang mengasumsikan bahwa varian residual tidak konstan dalam data *time series* yang dikembangkan oleh Engle tersebut disebut *model autoregressive conditional heteroskedasticity* (ARCH). Untuk menjelaskan bagaimana dibentuk maka pertama tama model regresi sederhana sebagai berikut

$$
Y_t = \beta_0 + \beta_1 X_t + e_t(2.17)
$$

Dimana, Y= variabel dependen, X= variabel independen, e = variabel gangguan atau kesalahan. Heteroskedastisitas terjadi karena data time series menunjukkan unsur volatilitas. Dengan kondisi seperti ini maka varian variabel gangguan dari model akan sangat tergantung dari volatilitas variabel gangguan periode sebelumnya. Dengan kata lain varian variabel gangguan sangat dipengaruhi oleh variabel gangguan periode sebelumnya. Persamaan varian variabel gangguan dalam model ARCH ini dapat ditulis sebagai berikut

$$
\sigma_t^2 = \alpha_0 + \alpha_1 \sigma_{t-1}^2 (2.18)
$$

Persamaan (2.18) menyatakan bahwa varian variabel gangguan yakni  $\sigma_t^2$  mempunyai dua komponen yaitu konstan dan variabel gangguan periode lalu (lag) yang diasumsikan merupakan kuadrat dari variabel gangguan periode lalu. Model dari variabel gangguan tersebut adalah heteroskedastisitas yang bersyarat (*conditional heteroskedasticity*) pada variabel gangguan  $e_{t-1}$ . Dengan mengambil conditional heteroskedasticity dari  $e_t$  maka dapat mengestimasi parameter  $\beta_0$  dan  $\beta_1$  secara efisien. Jika varian dari variabel gangguan  $e_t$ tergantung hanya dari volatilitas variabel gangguan kuadrat satu periode yang lalu sebagaimana dalam persamaan (2.1.7.2) model ini disebut dengan ARCH(1). Dengan demikian secara umum model ARCH(p) dapat dinyatakan dalam persamaan berikut

$$
\sigma_t^2 = \alpha_0 + \alpha_1 \sigma_{t-1}^2 + \alpha_2 \sigma_{t-2}^2 + \dots + \alpha_p \sigma_{t-p}^2
$$
 (2.19)

- $\sigma_t^2$ : variansi dari residual pada waktu t
- $\alpha_0$ : komponen konstanta
- $\alpha_p$ : parameter dari ARCH dengan order p
- $\sigma_{t-p}^2$ : kuadrat residual pada waktu t-p

#### **2.8. Identifikasi Unsur ARCH**

Menurut Engle bahwa data time series sering mengandung masalah autokolerasi dan juga mengandung heteroskedastisitas. Ada beberapa uji yang akan dibahas untuk mendeteksi ada tidaknya unsur heteroskedastisitas didalam time series yang dikenal dengan ARCH didalam model regresi, yaitu

#### **2.8.1. Uji Gangguan Kuadrat Melalui Correlogram dan Ljung-Box**

Unsur ARCH didalam model regresi bisa dilihat dari correlogram dari residual kuadrat. Jika tidak ada unsur ARCH didalam residual kuadrat maka Autocorrelation Function (ACF) dan Partial Autocorrelation Function (PACF) seharusnya adalah nol pada semua kelambanan atau secara statistik tidak signifikan. Sebaliknya jika ACF dan PACF tidak sama dengan nol maka model mengandung unsur ARCH. Uji ada tidaknya unsur ARCH dalam residual kuadrat melalui ACF dan PACF dapat juga dianalisis melalui uji statistik dari Ljung-Box.

Ljung-Box = 
$$
n(n + 2) \sum_{k=1}^{m} \left( \frac{\rho_k^2}{n - k} \right) \sim x_m^2
$$
 (2.20)

Dimana, n = besarnya sampel, m = panjangnya kelambanan. Jika nilai statistik Ljung-Box lebih kecil dari nilai kritis statistik dari tabel distribusi chi squares  $X^2$ maka residual menunjukan tidak adanya unsur ARCH. Sebaliknya jika nilai statistik Ljung-Box lebih besar dari tabel distribusi chi squares  $X^2$ maka residual mengandung unsur ARCH.

#### **2.8.2. Uji** *ARCH*-*Lagrange Multiplier (ARCH-LM)*

Selain uji unsur ARCH dalam residual kuadrat melalui correlogram, Engle telah mengembangkan uji untuk mengetahui masalah heteroskedastisitas dalam data time series, dikenal dengan ARCH. Ide dasar dari uji ini adalah bahwa varian variabel gangguan  $\sigma_t^2$ bukan hanya merupakan fungsi variabel independen tetapi tergantung dari variabel kuadrat pada periode sebelumnya  $\sigma_{t-1}^2$  atau dapat ditulis sebagai berikut

$$
\sigma_t^2 = \alpha_0 + \alpha_1 \sigma_{t-1}^2 + \alpha_2 \sigma_{t-2}^2 + \dots + \alpha_p \sigma_{t-p}^2 (2.21)
$$

Hipotesis nol tidak adanya unsur ARCH dalam persamaan (2.21) tersebut dapat diformulasikan sebagai berikut

$$
H_0: \alpha_1 = \alpha_2 = \dots = \alpha_p = 0
$$
 (Tidak terdapat efek ARCH)  

$$
H_1: \alpha_i \neq 0, i = 1, 2, \dots, p
$$
 (Terdapat efek ARCH)

Dengan hipotesis nol tersebut maka varian variabel gangguan  $\sigma_t^2$  akan konstan sebesar  $\alpha_0$ . Jika gagal menolak hipotesis nol maka model tidak mengandung masalah ARCH dan sebaliknya jika kita menolak hipotesis nol maka model mengandung unsur ARCH. Adapun prosedur uji ARCH sebagai berikut :

1. Estimasi persamaan (2.17) dengan metode OLS (*Ordinary Least Squares*) atau metode kuadrat terkecil dan mendapatkan residual  $\widehat{e_t}$  serta residual kuadratnya  $\hat{e}_t^2.$ 

2. Melakukan regresi residual kuadrat dengan lag residual kuadrat sebagaimana persamaan  $(2.21)$ .

$$
e_t^2 = \hat{\alpha}_0 + \hat{\alpha}_1 \hat{e}_{t-1}^2 + \hat{\alpha}_2 \hat{e}_{t-2}^2 + \dots + \hat{\alpha}_p \hat{e}_{t-p}^2 (2.22)
$$

Persoalan dalam uji ini adalah sampai seberapa panjang lag yang digunakan. Untuk itu bisa digunakan kriteria yang dikembangkan Akaike melalui *Akaike Information Creterion* (AIC) maupun dari *Schwarz Information Creterion* (SIC).

3. Jika sampel adalah besar, menurut Robert Engel model persamaan (2.22) akan mengikuti distribusi Chi-Squares dengan df sebanyak p.

$$
nR^2 \sim x_p^2 \tag{2.23}
$$

Jika n $R^2$  yang merupakan chi squares (X) hitung lebih besar dari nilai kritis chi-squares ( $x^2$ ) pada derajat kepercayaan ( $\alpha = 0.05$ ). Apabila chi squares (X) hitung lebih kecil dari nilai kritis chi squares ( $x^2$ ) pada derajat kepercayaan ( $\alpha = 0.05$ ) maka hipotesis  $H_0$ . Artinya varian residual adalah konstan sebesar  $\alpha_0$  sehingga model terbebas dari masalah ARCH.

#### **2.8.3. Uji Normalitas**

Uji normalitas adalah mengukur perbandingan data empirik dengan data berdistribusi normal teoritik yang memiliki *mean* dan standar deviasi yang sama dengan data empirik. Data terdistribusi normal adalah salah satu syarat data *parametrik* sehingga data memiliki karakteristik empirik yang mewakili populasi. Metode-metode uji normalitas antara lain adalah uji *kurtosis*, *skewness*, *chi-square χ* 2 *test*, *Geary'stest*, *Anderson-Darling normality test*, *Kolmogorov-Smirnov test*, Jarque Bera dan lain-lain.

#### *2.8.3.1 Uji Jarque-Bera (JB)*

Metode Jarque-Bera ini didasarkan pada sampel besar, menggunakan perhitungan skewness dan kurtosis. Adapun formula uji statistik J-B adalah sebagai berikut

$$
JB = n\left[\frac{S_k^2}{6} + \frac{(K-3)^2}{24}\right](2.24)
$$

dimana  $S_k$  = Koefisien skewness dan K=koefisien kurtosis

$$
S_k = \frac{\frac{1}{N} \sum_{i=1}^{N} (X_i - \bar{X})^3}{(\frac{l}{N} \sum_{i=1}^{N} (X_i - \bar{X}^2)^{\frac{3}{2}}} \quad (2.25)
$$

$$
K = \frac{\frac{1}{N} \sum_{i=1}^{N} (X_i - \bar{X})^4}{(\frac{l}{N} \sum_{i=1}^{N} (X_i - \bar{X}^2)^2} \quad (2.26)
$$

Jika suatu variabel didistribusikan secara normal maka nilai koefisien S=0 dan K=3. Oleh karena itu, jika residual terdistribusi secara normal maka diharapkan nilai statistik JB akan sama dengan nol. Nilai statistik JB ini didasarkan pada distribusi Chi squares. Jika nilai probabilitas  $p$  dari statistik JB besar atau dengan kata lain nilai statistik dari JB tidak signifikan maka kita gagal menolak hipotesis bahwa residual mempunyai distribusi normal karena nilai statistik JB mendekati nol. Sebaliknya jika nilai probabilitas  $p$  dari statistik JB kecil atau signifikan maka kita menolak hipotesis bahwa residual mempunyai distribusi normal karena nilai statistik JB tidak sama dengan nol.

#### *2.8.3.2 UJi Korelasi Serial Residual Kuadrat*

Uji lain yang dapat dilakukan adalah uji korelasi serial dari residual kuadrat sampai lag ke-m menggunakan statistik Q Ljung-Box yang dibandingkan dengan kuantil dari distribusi  $X_m^2$  atau menggunakan plot fungsi autokolerasi/autokorelasi parsial dari residual kuadrat terstandardisasi.

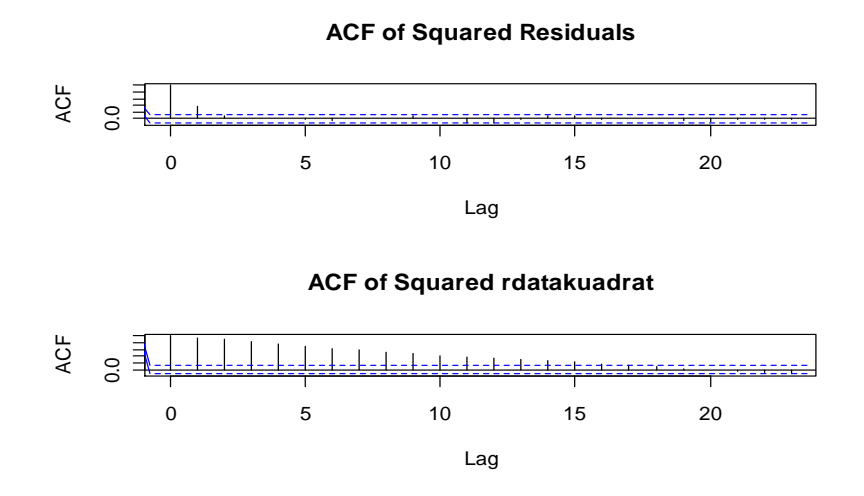

Gambar 2.2 Plot fungsi autokolerasi/autokorelasi parsial

#### **2. 9 Model** *Generalized Aotoregressive Conditional Heteroskedasticity*

#### **(***GARCH***)**

Model ARCH dari Robert Engle kemudian disempurnakan oleh Tim Bollerslev. Bollerslev menyatakan bahwa varian variabel gangguan tidak hanya tergantung dari residual periode lalu tetapi juga varian variabel gangguan periode lalu. Apabila varian residual periode lalu dalam persamaan (2.29) maka model ini dikenal dengan *Generalized Autoregressive Conditional Heteroskedasticity* (GARCH). Untuk menjelasakan model GARCH maka menggunakan model regresi sederhana sebagai berikut

$$
Y_t = \beta_0 + \beta_1 X_t + e_t \tag{2.27}
$$

Dimana, Y = variabel dependen, X = variabel independen,  $e$  = residual

Sedangkan varian residualnya dengan model GARCH ini dapat ditulis dengan

$$
\sigma_t^2 = \alpha_0 + \alpha_1 e_{t-1}^2 + \lambda_1 \sigma_{t-1}^2 \tag{2.28}
$$

Pada model GARCH tersebut varian residual  $\sigma_t^2$  tidak hanya dipengaruhi oleh residua; periode yang lalu  $\alpha_1 e_{t-1}^2$  tetapi juga varian residual periode yang lalu  $\sigma_{t-1}^2$ . Model residual dalam persamaan (2.28) disebut GARCH (1,1) karena varian residualnya hanya dipengaruhi

oleh residual periode sebelumnya dan varian residual periode sebelumnya. Secara umum model GARCH yakni GARCH (p,q) dapat dinyatakan melalui persamaan berikut

$$
\sigma_t^2 = \alpha_0 + \alpha_1 \sigma_{t-1}^2 + \dots + \alpha_p \sigma_{t-p}^2 + \lambda_1 \sigma_{t-1}^2 + \dots + \lambda_q \sigma_{t-q}^2 \tag{2.29}
$$

dengan

: variansi dari residual pada waktu *t*

- $\alpha_0$ : komponen konstanta
- : parameter dari *ARCH*

: kuadrat dari residual pada waktu *t-i*

- : parameter dari *GARCH*
- : variansi dari residual pada saat *t-q*

dimana p menunjukkan unsur ARCH dan q unsur GARCH. Sebagaimana model ARCH, model GARCH tidak bisa diestimasi dengan OLS (Ordinary Least Squares) atau metode kuadrat terkecil, tetapi dengan menggunakan metode maximum likelihood. Model *GARCH* (1,1). Model *GARCH* yang paling sederhana tetapi paling sering digunakan adalah Model *GARCH* (1,1). Model *GARCH* (1,1) secara umum dinyatakan sebagai berikut (Bollerslev, 1986: 311):

$$
\sigma_t^2 = \alpha_0 + \alpha_i \sigma_{t-1}^2 + \lambda_1 \sigma_{t-1}^2 \tag{2.30}
$$

Dengan

$$
\alpha_0 > 0, \alpha_1 \ge 0 \, \text{dan } \beta_1 \ge 0
$$

- : variansi dari *error* pada waktu *t*
- $\alpha_0$ : komponen konstanta
- : parameter pertama dari *ARCH*
- $\sigma_{t-1}^2$ : kuadrat residual pada waktu *t-1*
- : parameter pertama dari *GARCH*
#### **2.9.1 Metode Maximum Likelihood atau Uji Likelihood Ratio**

Metode Maximum Likelihood atau Uji Likelihood Ratio adalah uji likelihood Ratio

(LR) berdasarkan metode maximum likelihood (ML). Misalnya diasumsikan model regresi

$$
Y_t = \beta_0 + \beta_1 X_{1i} + \beta_2 X_{2i} + e_i \tag{2.31}
$$

Apabila variabel  $X_2$  merupakan variabel independen yang tidak penting atau dengan kata lain membuat hipotesis nol bahwa  $\beta_2 = 0$  sehingga modelnya sebagai berikut

$$
Y_t = \beta_0 + \beta_1 X_{1i} + e_i \tag{2.32}
$$

Tujuan menggunakan maximum likelihood sebagaimana namanya adalah untuk mengestimasi parameter agar probabilitas dari nilai Y setinggi mungkin. Untuk memaksimumkan fungsi tersebut dilakukan dengan cara melakukan diferensiasi.

Nilai *log likelihood* dapat diestimasi dengan rumus sebagai berikut,

$$
log likelihood = \frac{AIC - 2k}{-2}
$$
 (2.33)

dengan,

 $k =$ banyaknya parameter dalam model

Sehingga model yang baik adalah model yang memiliki nilai estimasi *log likelihood* terbesar (Suhartono, 2009). Uji Likelihood mengikuti distribusi *chi squares* (x<sup>2</sup>) dengan *degree od* freedom (df) sebesar jumlah variabel yang dihilangkan. Jika nilai hitung statistik  $x^2$  lebih besar dari nilai kritisnya maka menolak hipotesis nol dan menolak menghilangkan variabel  $x^2$  di dalam model. Sehingga model persamaan (2.32) adalah model yang tepat. Sebaliknya bila nilai hitung statistik  $x^2$  lebih kecil dari nilai kritisnya maka menerima hipotesis nol yang berarti penghilangan variabel  $x^2$  dibenarkan. Maka model yang tepat adalah persamaan (2.33).

## **2.9.2 Kriteria** *Akaike dan Schwarz* **(AIC dan SIC)**

Dalam pemilihan model juga dapat dilakukan dengan menggunakan *akaike information criterion* (AIC) dan *schwarz information criterion* (SIC). Kriteria AIC memberikan

timbangan yang lebih besar daripada  $R^2$ . Menurut kriteria ini model yang baik jika nilai AIC paling kecil. Adapun formulasinya adalah

$$
AIC = e^{2 k/n} \frac{\Sigma u_i^2}{n} = e^{2 k/n} \frac{SSR}{n} (2.34)
$$

$$
SIC = e^{k/n} \frac{\Sigma u_i^2}{n} = n^{k/n} \frac{SSR}{n} (2.35)
$$

dimana :

e :  $2.718$ 

 $u$ : residual

: jumlah residual kuadrat (*sum of squared residual*)

k : jumlah variabel parameter estimasi.

n : jumlah observasi (sampel)

Bila membandingkan dua regresi atau lebih maka model yang mempunyai nilai AIC terkecil merupakan model yang terbaik (Wei, 1990:153). Kriteria SIC mempertimbangkan yang lebih besar daripada AIC. Sebagaimana kriteria AIC, SIC yang rendah menunjukan model yang lebih baik. Karena SIC memberi timbangan yang lebih besar, maka jika ada kontradiksi antara nilai AIC dan SIC maka yang digunakan adalah kriteria dari SIC**.** 

### **2.10 Peramalan**

Peramalan pada dasarnya merupakan proses menyusun informasi tentang kejadian masa lampau yang berurutan untuk menduga kejadian di masa depan (Frechtling, 2001: 8). Peramalan bertujuan mendapatkan ramalan yang dapat meminimumkan kesalahan meramal yang dapat diukur dengan *Mean Absolute Percent Error (MAPE)* (Subagyo, 1986: 1). Peramalan merupakan bagian integral dari kegiatan pengambilan keputusan manajemen (Makridakis, 1988) Peramalan pada umumnya digunakan untuk memprediksi sesuatu yang kemungkinan besar akan terjadi misalnya kondisi permintaan, banyaknya curah hujan, kondisi ekonomi, dan lain-lain. Atas dasar logika, langkah dalam metode peramalan secara umum adalah mengumpulkan data, menyeleksi dan memilih data, memilih model peramalan, menggunakan model terpilih untuk melakukan peramalan, evaluasi hasil akhir. Berdasarkan sifatnya, peramalan dibedakan menjadi:

#### 2.10.1 Peramalan Kualitatif

Peramalan yang didasarkan atas data kualitatif pada masa lalu. Hasil peramalan kualitatif didasarkan pada pengamatan kejadian–kejadian dimasa sebelumnya digabung dengan pemikiran dari penyusunnya.

#### 2.10.2 Peramalan Kuantitatif

Peramalan yang didasarkan atas data kuantitatif masa lalu yang diperoleh dari pengamatan nilai–nilai sebelumnya. Hasil peramalan yang dibuat tergantung pada metode yang digunakan, menggunakan metode yang berbeda akan diperoleh hasil peramalan yang berbeda. Tujuan yang paling penting pada analisis *times series* adalah untuk meramalkan nilai masa depan (Wei, 2006: 88). Menurut Gujarati (2004), cara peramalan dengan menggunakan model *MA* dapat dijelaskan sebagai berikut: Misalkan  $H_t$  merupakan himpunan *time series* yang lalu  $(X_{t-1}, X_{t-2}, X_{t-3} ...)$ , maka

$$
X'' = X'_t - X'_{t-1}
$$
  
=  $X_t - X_{t-1} - X_{t-1} - X_{t-2}$   
=  $X_t - 2X_{t-1} + X_{t-2}$ 

$$
\Delta X_t^{\prime\prime} = \theta_1 \varepsilon_{t-1}
$$

kemudian  $x_t''$ dapat diperoleh dari  $\Delta X_t'' = X_t'' - X_{t-1}''$ . Jika semua tahap telah dilakukan dan diperoleh model, maka model ini selanjutnya dapat digunakan untuk melakukan peramalan untuk data periode selanjutnya.

#### **2.11 Ukuran Akurasi Pengukuran**

Meramal volatilitas harga sembilan bahan pokok (sembako) dengan mengunakan bantuan program R. Model terbaik untuk evaluasi kesalahan peramalan yaitu dengan melihat Model model notasi peramalan. Notasi peramalan dapat diringkas sebagai berikut:

*Yt* : nilai data time series pada periode *t*

 $\hat{Y}_t$ : nilai ramalan dari *Y*<sup>*t*</sup>

 $e_t = Y_t - Y_t$ : sisa atau kesalahan ramalan.

Beberapa metode lebih ditentukan untuk meringkas kesalahan (error) yang dihasilkan oleh fakta (keterangan) pada teknik peramalan. Sebagian besar dari pengukuran ini melibatkan rata-rata beberapa fungsi dari perbedaan antara nilai actual dan nilai peramalannya. Perbedaan antara nilai observasi dan nilai ramalan ini sering dimaksud sebagai residual. Persamaan di bawah ini digunakan untuk menghitung error atau sisa untuk tiap periode peramalan.

$$
e_t = Y_t - \widehat{Y}_t \tag{2.36}
$$

Dimana :

: error ramalan pada periode waktu *t*.

: nilai aktual pada periode waktu *t*.

 $\hat{Y}_t$ : nilai ramalan untuk periode waktu *t*.

## **2.11.1** *The Mean Absolute Deviation* **(MAD)**

Satu metode untuk mengevaluasi metode peramalan menggunakan jumlah dari kesalahan-kesalahan yang absolut. *The Mean Absolute Deviation* (MAD) mengukur ketepatan ramalan dengan merata-rata kesalahan dugaan (nilai absolut masing-masing kesalahan). MAD paling berguna ketika orang yang menganalisa ingin mengukur kesalahan ramalan dalam unit yang sama sebagai deret asli.

$$
MAD = \frac{1}{n} \sum_{t=1}^{n} |Y_t - \hat{Y}_t|
$$
 (2.37)

#### **2.11.2** *The Mean Squared Error* **(MSE)**

Suatu teknik yang menghasilkan kesalahan moderat mungkin lebih baik untuk salah satu yang memiliki kesalahan kecil tapi kadang-kadang menghasilkan sesuatu yang sangat besar. Berikut ini rumus untuk menghitung MSE

$$
MSE = \frac{1}{n} \sum_{t=1}^{n} (Y_t - \hat{Y}_t)
$$
 (2.38)

Ada kalanya persamaan ini sangat berguna untuk menghitung kesalahan kesalahan peramalan dalam bentuk presentase daripada jumlah.

#### **2.11.3** *The Mean Absolute Percentage Error* **(MAPE)**

*The Mean Absolute Percentage Error* (MAPE) dihitung dengan menggunakan kesalahan absolut pada tiap periode dibagi dengan nilai observasi yang nyata untuk periode itu. Kemudian, meratarata kesalahan persentase absolut tersebut. Pendekatan ini berguna ketika ukuran atau besar variabel ramalan itu penting dalam mengevaluasi ketepatan ramalan. MAPE mengindikasi seberapa besar kesalahan dalam meramal yang dibandingkan dengan nilai nyata pada deret. Metode MAPE digunakan jika nilai *Yt* besar. MAPE juga dapat digunakan untuk membandingkan ketepatan dari teknik yang sama atau berbeda dalam dua deret yang sangat berbeda dan mengukur ketepatan nilai dugaan model yang dinyatakan dalam bentuk rata-rata persentase absolut kesalahan. MAPE dapat dihitung dengan rumus sebagai berikut:

$$
MAPE = \frac{1}{n} \sum_{t=1}^{n} \frac{|Y_t - \hat{Y}_t|}{Y_t}
$$
 (2.39)

Ada kalanya perlu untuk menentukan apakah suatu metode peramalan bisa (peramalan tinggi atau rendah secara konsisten).

#### **2.11.4** *The Mean Percentage Error* **(MPE)**

*The Mean Percentage Error* (MPE) digunakan dalam kasus ini. MPE dihitung dengan mencari kesalahan pada tiap periode dibagi dengan nilai nyata untuk periode itu. Kemudian, merata-rata kesalahan persentase ini. Jika pendekatan peramalan tak bisa, MPE akan menghasilkan angka yang mendekati nol. Jika hasilnya mempunyai presentase negatif yang besar, metode peramalannya dapat dihitung. Jika hasilnya mempunyai persentase positif yang besar, metode peramalan tidak dapat dihitung. MPE dapat dihitung dengan rumus sebagai berikut:

$$
MPE = \frac{1}{n} \sum_{t=1}^{n} \frac{(Y_t - \hat{Y}_t)}{Y_t}
$$
 (2.40)

Bagian dari keputusan untuk menggunakan teknik peramalan tertentu melibatkan penentuan apakah teknik ini akan menghasilkan kesalahan peramalan yang dinilai cukup kecil. Metode khusus yang digunakan dalam peramalan meliputi perbandingan metode mana yang akan menghasilkan kesalahan-kesalahan ramalan yang cukup kecil. Metode ini baik untuk memprediksi metode peramalan sehingga menghasilkan kesalahan ramalan yang relatif kecil dalam dasar konsisten. Fungsi keempat ukuran ketepatan peramalan adalah sebagai berikut: a) Membandingkan ketepatan dua atau lebih metode yang berbeda.

b) Sebagai alat ukur apakah teknik yang diambil dapat dipercaya atau tidak.

c) Membantu mencari sebuah metode yang optimal.

## **2.12 Program R**

R adalah suatu kesatuan software yang terintegrasi dengan beberapa fasilitas untuk manipulasi, perhitungan dan penampilan grafik yang handal. R berbasis pada bahasa pemrograman S, yang dikembangkan oleh AT&T Bell Laboratories (sekarang Lucent Technologies) pada akhir tahun '70 an. R merupakan versi gratis dari bahasa S dari software (berbayar) yang sejenis yakni S-PLUS yang banyak digunakan para peneliti dan akademisi dalam melakukan kegiatan ilmiahnya. Pada awalnya, versi pertama R dibuat oleh Ross Ihaka and Robert Gentleman dari Universitas Auckland, namun selanjutnya R dikembangkan oleh tim yang disebut tim inti. Tim inti *core team* terdiri dari ahli statistik, ahli komputer & pemrograman, geografi, ekonomi dari institusi yang berbeda dari seluruh dunia yang mencoba membangun sebuah sistem *software* yang handal namun dengan biaya yang sangat murah. R dapat diperoleh dengan mendownload dengan berlisensi pada GNU General Public License. Menurut kutipan dari penghargaan Association for Computing Machinery Software oleh John Chamber 1998, menyatakan bahwa untuk bahasa pemrograman S dapat merubah orang dalam memanipulasi, visualisasi dan menganalisis data. R dibuat searah dengan ide yang ada pada bahasa pemrograman S. Banyak terdapat projek lainnya yang berkaitan, berbasis atau perluasan dari R, seperti geoR, Rattle, R Commander, SciViews R GUI, dan lain lain, yang dapat lihat ataupun download di situs resmi projek R. R dapat melakukan import file dari software lainnya seperti, Minitab, SAS, Stat, Systat dan EpInfo. S adalah bahasa fungsional, dimana terdapat inti bahasa yang menggunakan bentuk standar notasi aljabar, yang memungkinkan perhitungan numerik seperti 2+3, atau 3^11. Selain itu tersedia pula fasilitas perhitungan dengan menggunakan fungsi.

Dengan beberapa fitur tersebut, R menjadi alat yang tangguh bagi para statistikawan, ahli ekonomi, peneliti dalam membantu risetnya, dikarenakan R dibangun dan didukung dengan model dan teori statistik terdepan dan menggunakan standar tertinggi bagi analisis data. R hampir dapat digunakan untuk berbagai bidang, mulai dari kalkulasi bisaa (seperti kalkulator), statistik, ekonometri, geografi, hingga pemrograman komputer. R mempunyai karakteristik tersendiri, dimana selalu dimulai dengan prompt "**>"** pada console-nya. R mempunyai beberapa kelebihan dan fitur-fitur yang canggih dan berguna, Diantaranya efektif dalam pengelolaan data dan fasilitas penyimpanan. Ukuran file yang disimpan jauh lebih kecil dibanding software lainnya. Lengkap dalam operator perhitungan array, lengkap dan terdiri dari koleksi tools statistik yang terintegrasi untuk analisis data, diantaranya, mulai statistik deskriptif, fungsi probabilitas, berbagai macam uji statistik, hingga *time series*.

Tampilan grafik yang menarik dan fleksibel ataupun *costumized*. Dapat dikembangkan sesuai keperluan dan kebutuhan dan sifatnya yang terbuka, setiap orang dapat menambahkan fitur-fitur tambahan dalam bentuk paket ke dalam software R. Selain kelebihan dan kelengkapan fitur-fiturnya, hal yang terpenting lainnya yakni, R bersifat multiplatform, yakni dapat diinstall dan digunakan baik pada system operasi Windows, UNIX/LINUX maupun pada Macintosh. Untuk dua sistem operasi disebutkan terakhir diperlukan sedikit penyesuaian. Selain kelebihan disebutkan di atas, R didukung oleh komunitas yang secara aktif saling berinteraksi satu sama lain melalui Internet dan didukung oleh manual atau Rhelp yang menyatu pada software R. Tampilan Menu default Program R- RGui pada gambar 2.3

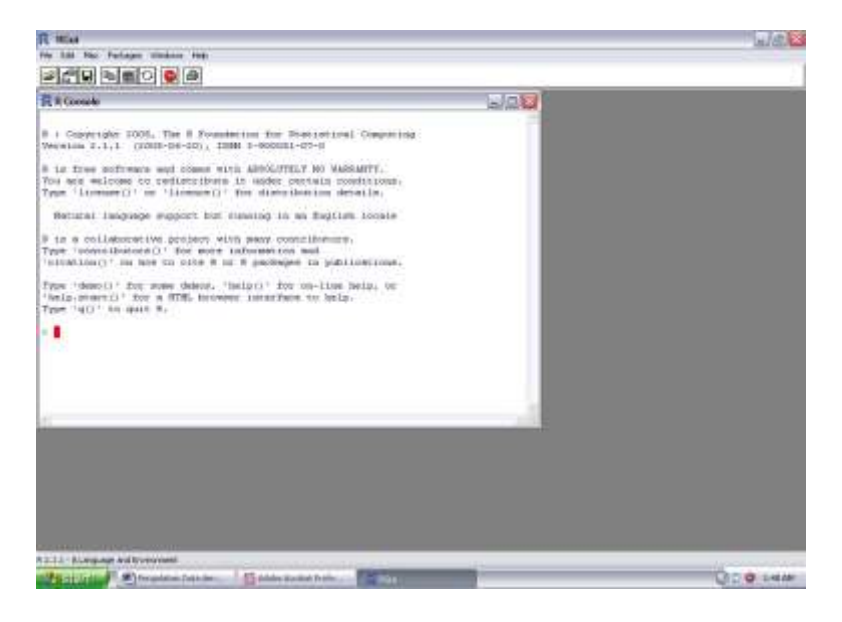

Gambar 2.3 Menu Default Program R

## **2.12.1 Keunggulan program R**

Karena R bersifat GNU[\(http://www.gnu.org\)](http://www.gnu.org/), penggunaan R tidak memerlukan pembayaran lisensi. Ada beberapa alasan lain untuk lebih memilih menggunakan R daripada perangkat lunak statistik komersial, yaitu

1. Multiplatform. R merupakan system operasi multiplatform, lebih kompatibel daripada perangkat lunak statistik lainnya. Dengan demikian, jika pengguna memutuskan untuk berpindah system operasi, penyesuaiannya akan relatif lebih mudah untuk dilakukan.

2. Umum dan berada dibarisan terdepan. Berbagai metode analisis statistik (metode klasik maupun metode baru) telah diprogramkan ke dalam bahasa R. Perangkat lunak ini dapat digunakan untuk berbagai macam analisis statistika, baik pendekatan klasik maupun pendekatan statistika modern.

3. Bisa diprogram. Pengguna dapat memprogramkan metode baru atau mengembangkan modifikasi dari fungsi-fungsi analisis statistika yang telah ada dalam system R (Rgui).

4. Point dan Click GUI. Interaksi utama dengan R bersifat Command Line Interface (CLI), walaupun saat ini telah tersedia menu point and click GUI (Graphical user interface) sederhana untuk keperluan analisis statistik tertentu, seperti paket R commander yang dapat digunakan untuk keperluan statistika dasar dan R commander plugins untuk GUI bagi keperluan beberapa analisis statistika lainnya.

5. Bahasa berbasis analisis mariks. Bahasa R sangat baik untuk melakukan pemograman dengan basis matriks (seperti halnya dengan bahsa MATLAB dan GAUSS). Berikut paket Library dan Fungsi *Time Series* dalam Program R

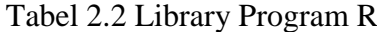

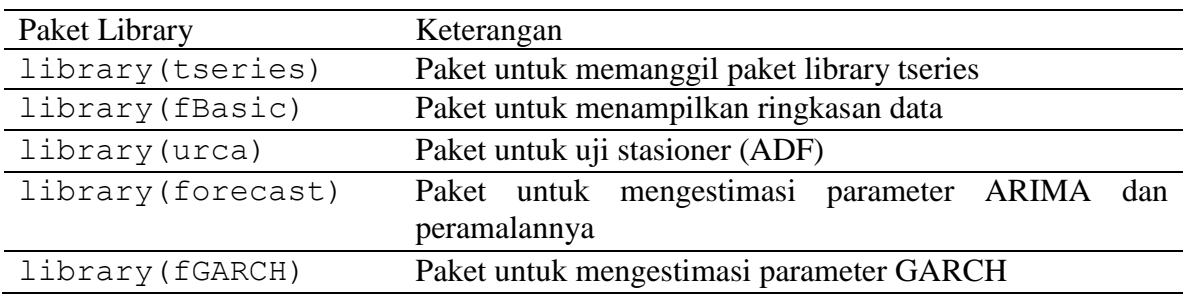

#### Tabel 2.3 Fungsi Time Series Program R

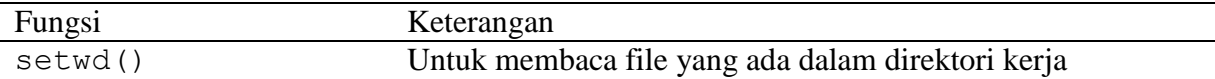

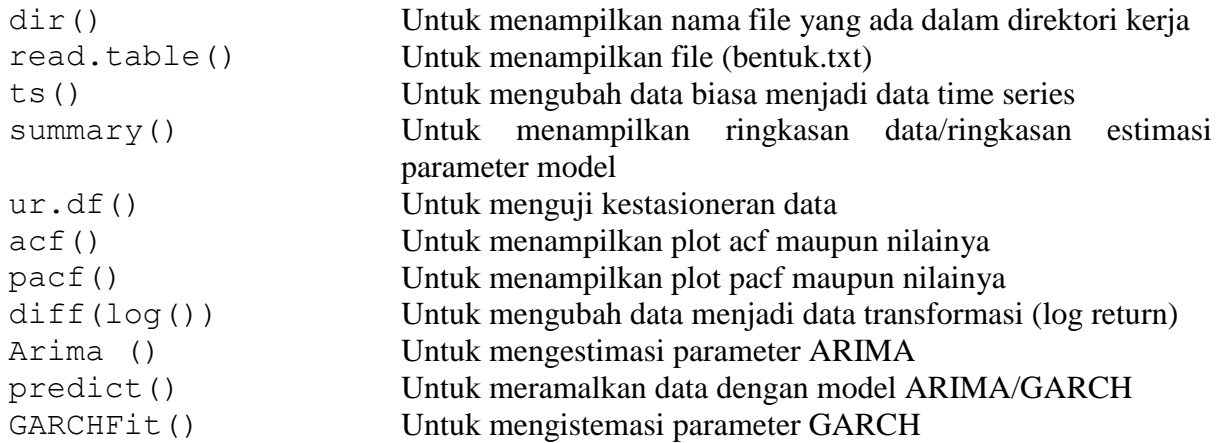

## 1.Menu Utama

Berikut adalah tampilan menu utama dalam R console, yang masing-masing akan dijelaskan pada bagian berikutnya.

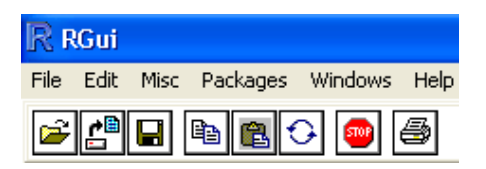

Gambar 2.4 Menu Utama R

#### 2. Menu *File*

Menu ini menampilkan diantaranya cara mengambil kode sumber R yang sudah ada atau tersimpan di komputer dengan menggunakan menu Source R code. Bisaanya untuk perhitungan statistik tertentu dapat mendownload kode sumber dari internet secara cuma cuma sehingga tidak harus menulis ulang kode sumber yang bisaanya dengan jumlah baris perintah/command yang sangat panjang. Menu ini juga memudahkan dalam menyimpan ruang kerja/workspace yang sedang di kerjakan (menu Save Workspace) di R console ke dalam folder komputer dan menggunakannya kembali dengan menggunakan menu Load Workspace.

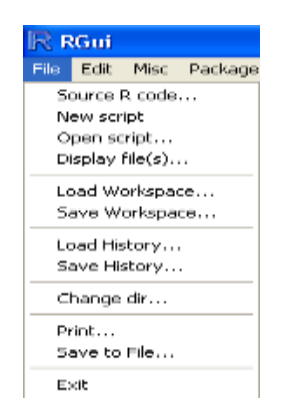

Gambar 2.5 Menu *File* R

## 3. Menu *Edit*

Menu ini adalah menu editor yang diantaranya berisikan menu editor yang umum seperti copy, paste, select all, dan menu editor lainnya seperti commands, membersihkan console R sehingga console R yang penuh dengan commands akan putih bersih sediakala ketika memulai R. Selain itu dapat juga mengedit data yang dengan menggunakan menu data editor.

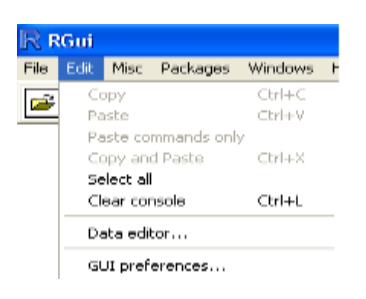

Gambar 2.6 Menu *Edit* R

### *4.* Menu *Misc*

Menu ini adalah menu tambahan diantaranya memberhentikan seketika perhitungan yang sedang berlangsung dengan menggunakan tombol ESC menampilkan objek (List objects) dan membuang objek (Remove all objects)

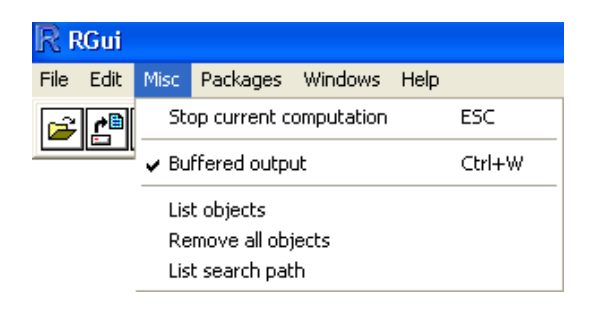

## 5. Menu *Packages*

Menu ini berisikan fasilitas untuk menambahkan paket statistik dan paket lainnnya dalam menu load package dan instalasi paket dalm install package(s) dan update paket dalam update packages serta memungkinkan instalasi paket dari file zip yang ada di komputer (local) dengan menggunakan menu Install package(s) from local zip files.

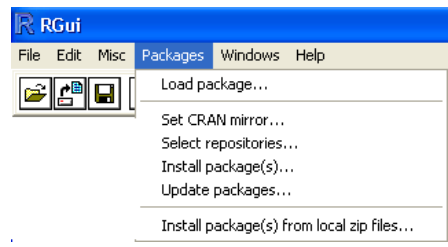

Gambar 2.8 Menu *Packages* R

#### 6. Menu *Windows*

Menu ini berisikan fitur fitur yang aktif pada saat menggunakan Rconsole atau Rgui.

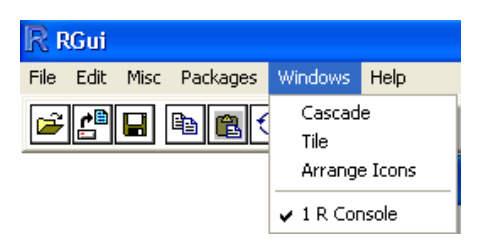

Gambar 2.9 Menu Windows R

#### **7. Menu** *Help*

Menu ini berisikan sejumlah panduan, pertanyaan yang sering diajukan tentang R (FAQ) , fasilitas pencarian melalui situs resmi maupun situs proyek pengembangan R. Panduan dalam format html dan pdf (memerlukan pdf viewer terinstal di komputer seperti acrobat reader dan sejenisnya).

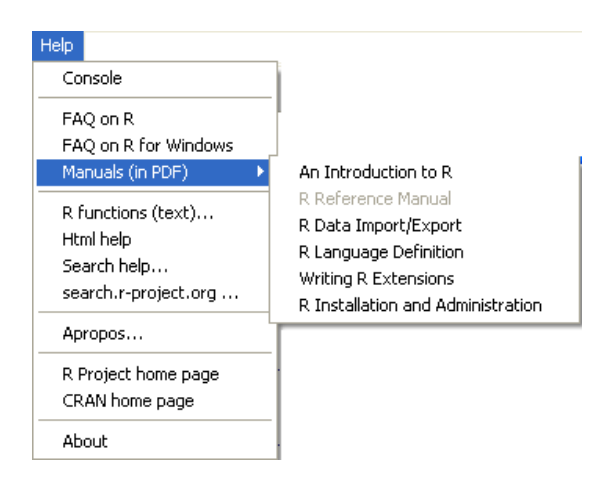

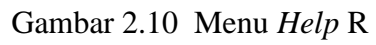

## **BAB 3**

## **METODE PENELITIAN**

Rencana penelitian harus logis, diikuti oleh unsur-unsur yang urut, konsisten, dan operasional, menyangkut bagaimana penelitian tersebut akan dijalankan (Suharto, dkk, 2004). Metode penelitian merupakan suatu cara yang digunakan dalam rangka kegiatan penelitian, sehingga pelaksanaan penelitian dapat dipertanggungjawabkan secara ilmiah. Dengan metode penelitian, data yang diperoleh semakin lengkap untuk memecahkan masalah yang dihadapi.

## **3.1 Identifikasi Masalah**

Identifikasi masalah dimulai dari studi pustaka. Studi pustaka merupakan analisis dan penelaahan sumber pustaka yang relevan yang meliputi buku-buku kuliah, skripsi, jurnal, dan sebagainya yang digunakan untuk menggumpulkan informasi yang diperlukan dalam penelitian, setelah sumber pustaka terkumpul dilanjutkan dengan analisis dan penelaahan isi sumber pustaka tersebut. Dari penelaahan yang dilakukan kemudian munculah ide yang dijadikan landasan untuk melakukan penelitian.

## **3.2 Populasi**

Populasi yang menjadi obyek pada penelitian ini adalah data mingguan harga sembilan bahan pokok (sembako) mulai periode 1 Januari 2010 sampai dengan 30 Desember 2013. Sedangkan sampel yang digunakan dalam penelitian ini adalah seluruh data yang menjadi populasi dalam penelitian ini.

## **3.3 Metode Pengumpulan Data**

36

Metode pengumpulan data yang digunakan adalah teknik pengumpulan data secara sekunder. Data sekunder yaitu data yang diperoleh dan dokumen-dokumen tertulis dengan mempelajari berbagai tulisan, buku-buku, jurnal-jurnal dan internet yang berkaitan dan mendukung penelitian ini. Data yang dibutuhkan adalah data harga sembilan bahan pokok (sembako) pada BPS provinsi Jawa Tengah dari bulan Januari 2010 sampai dengan bulan Desember 2013. Beberapa metode pengumpulan data dalam penelitian ini adalah :

#### **3.3.1 Metode Studi Pustaka**

Metode ini dilakukan dengan cara menelaah sumber pustaka yang relevan untuk penelitian ini. Sumber pustaka yang dimaksud adalah buku-buku materi yang diperoleh di perpustakaan. Skripsi-skripsi yang berkaitan dengan volatilitas, *forecasting* dan jurnal-jurnal dari internet.

## **3.3.2 Metode Dokumentasi**

Metode ini dilakukan dengan melakukan pendekatan analisis isi *content analysis* bersumber pada tulisan seperti buku profil, dokumen, dan sebagainya.

### **3.3.3 Metode Literatur**

Metode ini dilakukan dengan cara mencatat dan mengumpulkan data serta hal lain yang diperlukan dalam penelitian.

## **3.4 Analisis Data**

Teknik analisis yang digunakan dalam mengaplikasikan model GARCH pada penelitian ini menggunakan bantuan perangkat lunak program R dengan urutan langkah sebagai berikut :

#### **3.4.1 Langkah –langkah Metode ARIMA**

1. Mengembangkan program R dalam menganalisis volatilitas harga sembilan bahan pokok

2. Menghitung dan menginput data harga kenaikan sembako .

- 3. Membagi data menjadi beberapa, menurut sembilan bahan pokok.
- 4. Uji Normalitas data runtun waktu
- 4.1 Kurtosis

$$
K = \frac{\frac{1}{N} \sum_{i=1}^{N} (X_i - \bar{X})^4}{(\frac{1}{N} \sum_{i=1}^{N} (X_i - \bar{X}^2)^2)}
$$

4.2 Skewness

$$
S_k = \frac{\frac{1}{N} \sum_{i=1}^{N} (X_i - \bar{X})^3}{(\frac{1}{N} \sum_{i=1}^{N} (X_i - \bar{X}^2))^{\frac{3}{2}}}
$$

#### 4.3 Jarque Bera

$$
JB = n\left[\frac{S^2}{6} + \frac{(K-3)^2}{24}\right]
$$

#### 4.4 Uji Histogram

#### 4.5 Uji QQ Plot

5. Uji Stasioner melalui Uji Augmented Dickey Fuller (ADF).

Pengujian dilakukan dengan menguji hipotesis

 $H_0$ :  $\rho = 0$  Data terdapat *unit root* atau tidak stasioner

 $H_1$ :  $\rho \neq 0$  Data tidak terdapat *unit root* atau stasioner

Dengan persamaan regresi sebagai berikut

$$
Y_t = \alpha + \delta t + \rho Y_{t-1} + \sum_{j=1}^k \phi_j Y_{t-j} + e_t
$$

Hipotesis nol ditolak jika nilai statistik uji ADF memiliki nilai kurang lebih negative dibandingkan dengan nilai daerah kritik. Jika hipotesis nol ditolak, data bersifat stasioner.

#### 6. Identifikasi Model

- 6.1 Menghitung Nilai Log Return dan Uji Stasioner
- Tabel 3.1 Identifikasi Model ARIMA

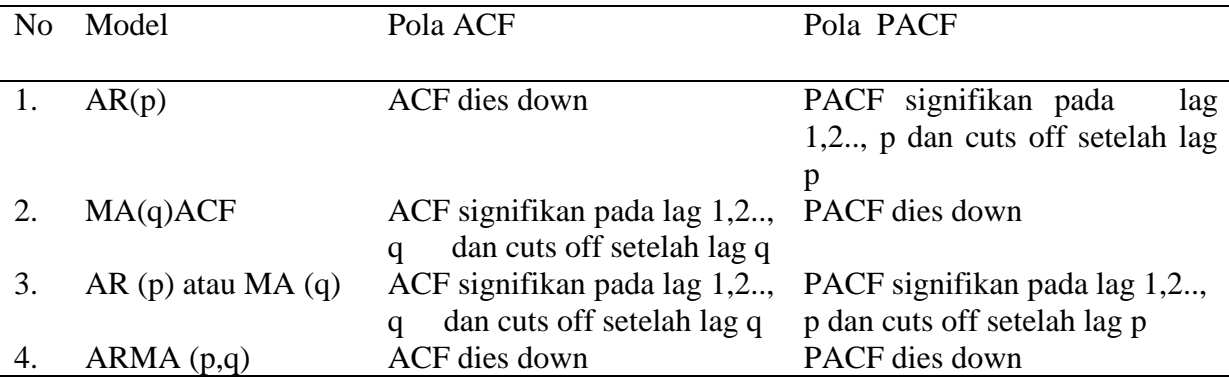

Dari Tabel 3.1 dapat dijelaskan sebagai berikut:

1. Jika plot *ACF* menurun secara bertahap menuju ke-0 dan plot *PACF* menuju ke-0 setelah *lag-p*, maka dugaan modelnya adalah *AR* (*p*).

2. Jika plot *ACF* menuju ke-0 setelah *lag-q* dan plot *PACF* menurun secara bertahap menuju ke-0, maka dugaan modelnya adalah *MA* (*q*).

3. Jika plot *ACF* dan plot *PACF* menurun secara bertahap menuju ke-0, maka dugaan modelnya adalah *ARMA* (*p,q*).

Tabel 3.1 merupakan identifikasi order model *AR* dan *MA* dengan plot *ACF* dan *PACF*.

6.2. Box – Jenkins

a.Proses AR

Semua proses AR yang stasioner memiliki fak teoritis yang meluruh menuju nol. Peluruhan ini dapat berbentuk eksponensial sederhana, koefisien autokorelasi sering pula berganti tanda menunjukkan pola gelombang sinus atau bentuk peluruhan lain yang lebih kompleks, namun selalu bergerak menuju nol. Sementara, fakp teoritis dari proses AR memiliki *spike* sehingga terputus (*cutoff)* menuju nol setelah lag p yang merupakan ordo dari proses AR tersebut. Dalam praktek, untuk model AR non musiman, nilai p umumnya tidak lebih dari dua atau tiga.

$$
Y_t = \beta_0 + \beta_1 Y_{t-1} + \beta_2 Y_{t-2} + \dots + \beta_P Y_{t-P} + e_t
$$

b. Proses MA

Fak teoritis proses MA terputus seketika (*cutoff)* menuju nol setelah terjadi *spike* hingga lag q yang merupakan ordo dari proses MA. Namun, fakp teoritisnya meluruh menuju nol setelah lag q. Peluruhan ini dapat berbentuk eksponensial sederhana maupun menunjukkan pola gelombang sinus yang mengecil. Dalam praktek, untuk model MA non musiman, nilai q umumnya tidak lebih dari dua.

$$
Y_t = \alpha_0 + \alpha_1 e_t + \alpha_2 e_{t-1} + \alpha_3 e_{t-2} + \dots + \alpha_q e_{t-q}
$$

c. Proses ARMA

Proses campuran ARMA memiliki sifat campuran antara AR dan MA. Model gabungan ini disebut ARMA, misalnya nilai variabel  $Y_t$  dipengaruhi oleh kelambanan pertama  $Y_t$  dan kelambanan tingkat pertama residual maka modelnya disebut dengan model ARMA(1,1). Model ARMA(1,1) dapat ditulis dalam bentuk persamaan sebagai berikut

$$
Y_t = \beta_0 + \beta_1 Y_{t-1} + \beta_2 Y_{t-2} + \dots + \beta_p Y_{t-p} + \alpha_0 e_t + \alpha_1 e_{t-1} + \alpha_2 e_{t-q} + \dots + \alpha_q e_{t-q}
$$

### 7. Uji Signifikasi Parameter Model Kondisional Mean

7.1Pengujian secara Parsial (*t-test*)

7.2Pengujian Q Ljung-Box

$$
Ljung-Box = n(n+2) \sum_{k=1}^{m} \left(\frac{\rho_k^2}{n-k}\right) \sim x_m^2
$$

- 8. Pemodelan Volatilitas
- 8.1 Uji Ljung-Box
- 8.2 Estimasi model volatilitas
- 9. Estimasi Model GARCH

$$
\sigma_t^2 = \alpha_0 + \alpha_1 \sigma_{t-1}^2 + \dots + \alpha_p \sigma_{t-p}^2 + \lambda_1 \sigma_{t-1}^2 + \dots + \lambda_q \sigma_{t-q}^2
$$

#### 9.1Uji Langrange Multiplier

- 9.2Uji Korelasi Serial untuk Residual yang Terstandarisasi
- 9.3 Uji Efek Heteroskedastisitas (ARCH *Langrange Multiplier*)

#### 9.4 Uji Likelihood Ratio

Nilai *log likelihood* dapat diestimasi dengan rumus sebagai berikut,

$$
log likelihood = \frac{AIC - 2k}{-2}
$$

dengan,

 $k =$ banyaknya parameter dalam model

Sehingga model yang baik adalah model yang memiliki nilai estimasi *log likelihood* terbesar.(Suhartono, 2009).

#### 10. Pemilihan Model terbaik GARCH

#### 10.1 Uji AIC dan SIC

Kriteria Akaike dan Schwarz (AIC dan SIC) dalam pemilihan model juga dapat dilakukan dengan menggunakan akaike information criterion (AIC) dan schwarz information criterion (SIC).

$$
AIC = e^{2 k/n} \frac{\sum u_i^2}{n} = e^{2 k/n} \frac{SSR}{n}
$$

$$
SIC = e^{k/n} \frac{\sum u_i^2}{n} = n^{k/n} \frac{SSR}{n}
$$

10.2 Uji Efek Asimetri

#### 11 Peramalan**.**

#### 11.1 Ukuran Akurasi Pengukuran

Meramal volatilitas harga sembilan bahan pokok (sembako) dengan mengunakan bantuan program R. Model terbaik untuk evaluasi kesalahan peramalan yaitu dengan melihat Model model notasi peramalan. Notasi peramalan dapat diringkas sebagai berikut:

*Yt* : nilai data time series pada periode *t*

 $\hat{Y}_t$  : nilai ramalan dari *Yt* 

 $et = Yt - Yt$ : sisa atau kesalahan ramalan.

Beberapa metode lebih ditentukan untuk meringkas kesalahan (error) yang dihasilkan oleh fakta (keterangan) pada teknik peramalan. Sebagian besar dari pengukuran ini melibatkan rata-rata beberapa fungsi dari perbedaan antara nilai aktual dan nilai peramalannya. Perbedaan antara nilai observasi dan nilai ramalan ini sering dimaksud sebagai residual. Persamaan di bawah ini digunakan untuk menghitung error atau sisa untuk tiap periode peramalan.

$$
et = Yt - \widehat{Y}_t
$$

Dimana :

*et* : error ramalan pada periode waktu *t*.

- *Yt* : nilai aktual pada periode waktu *t*.
- $\hat{Y}_t$ : nilai ramalan untuk periode waktu *t*.
- a. *The Mean Absolute Deviation* (MAD)

Satu metode untuk mengevaluasi metode peramalan menggunakan jumlah dari kesalahankesalahan yang absolut. *The Mean Absolute Deviation* (MAD) mengukur ketepatan ramalan dengan merata-rata kesalahan dugaan (nilai absolut masing-masing kesalahan). MAD paling berguna ketika orang yang menganalisa ingin mengukur kesalahan ramalan dalam unit yang sama sebagai deret asli.

$$
MAD = \frac{1}{n} \sum_{t=1}^{n} |Y_t - \hat{Y}_t|
$$

#### b. *The Mean Squared Error* (MSE)

Metode lain untuk mengevaluasi metode peramalan. Masing-masing kesalahan atau sisa dikuadratkan. Kemudian dijumlahkan dan dibagi dengan jumlah observasi. Pendekatan ini mengatur kesalahan peramalan yang besar karena kesalahan-kesalahan itu dikuadratkan. Suatu teknik yang menghasilkan kesalahan moderat mungkin lebih baik untuk salah satu yang memiliki kesalahan kecil tapi kadang-kadang menghasilkan sesuatu yang sangat besar. Berikut ini rumus untuk menghitung MSE :

$$
MSE = \frac{1}{n} \sum_{t=1}^{n} (Y_t - \hat{Y}_t)
$$

Ada kalanya persamaan ini sangat berguna untuk menghitung kesalahan kesalahan peramalan dalam bentuk presentase daripada jumlah.

c. *The Mean Percentage Error* (MPE)

*The Mean Percentage Error* (MPE) digunakan dalam kasus ini. MPE dihitung dengan mencari kesalahan pada tiap periode dibagi dengan nilai nyata untuk periode itu. Kemudian, merata-rata kesalahan persentase ini. Jika pendekatan peramalan tak bias, MPE akan menghasilkan angka yang mendekati nol. Jika hasilnya mempunyai presentase negatif yang besar, metode peramalannya dapat dihitung. Jika hasilnya mempunyai persentase positif yang besar, metode peramalan tidak dapat dihitung. MPE dapat dihitung dengan rumus sebagai berikut:

$$
MPE = \frac{1}{n} \sum_{t=1}^{n} \frac{(Y_t - \hat{Y}_t)}{Y_t}
$$

Bagian dari keputusan untuk menggunakan teknik peramalan tertentu melibatkan penentuan apakah teknik ini akan menghasilkan kesalahan peramalan yang dinilai cukup kecil. Metode khusus yang digunakan dalam peramalan meliputi perbandingan metode mana yang akan menghasilkan kesalahan-kesalahan ramalan yang cukup kecil. Metode ini baik untuk memprediksi metode peramalan sehingga menghasilkan kesalahan ramalan yang relatif kecil dalam dasar konsisten.

## **3.5. Diagram Alur**

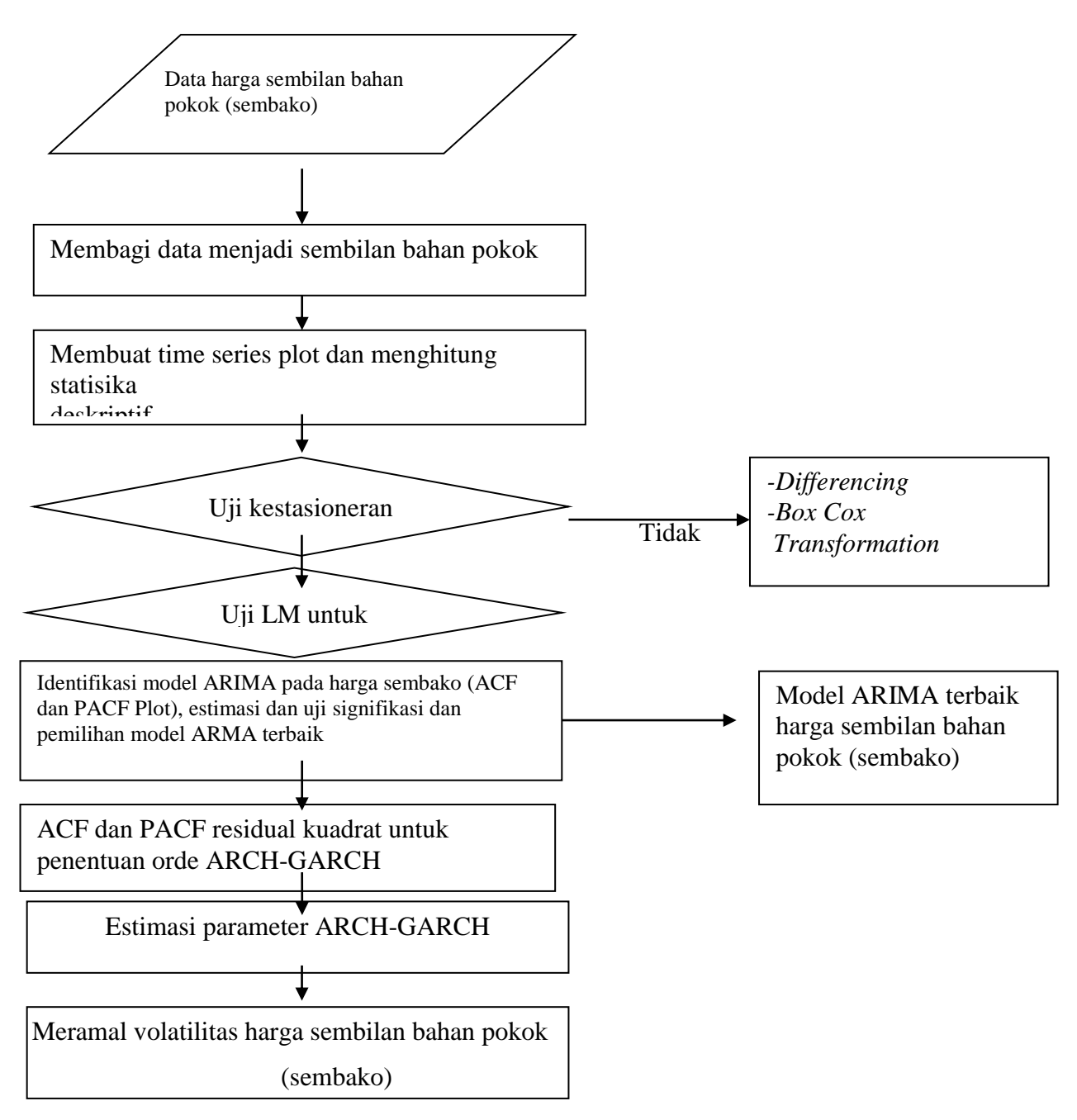

Gambar 3.5 Diagram Alur Metode GARCH

## **BAB 5**

# **KESIMPULAN DAN SARAN**

## **5.1 Simpulan**

Dari hasil penelitian Analisis *Volatility Forecasting* Sembilan Bahan Pokok Menggunakan Metode GARCH dengan Program R, diperoleh kesimpulan sebagai berikut.

1.Penelitian analisis *volatility forecasting* sembilan bahan pokok menggunakan model GARCH dengan program R berisi tentang bagaimana cara mengembangkan program R dalam menganalisis volatilitas dan peramalan harga sembilan bahan pokok pada tahun 2010- 2013, diawali dengan menginstall aplikasi R yang dapat diperoleh pada alamat [http://cran.r](http://cran.r-project.org/)[project.org,](http://cran.r-project.org/) selanjutnya untuk menjalankan program R terlebih dahulu menginstall menu fungsi-fungsi (packages) yang diperoleh di alamat yang sebelumnya, setelah semua fungsifungsi(packages) terinstall, maka program R dapat digunakan untuk berbagai macam analisis statistika. Analisis R Gui yang dipakai sebanyak lima *packages* yang masing-masing saling dihubungkan untuk menjalankan serangkaian langkah pemodelan dan peramalan *time series*  menggunakan metode GARCH. Hasil yang diperoleh dari perhitungan menggunakan program R dapat diuji kevalidannya dengan cara membandingkan nilai hasil akurasi pengukuran (MSE), AIC dan model persamaan dengan program lainnya seperti Eviews.

2.Berdasarkan hasil output dari Program R diperoleh model GARCH yang terbaik untuk data mingguan harga kenaikan sembilan bahan pokok pada tahun 2015 adalah GARCH (1,1) dan GARCH (2,1), dengan persamaan *Conditional Mean :*

2.1 Minyak (GARCH 1,1)

 $\sigma_t^2 = (-1.784e - 05) + (-1.5452e - 02\varepsilon_{t-1}^2) + (1.061e + 00)\sigma_t^2$ 

2.2 Telur Ayam (GARCH 2,1)

 $\sigma_t^2 = 2.0885e - 04 + (7.5764e - 02)\varepsilon_{t-1}^2 + (1.0290e - 08)\varepsilon_{t-2}^2 + (8.4204e - 01)\sigma_t^2$ 

2.3 Cabai (GARCH 1,1)

$$
\sigma_t^2 = 0.0188 + (0.1084)\varepsilon_{t-1}^2 + (0.1392)\sigma_{t-1}^2
$$

2.4 Bawang (GARCH 1,1)

$$
\sigma_t^2 = 0.0068 + (0.4945)\varepsilon_{t-1}^2 + (0.0084)\sigma_{t-1}^2
$$

2.5 Susu (GARCH 2,1)

$$
\sigma_t^2 = 0.00079 + (-0.0012)\epsilon_{t-1}^2 + (0.5297)\epsilon_{t-2}^2 + (0.5015)\sigma_{t-1}^2
$$

2.6 Daging Ayam (GARCH 1,1)

$$
\sigma_t^2 = -3.9658e - 05 + (1.8746e - 08)\varepsilon_{t-1}^2 + (1.0331e + 00)\sigma_{t-1}^2
$$

2.7 Beras (GARCH 2,1)

$$
\sigma_t^2 = 1.0819e - 06 + (1.8929e - 01)\varepsilon_{t-1}^2 + (1.8499e + 00)\varepsilon_{t-2}^2 + (4.3889e - 01)\sigma_{t-1}^2
$$

2.8 Tepung terigu (GARCH 1,1)

$$
\sigma_t^2 = 5.8277e-05 + (-1.7613e-02)\varepsilon_{t-1}^2 + (7.4780e-02)\varepsilon_{t-2}^2 + (6.6790e-01)\sigma_{t-1}^2
$$

2.9 Gula (GARCH 2,1)

$$
\sigma_t^2 = 0.0002 + (-0.007\varepsilon_{t-1}^2) + (0.095)\varepsilon_{t-2}^2 + (0.703)\sigma_{t-1}^2
$$

**3.**Meramalkan kenaikan harga sembilan bahan pokok pada tahun 2015 yang berdasarkan nilai akurasi pengukuran peramalan MSE *(mean squared error*). Hasil peramalan ragam dari sembilan bahan pokok untuk periode satu tahun kedepan yaitu tahun 2015 secara eksplorasi dapat dilihat pada plot penurunan tetapi tidak signifikan. Hasil peramalan menggunakan model GARCH dapat dilihat kevalidannya dengan cara membandingkan harga peramalan dengan harga asli yang berasal dari Badan Ketahanan Pangan Jateng tahun 2015. Berdasarkan hasil perbandingan, diperoleh hasil bahwa harga peramalan dengan harga asli tidak mengalami perbedaan jauh. Dengan demikian model GARCH adalah model yang cocok untuk diterapkan dalam menganalisis dan meramalkan data volatilitas sembilan bahan pokok ataupun data lainnya.

## **5.2 Saran**

Dalam data *time series* sering kali menunjukkan volatilitas yang tinggi terutama untuk data kenaikan harga sembilan bahan pokok, model estimasi yang dapat digunakan selain model GARCH adalah model ARCH-M untuk residual yang memiliki volatilitas yang tinggi, model TARCH apabila terdapat gejolak yang bersifat simetris terhadap volatilitas dan model EGARCH yang bersifat asimetris terhadap volatilitas.

Kesulitan selama penelitian aanalisis *volatility forecasting* sembilan bahan pokok menggunakan metode GARCH dengan program R adalah sulitnya mendapatkan data dari tahun terdekat yaitu tahun 2014 dikarenakan data yang belum terbit di BPS Provinsi Jawa Tengah.

## **DAFTAR PUSTAKA**

- Anton. 2006. *Analisis Model Volatilitas Return Saham.* Tesis. Semarang: Universitas Diponegoro.
- Atmaja, Setia, Lukas, 2009, *Statistik Untuk Bisnis Dan Ekonomi*, Penerbit ANDI, Yogyakarta.
- Engle, Robert. 2001. *GARCH 101: The Use of ARCH/GARCH Models in Applied Econometrics.* Journal of Economic Perspectives Volume 15, Number 4 Fall Pages 157–168.
- Frechtling, 2001, *Forecasting Tourism Demand : Methods and Strategis*. Butterworth-Heinemann, Oxford.
- Gujarat N. Damodar. 2004. *Basic Econometrics fourth edition*. McGraw-Hill
- Gustaf, dkk. 1996. *A smooth Transition ARCH Models for Asset Returns.* Department of Finance, Stockholm School of Economics.
- Hasan, M. Iqbal, 2001, *Pokok-Pokok Materi Statistik 1 (Statistik Deskriptif),* edisi kedua, Jakarta, Bumi aksara.
- Hendikawati. 2014. *Bahan Ajar Analisis Runtun Waktu*. Semarang : Universitas Negeri Semarang.
- Hugida. 2011. *Analisis Faktor-Faktor Yang Mempengaruhi Volatilitas Harga Saham.*  Semarang: Fakultas Ekonomi Universitas Diponegoro.
- Juanda, Bambang. 2012. *Ekonometrika Deret Waktu.* Bogor: Institut Pertanian Bogor (IPB).
- Makridakis, S., Wheelwrigth, & McG. 1999. *Metode dan Aplikasi Peramalan* Edisi Kedua. Terjemahan Andriyanto, Untung Sus dan Abdul Basith. Jakarta: Erlangga
- Marcucci. 2005. *Forecasting Stock Market Volatility with Regime-Switching Garch Models.*  USA: Department of Economics, University of California, at San Diego.
- Mukhlis. *Analisis Volatilitas Nilai Tukar Mata Uang Rupiah terhadap Dollar.* Malang: Fakultas Ekonomi Universitas Negeri Malang.
- Mgbame. C.O, dkk. 2013. *Accounting Information and Stock Volatility in the Nigerian Capital Market: A Garch Analysis Approach.* Nigeria: Department of Accounting, Faculty of Management Sciences, University of Benin, Benin-City. Vol. 2 issue.1.
- Reider. 2009. *Volatility Forecasting I: GARCH Models.* Vol\_Forecast1.
- Presdita. *Aplikasi Model Arch-Garch Dalam Peramalan Tingkat Inflasi.* Surabaya: Institut Teknologi Sepuluh Nopember (ITS).
- Rosdiana, Farrah. 2010. *Perhitungan Value At Risk Indeks Saham Syariah Menggunakan Model Volatilitas Arch-Garch Dalam Kelompok Jakarta Islamic Index*. Jakarta : Universitas Islam Negeri Syarif Hidayatullah.
- Rosadi, Dedi. 2010. *Analisis Ekonometrika & Runtun Waktu Terapan dengan R.* Yogyakarta: Universitas Gajah Mada.
- Ruppert, D. 2011. *Statistics and Data Analysis for Financial Engineering*, Springer Texts in Statistics,Springer Science Business Media, LLC.
- Subagyo, Pangestu. 1986. *Forecasting Konsep dan aplikasi* . Yogyakarta: BPPE UGM.
- Sumaryanto. 2009. *Analisis Volatilitas Harga Eceran beberapa Komoditas Pangan utama Dengan Model Arch-Garch.* Bogor*:* Pusat Analisis Sosial Ekonomi dan Kebijakan Pertanian.
- Suharsono, Agus. 2012. *Analisis Volatilitas Saham Persusahaan Go Public dengan Metode Arch-Garch.* Surabaya: Institut Teknologi Sepuluh Nopember (ITS).
- Stelian, dkk. *Risk Analysis using ARCH and GARCH Models in the Context of the Global Financial Crisis.* Theoretical and Applied Economics Volume XVIII (2011), No. 2(555), pp. 75-88.
- Wei, W.W.S. 2006.*Time Series Analysis Unvariate and Multivariate Methods* Second Edition. United State of America: Addision-Wesley Publishing Company.
- Widarjono, Agus, Ph.D. *Ekonometrika Pengantar dan Aplikasinya.* Yogyakarta :UPP STIM YKPN

# **LAMPIRAN-LAMPIRAN**

# **Lampiran-Lampiran Lampiran 1**

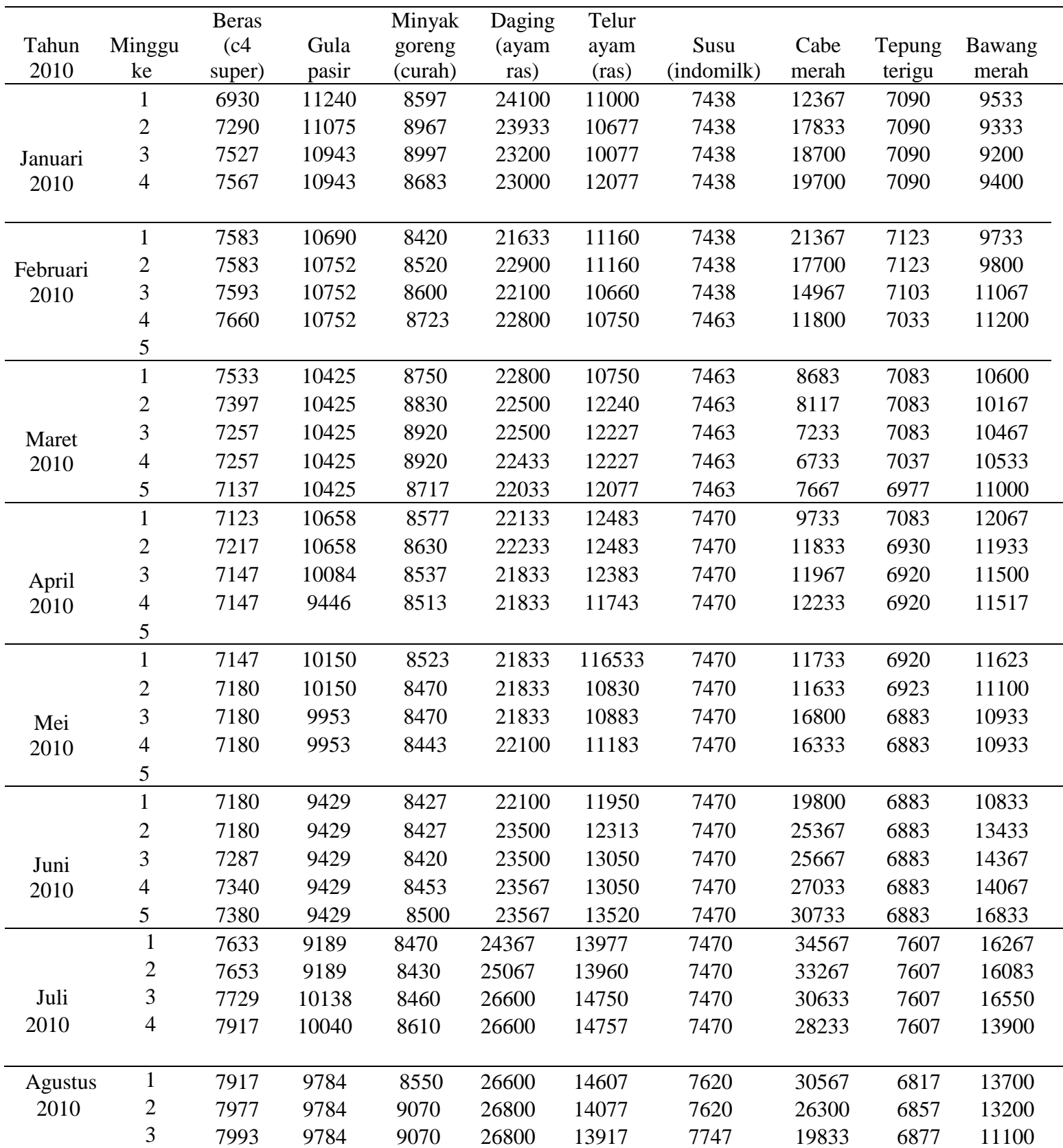

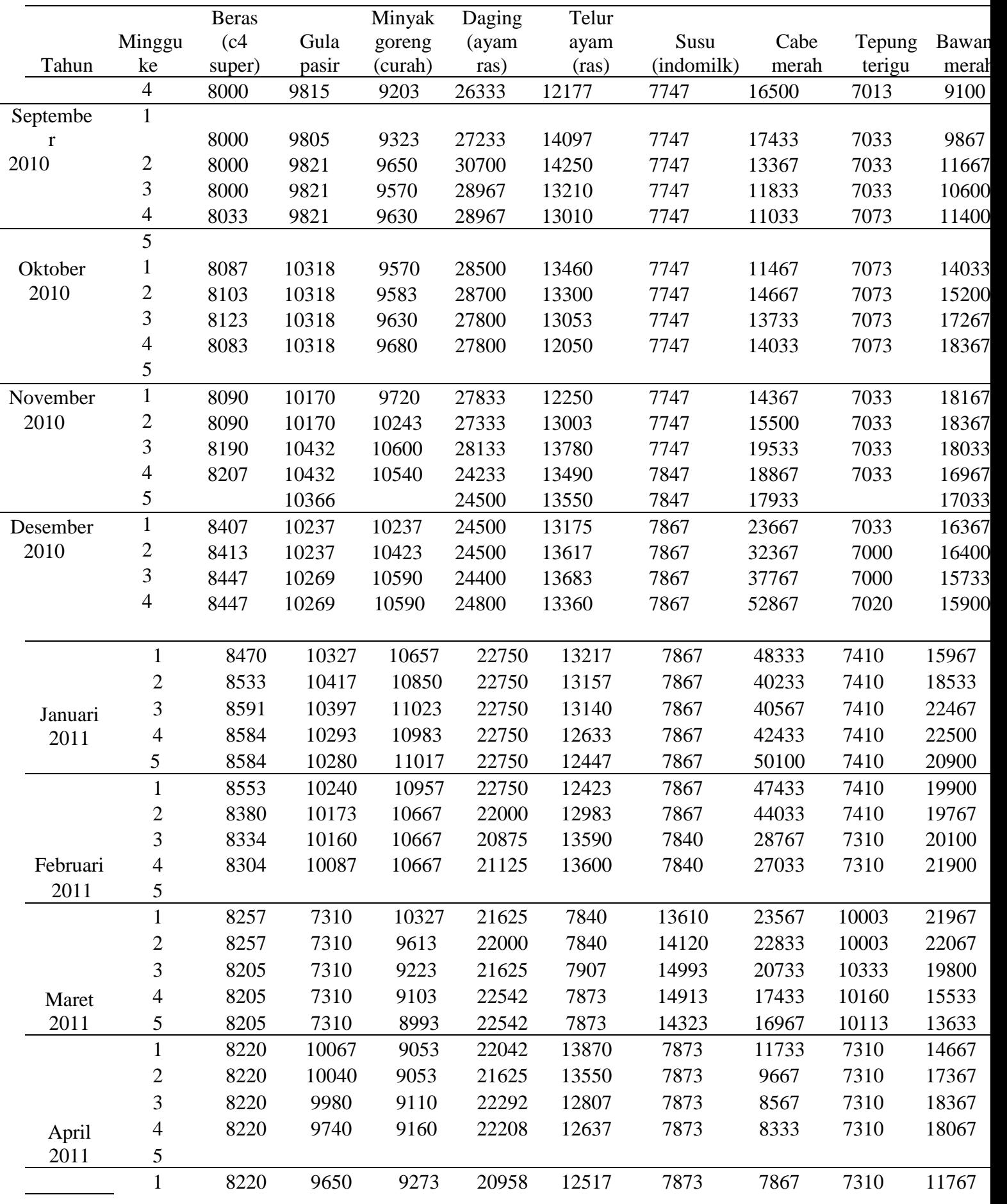

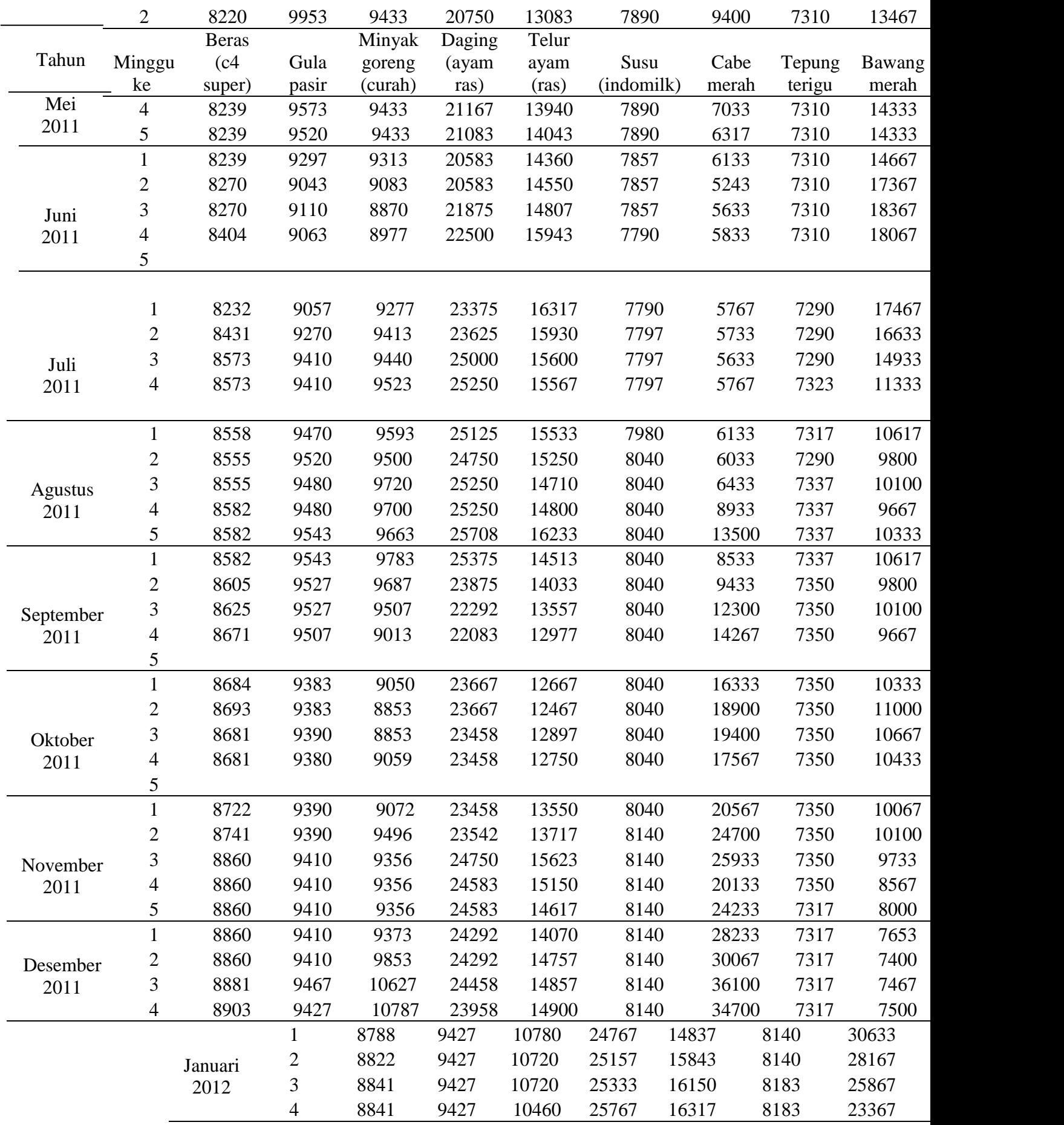

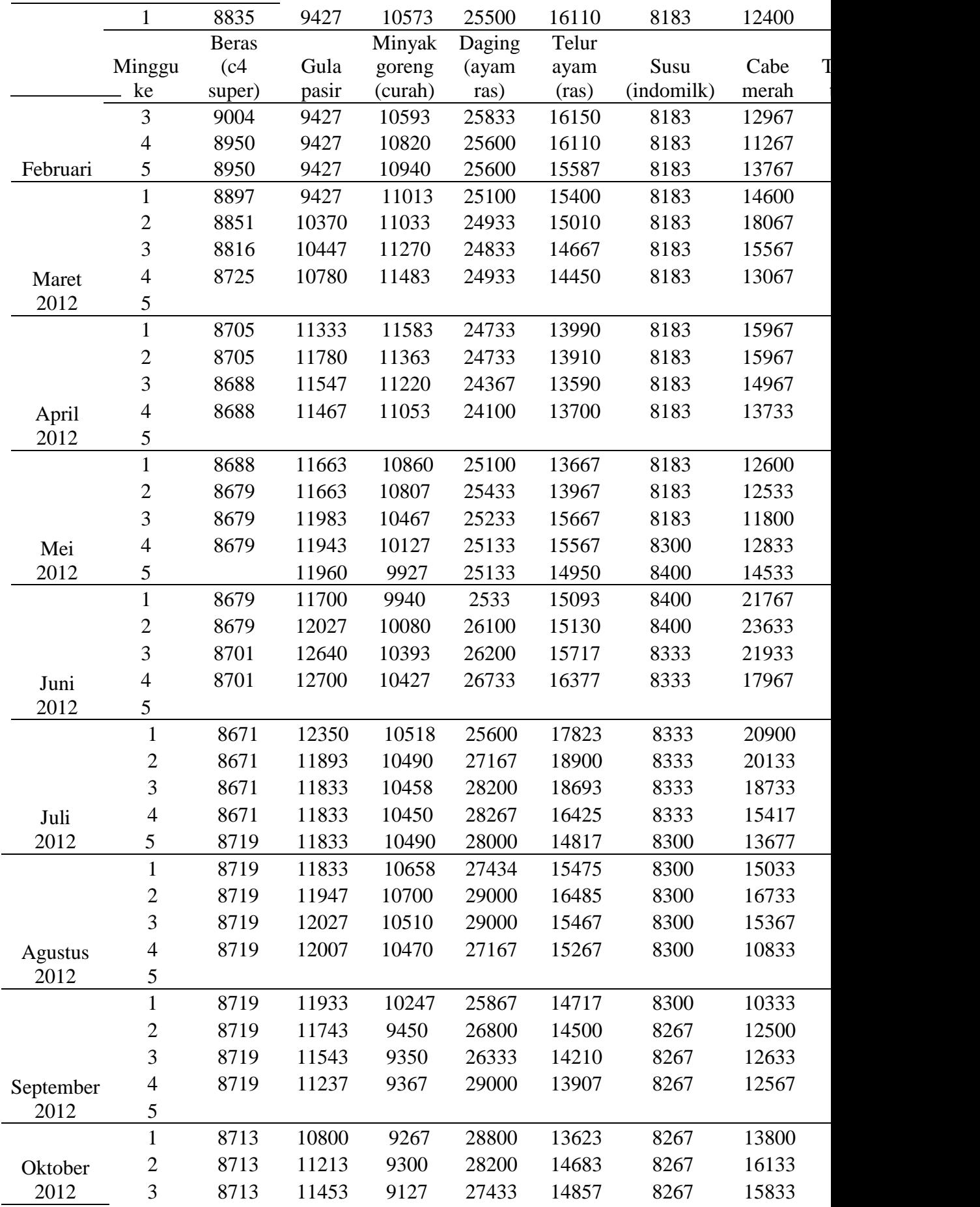

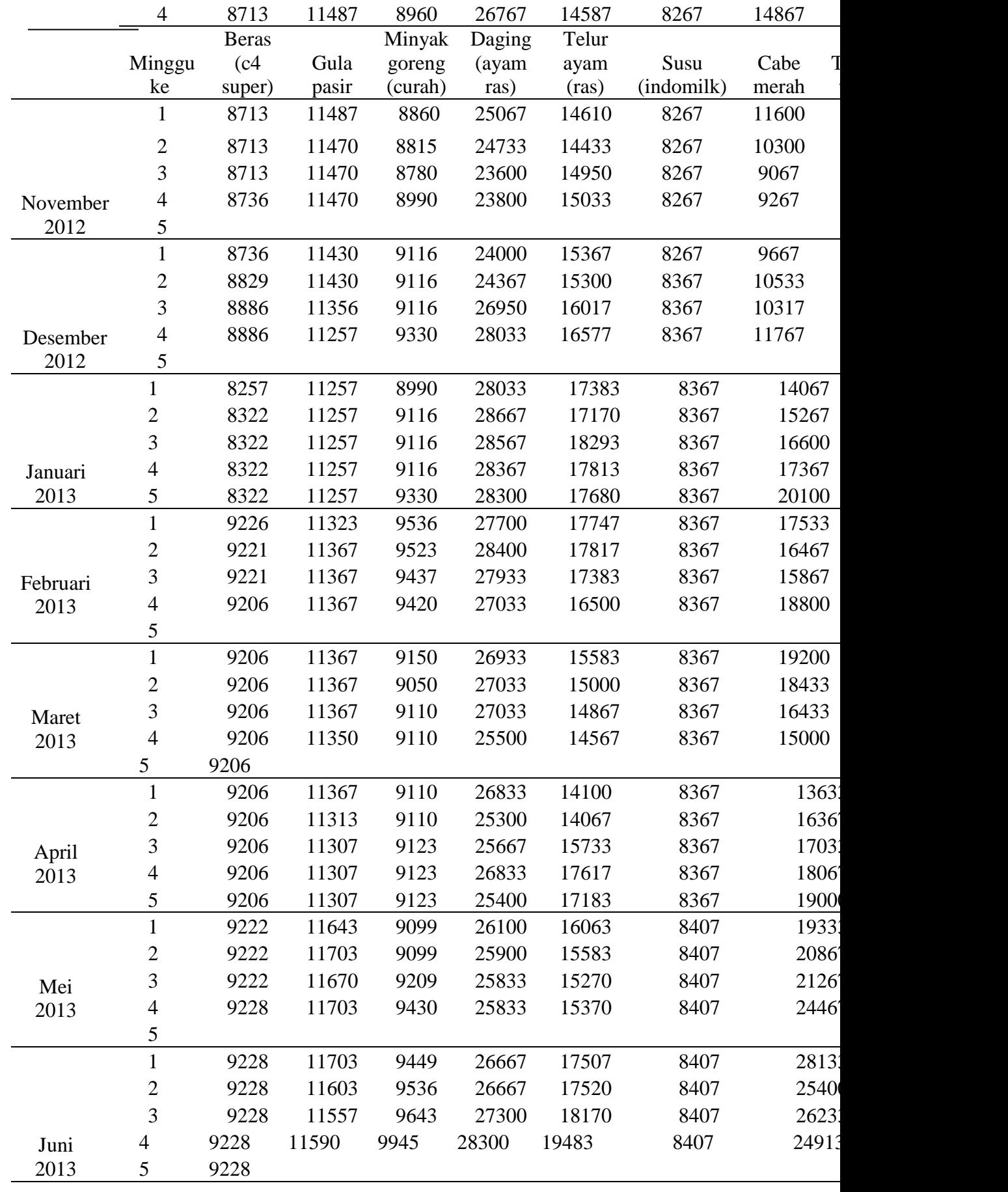

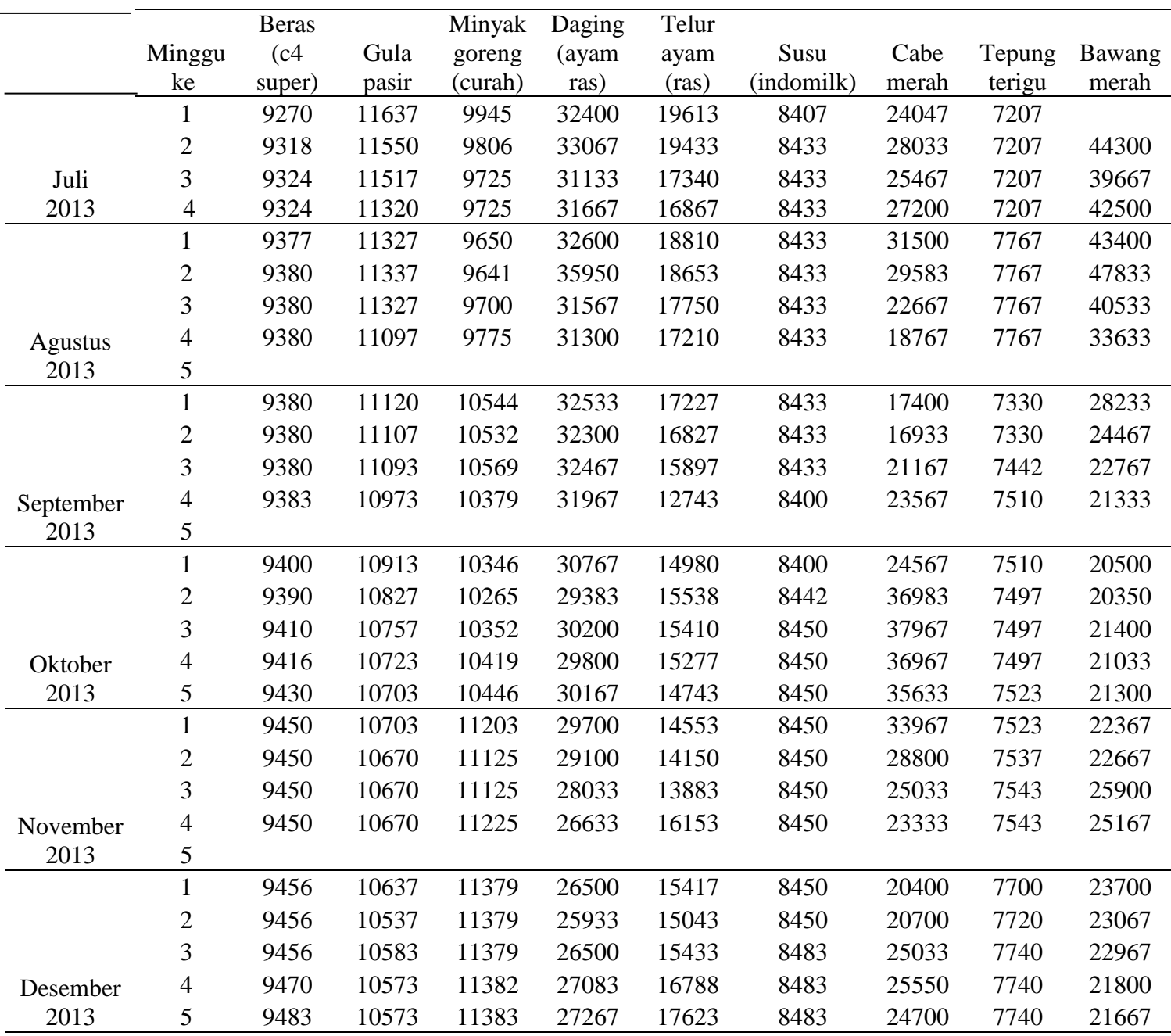

#### **Lampiran 2**

> summary(data\_gula2) gula Min. : 7310 1st Qu.: 9543 Median :10432 Mean : 10489 3rd Qu.:11354 Max. : 12700 > summary(data\_tepung2) tepung Min. :6817 1st Qu.:7033 Median :7143 Mean :7199 3rd Qu.:7332 Max. :7767 > summary(data\_cabai2) cabai Min. : 5243 1st Qu.:12425 Median :17384 Mean : 18992 3rd Qu.:24409 Max. :52867 > summary(data\_daging2) daging.ayam Min. :20583 1st Qu.:23469 Median :25250 Mean : 25596 3rd Qu.:27259 Max. : 35950 > summary(data\_telur2) telur Min. :10077 1st Qu.:13468 Median :14577 Mean :14612 3rd Qu.:15656 Max. :19613 > summary(data\_susu2) susu Min. : 7438 1st Qu.: 7842 Median : 8183 Mean : 8208 3rd Qu.: 8367 Max. : 14993 > summary(data\_bawang2) Bawang Min. : 7400 1st Qu.:10108 Median :13650 Mean : 16214 3rd Qu.:19875 Max. : 47833 > summary(data\_minyak2)

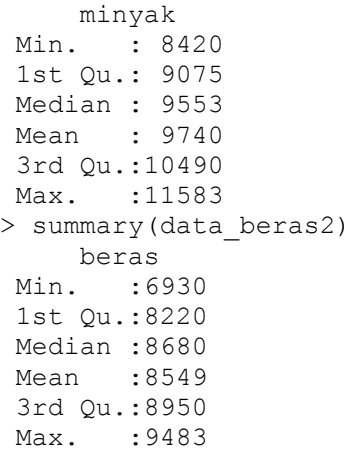
# Nilai Kurtosis dan Skewness

1. Data Minyak

```
> kurtosis(rminyak)
[1] 4.228348
attr(,"method")
[1] "excess"
> skewness(rminyak)
[1] 0.2332618
attr(,"method")
[1] "moment"
```
## 2. Data Gula

```
> skewness(rgula)
[1] 0.1484805
attr(,"method")
[1] "moment"
> skewness(rgula)
[1] 0.1484805
attr(,"method")
[1] "moment"
```
### 3. Data Beras

```
> skewness(rberas)
[1] 2.547788
attr(,"method")
[1] "moment"
> kurtosis(rberas)
[1] 37.9643
attr(,"method")
[1] "excess"
```
## 4. Data Bawang

> kurtosis(rbawang) [1] 6.50852 attr(,"method") [1] "excess" > skewness(rbawang) [1] 0.8030183 attr(,"method") [1] "moment"

# 5. Data Cabai

> skewness(rcabai) [1] -0.1681325 attr(,"method") [1] "moment" > kurtosis(rcabai) [1] 1.186570 attr(,"method") [1] "excess"

## 6. Data Tepung Terigu

```
> kurtosis(rtepung)
[1] 21.03747
[1] "excess"
> skewness(rtepung)
```
[1] -0.2691531

# 7. Data Susu

```
> skewness(rsusu)
[1] -1.240622
attr(,"method")
[1] "moment"
> kurtosis(rsusu)
[1] 98.49463
attr(,"method")
[1] "excess"
```
# 8. Data Telur Ayam

> kurtosis(rtelur) [1] 2.872353 attr(,"method") [1] "excess" > skewness(rtelur) [1] 0.3419304 attr(,"method") [1] "moment"

## 9. Data Daging Ayam

> skewness(rdaging) [1] 0.007410291 attr(,"method") [1] "moment" > kurtosis(rdaging) [1] 3.607034 attr(,"method") [1] "excess"

# **Lampiran 4**

Uji Jarque-Bera (JB)

### 1. Data Minyak

```
> jarque.bera.test(rminyak)
         Jarque Bera Test
data: rminyak 
X-squared = 162.7915, df = 2, p-value < 2.2e-16
```
### 2. Data Gula

```
> jarque.bera.test(rgula)
        Jarque Bera Test
data: rgula 
X-squared = 28397.5, df = 2, p-value < 2.2e-16
```
### 3. Data Beras

```
> jarque.bera.test(rberas)
Jarque Bera Test
data: rberas 
X-squared = 13043.03, df = 2, p-value < 2.2e-16
```
## 4. Data Susu

```
> jarque.bera.test(rsusu)
        Jarque Bera Test
data: rsusu 
X-squared = 86222.08, df = 2, p-value < 2.2e-16
```
## 5. Data Tepung Terigu

```
> jarque.bera.test(rtepung)
         Jarque Bera Test
data: rtepung 
X-squared = 3942.008, df = 2, p-value < 2.2e-16
```
## 6. Data Cabai

```
> jarque.bera.test(rcabai)
        Jarque Bera Test
data: rcabai 
X-squared = 52.4635, df = 2, p-value = 4.052e-12
```
#### 7. Data Bawang

```
> jarque.bera.test(rbawang)
        Jarque Bera Test
data: rbawang 
X-squared = 402.1418, df = 2, p-value < 2.2e-16
```
## 8. Data Telur Ayam

```
> jarque.bera.test(rtelur)
        Jarque Bera Test
data: rtelur 
X-squared = 78.8384, df = 2, p-value < 2.2e-16
```
### 9. Data Daging Ayam

```
> jarque.bera.test(rdaging)
         Jarque Bera Test
data: rdaging 
X-squared = 117.3394, df = 2, p-value < 2.2e-16
```
## **Lampiran 5**

## Uji Histogram

**Histogram of rminyak** 

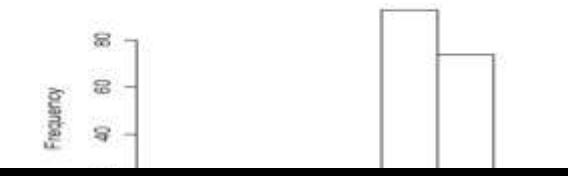

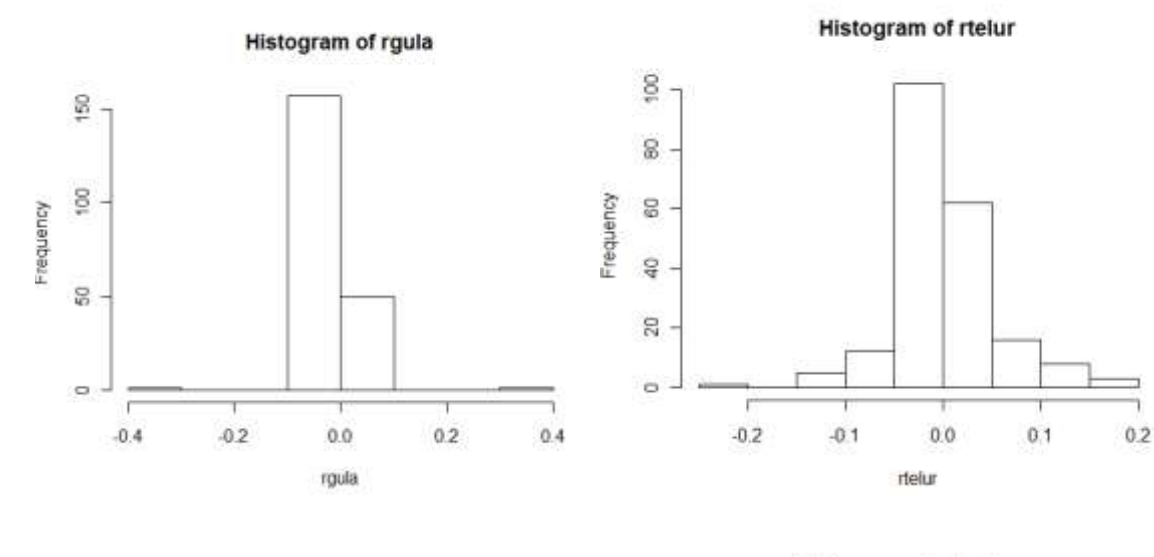

T

**Histogram of rberas** 

 $20$ 

100

 $\mathbf S$ 

 $\mathbb S$ 

 $40$ 

 $\approx$ 

 $\circ$  -

ł

 $-0.05$ 

 $0.00$ 

rberas

 $0.05$ 

Frequency

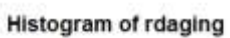

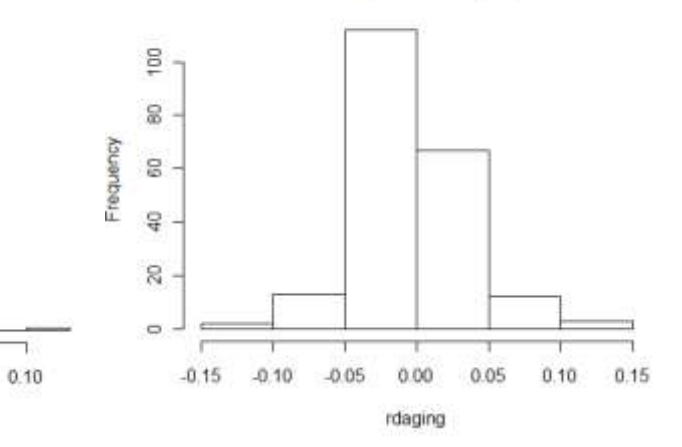

Histogram of rcabal

Histogram of rbawang

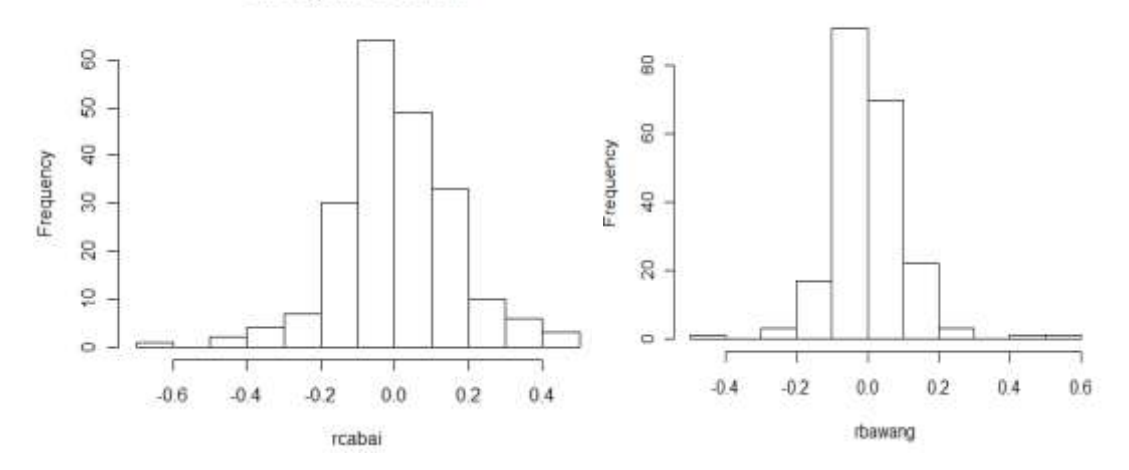

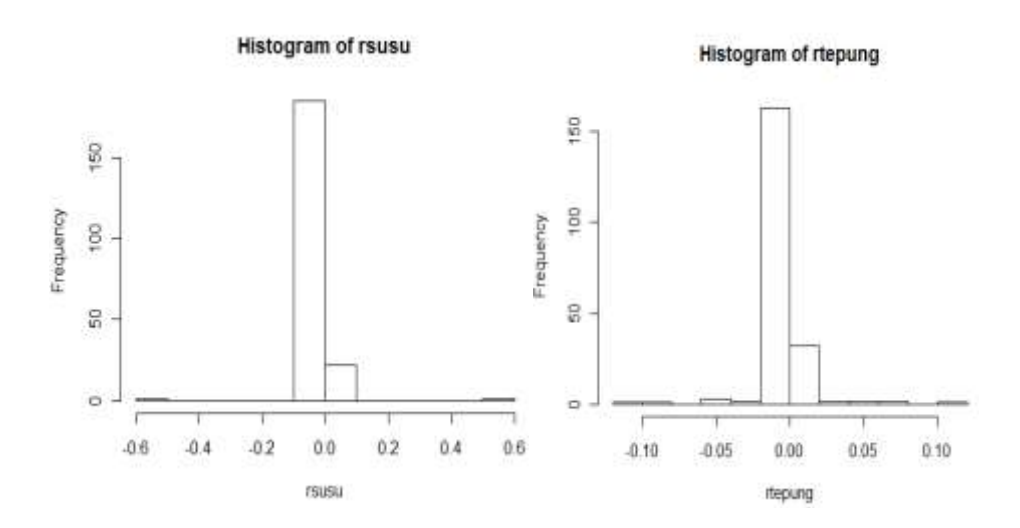

**Lampiran 6** Uji QQ -Plot

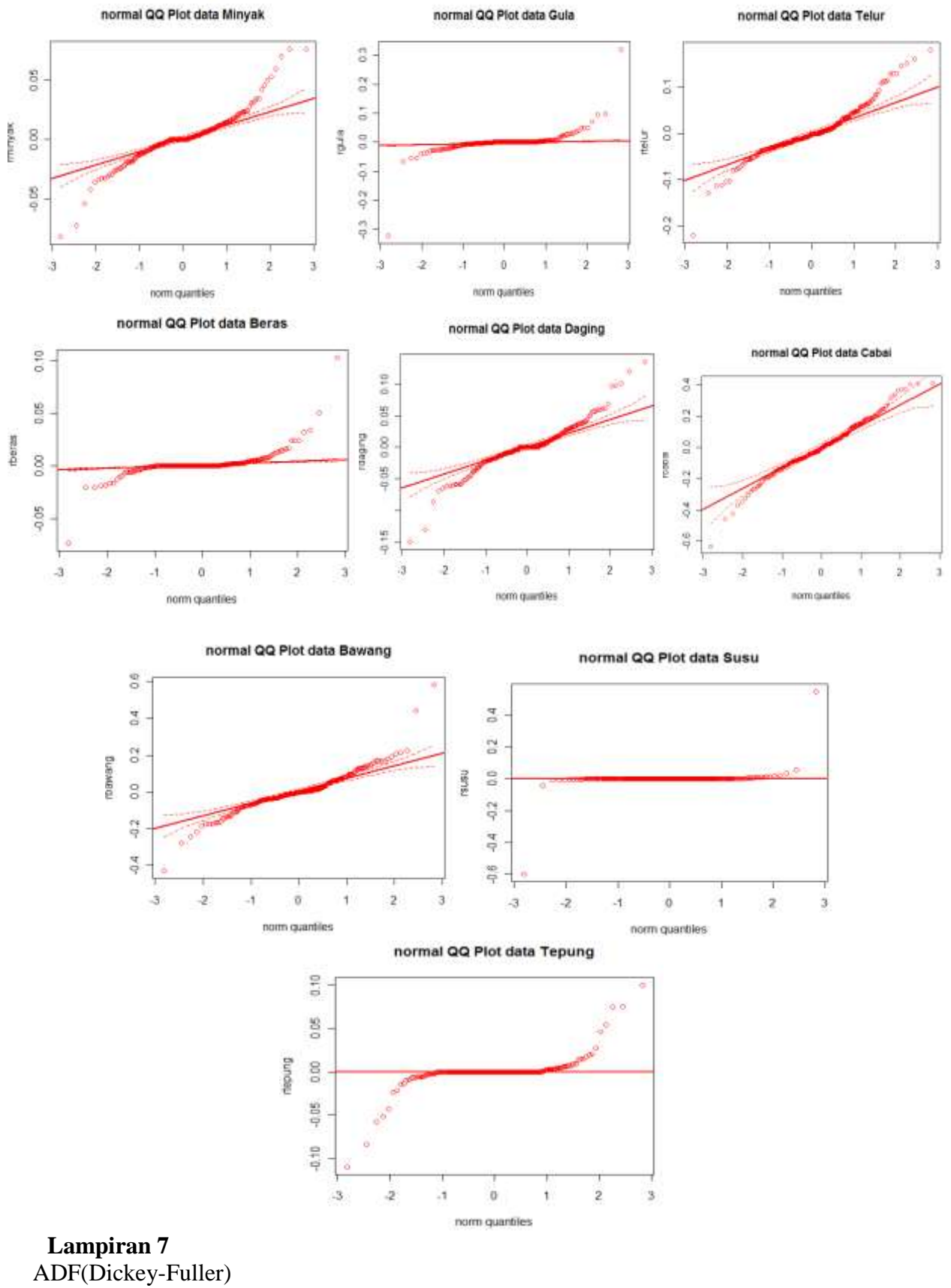

1. Data Minyak

```
>adf.test(rminyak, alternative=c("stationary"), 
k=trunc((length(rminyak)-1)^(1/3))
      Augmented Dickey-Fuller Test
data: rminyak 
Dickey-Fuller = -5.8714, Lag order = 5, p-value = 0.01alternative hypothesis: stationary
```
## 2. Data Gula

```
> adf.test(rgula, alternative=c("stationary"), 
k=trunc((length(rgula)-1)^(1/3)))
         Augmented Dickey-Fuller Test
data: rgula 
Dickey-Fuller = -7.2077, Lag order = 5, p-value = 0.01alternative hypothesis: stationary
```
# 3. Data Beras

```
> adf.test(rberas, alternative=c("stationary"), 
k=trunc((length(rberas)-1)^(1/3)))
        Augmented Dickey-Fuller Test
data: rberas 
Dickey-Fuller = -6.7842, Lag order = 5, p-value = 0.01alternative hypothesis: stationary
```
### 4. Data Susu

```
>adf.test(rsusu, alternative=c("stationary"), k=trunc((length(rsusu)-
1)^(1/3))) Augmented Dickey-Fuller Test
data: rsusu 
Dickey-Fuller = -8.1698, Lag order = 5, p-value = 0.01alternative hypothesis: stationary
```
## 5. Data Tepung Terigu

```
> adf.test(rtepung, alternative=c("stationary"), 
k=trunc((length(rtepung)-1)^(1/3)))
         Augmented Dickey-Fuller Test
data: rtepung 
Dickey-Fuller = -8.0032, Lag order = 5, p-value = 0.01alternative hypothesis: stationary
```
## 6. Data Cabai

```
> adf.test(rcabai, alternative=c("stationary"), 
k=trunc((length(rcabai)-1)^(1/3)))
         Augmented Dickey-Fuller Test
data: rcabai 
Dickey-Fuller = -5.3636, Lag order = 5, p-value = 0.01alternative hypothesis: stationary
```
#### 7. Data Bawang

```
> adf.test(rbawang, alternative=c("stationary"), 
k=trunc((length(rbawang)-1)^(1/3)))
         Augmented Dickey-Fuller Test
data: rbawang 
Dickey-Fuller = -5.9184, Lag order = 5, p-value = 0.01alternative hypothesis: stationary
```
### 8. Data Telur Ayam

```
> adf.test(rtelur, alternative=c("stationary"), 
k=trunc((length(rtelur)-1)^(1/3)))
         Augmented Dickey-Fuller Test
```
data: rtelur Dickey-Fuller =  $-6.1187$ , Lag order = 5, p-value =  $0.01$ alternative hypothesis: stationary

## 9. Data Daging Ayam

> adf.test(rdagingayam, alternative=c("stationary"),  $k=$ trunc((length(rdagingayam)-1)^(1/3))) Augmented Dickey-Fuller Test data: rdagingayam Dickey-Fuller =  $-5.063$ , Lag order = 5, p-value =  $0.01$ alternative hypothesis: stationary

Lampiran 8 Nilai Log Return > rgulakuadrat=(rgula^2) > rgulakuadrat[,1]

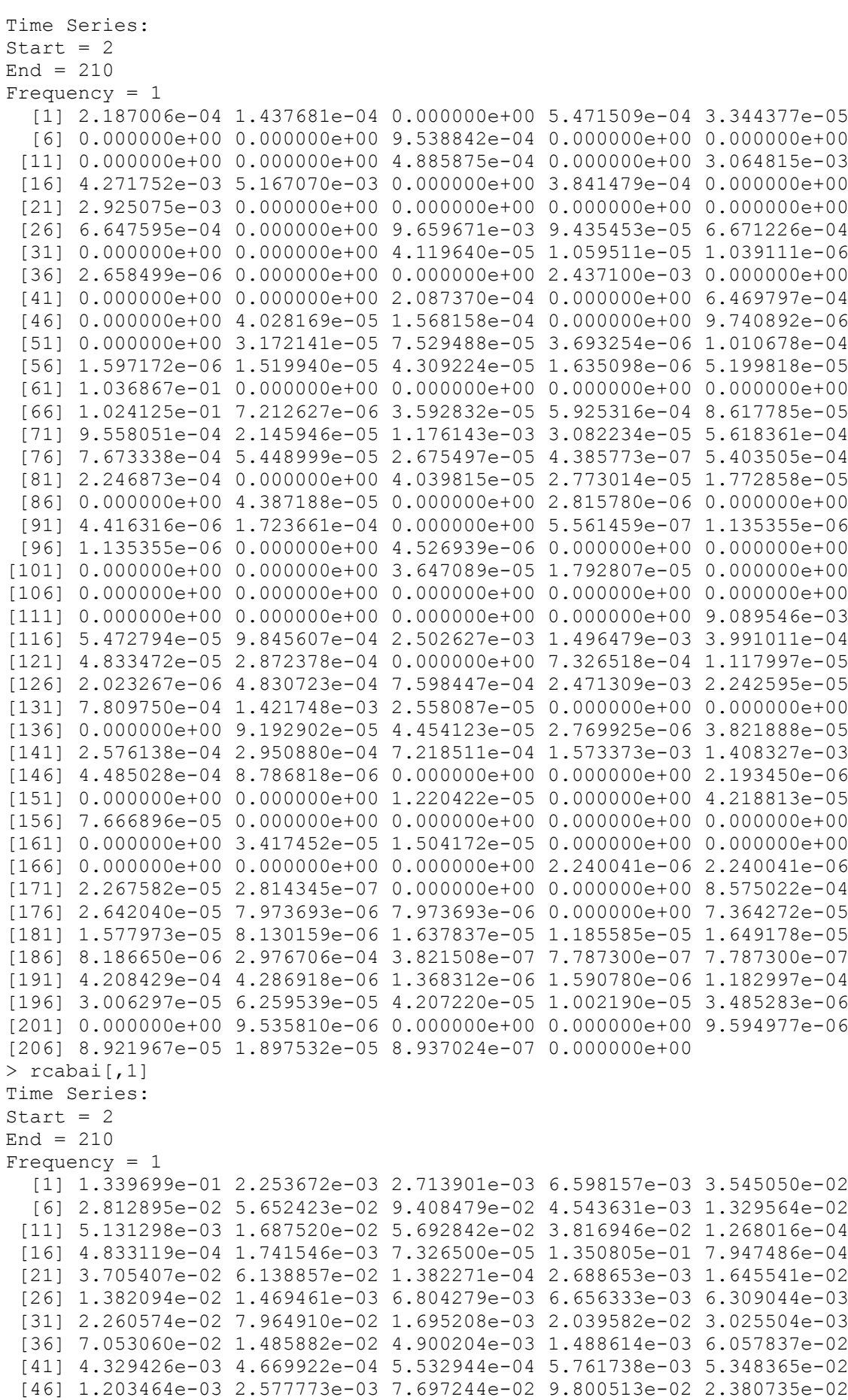

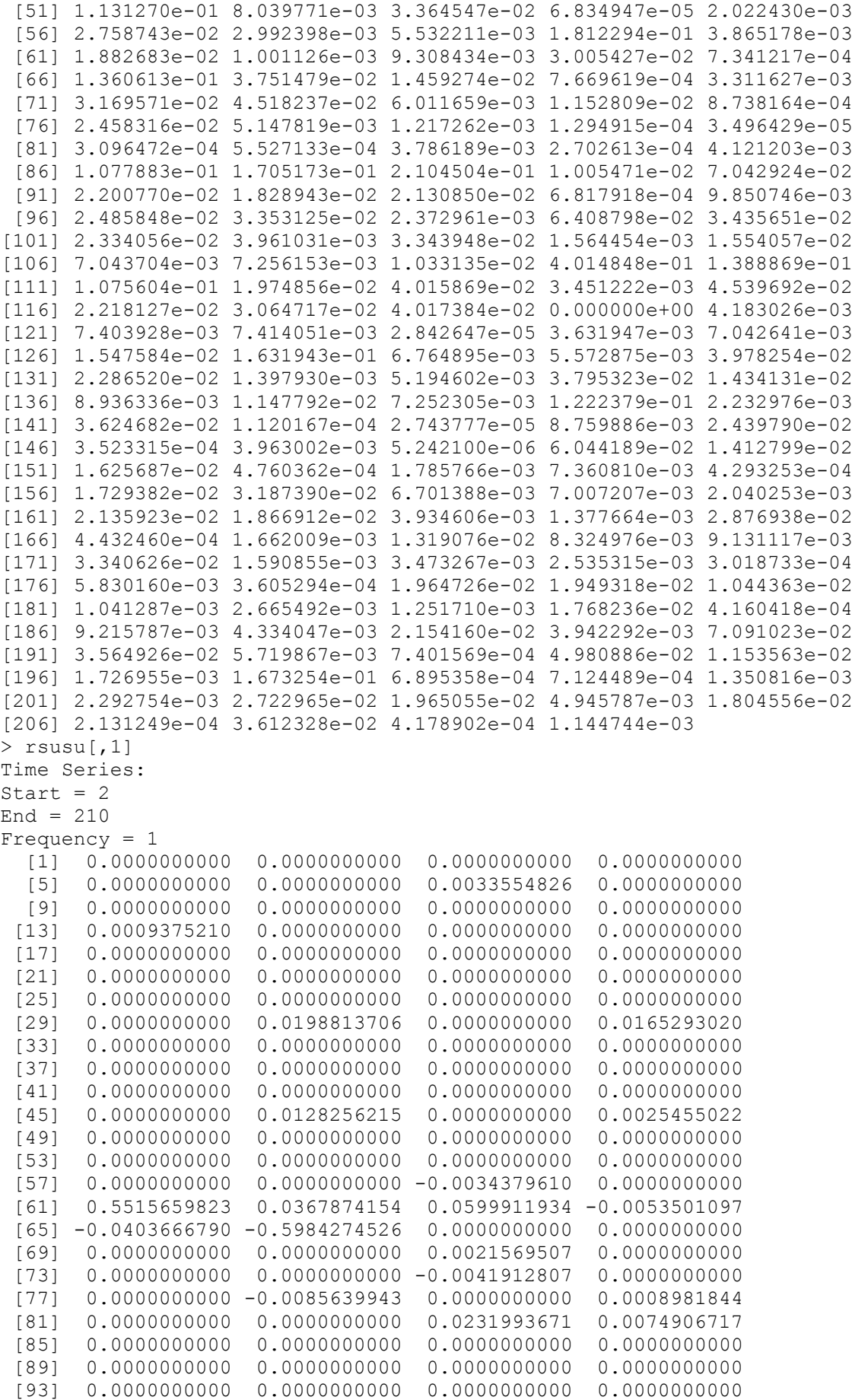

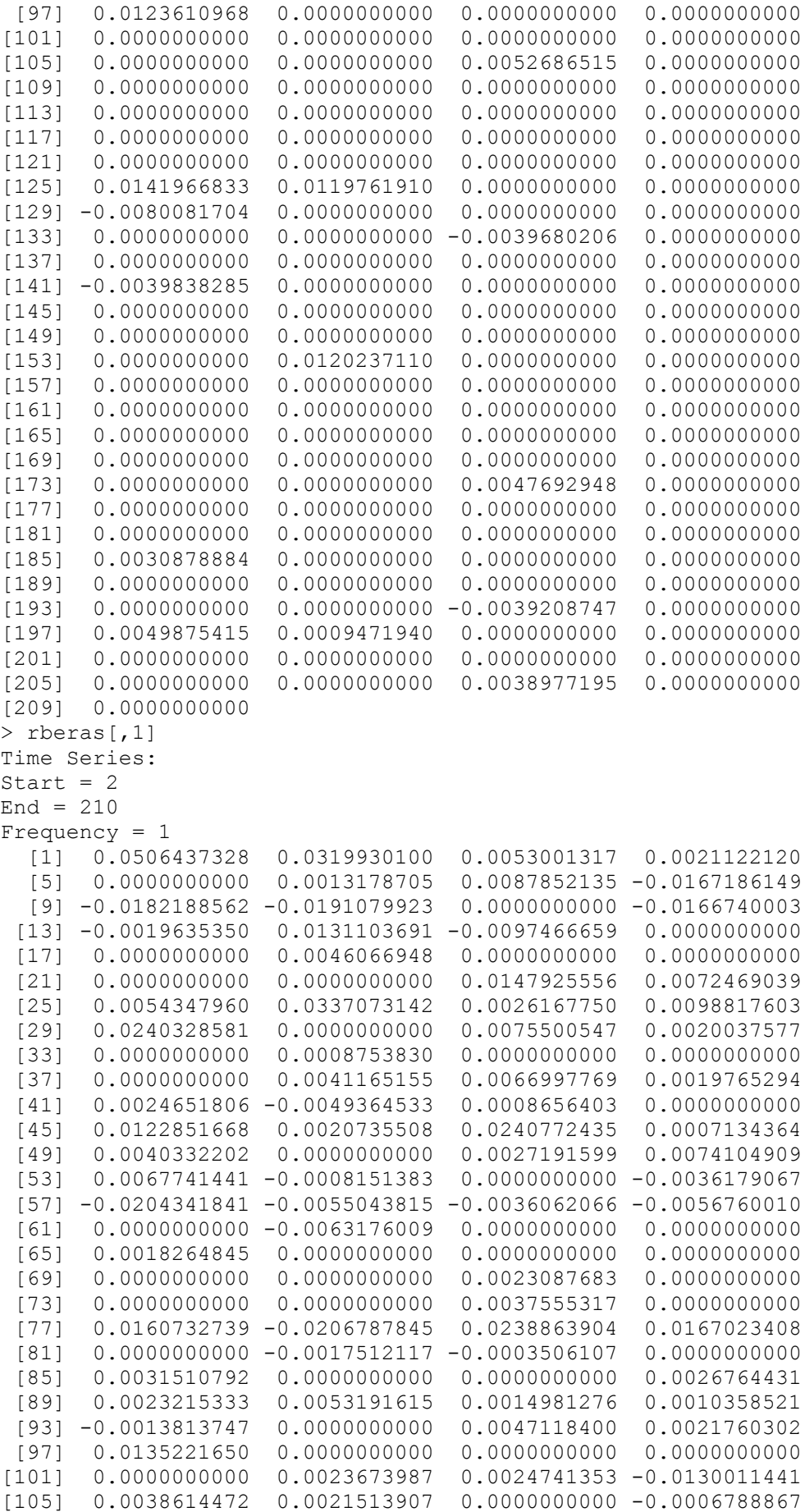

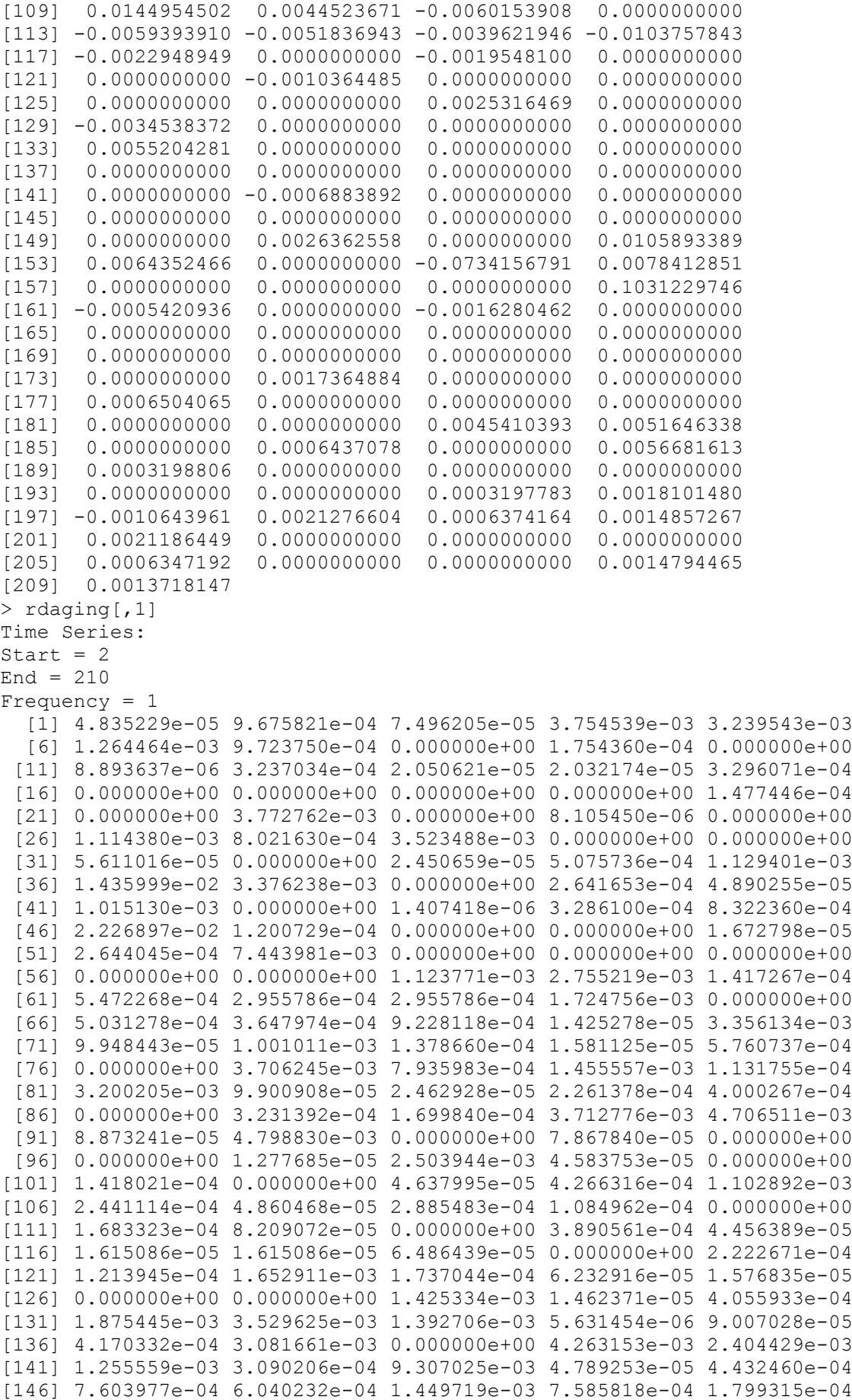

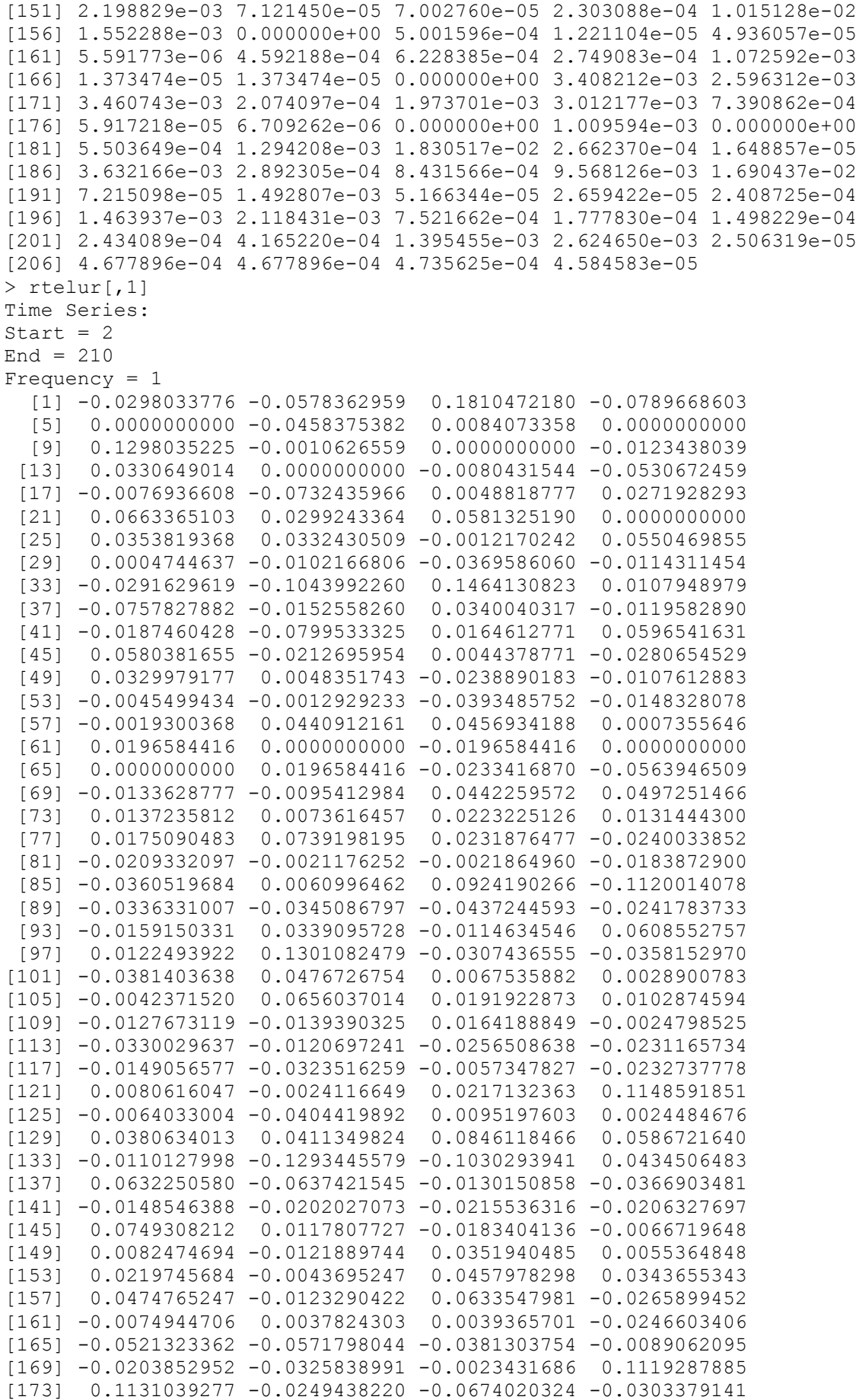

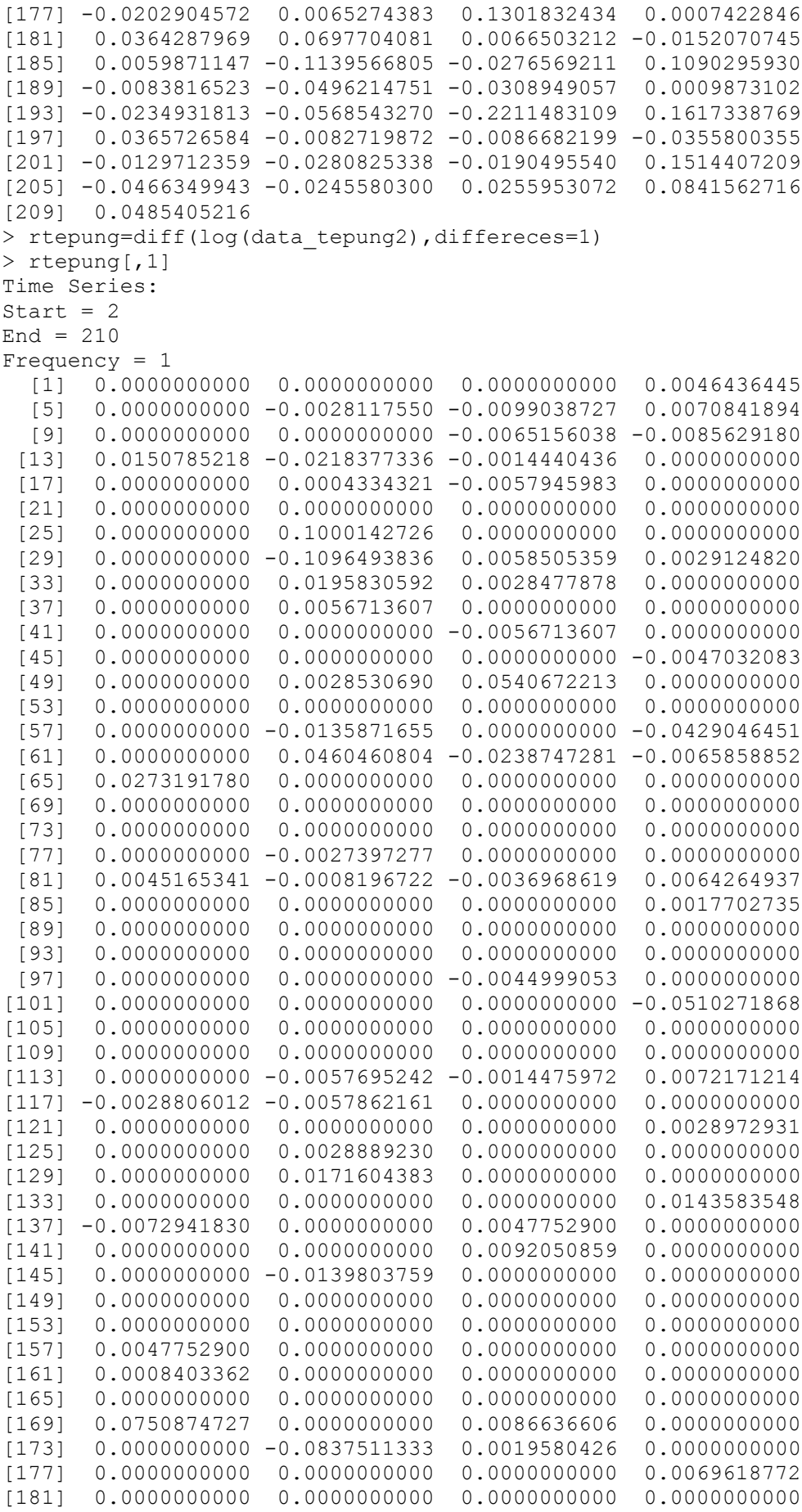

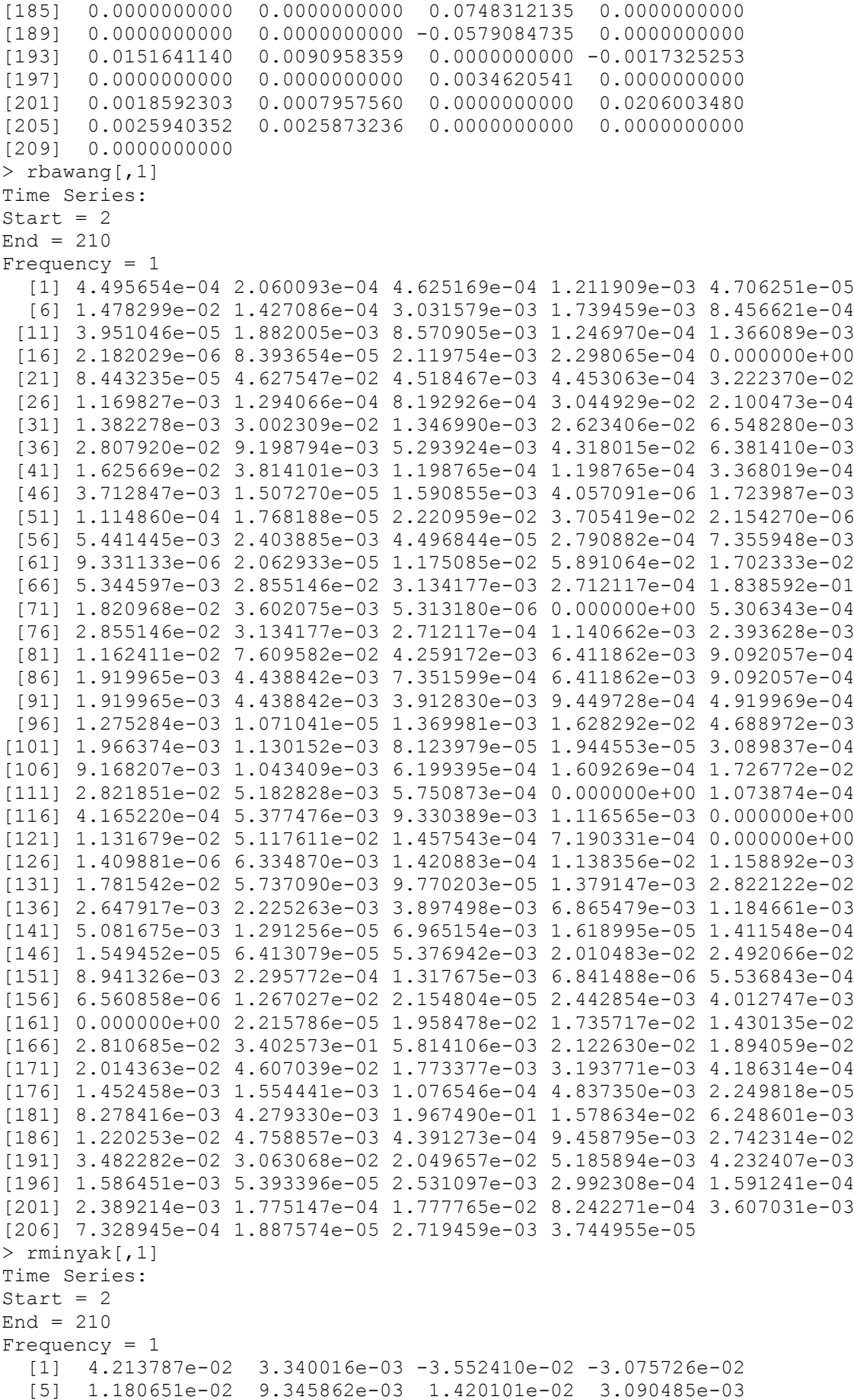

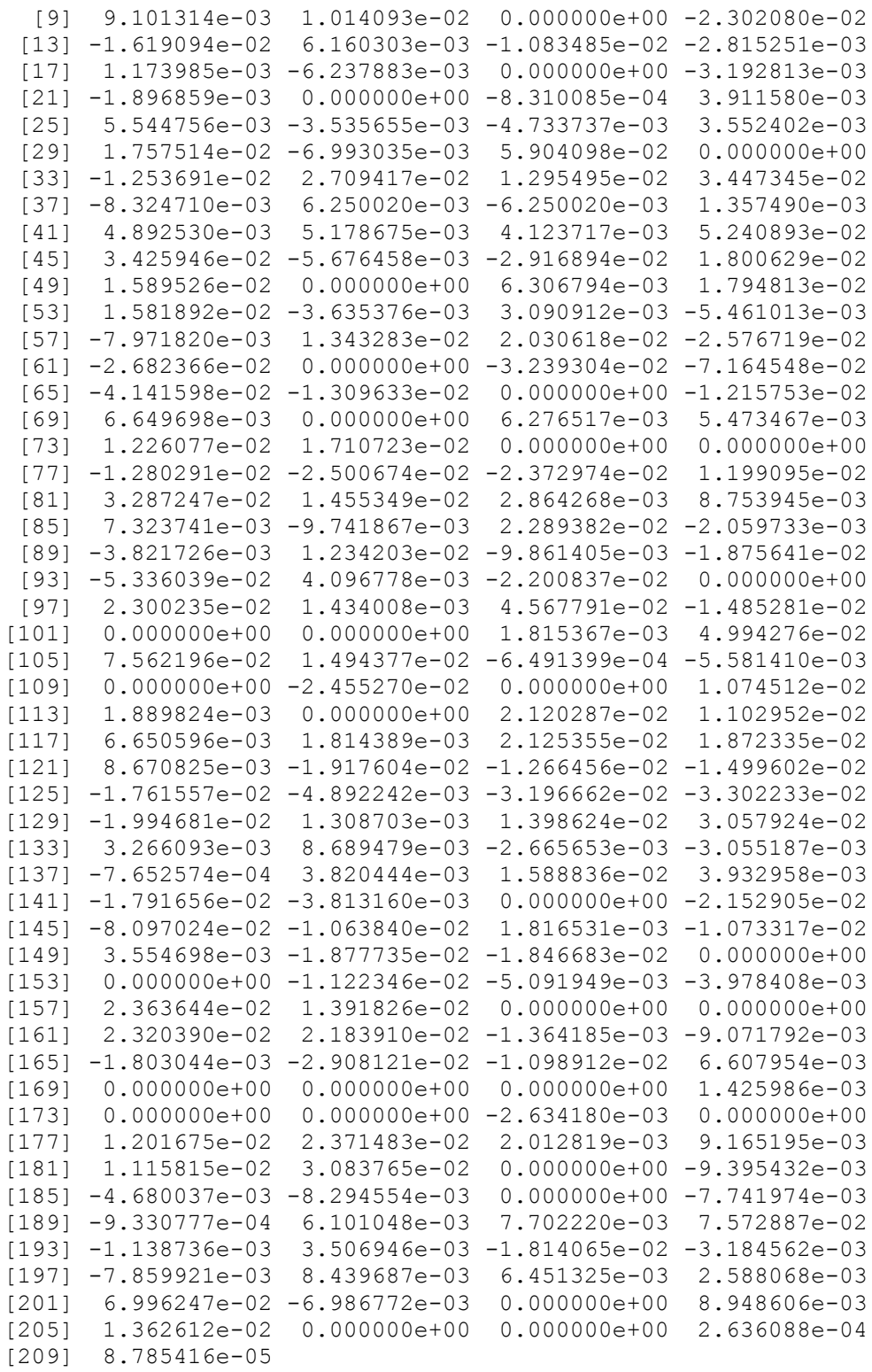

**Lampiran 9** ACF/PACF data Transformasi

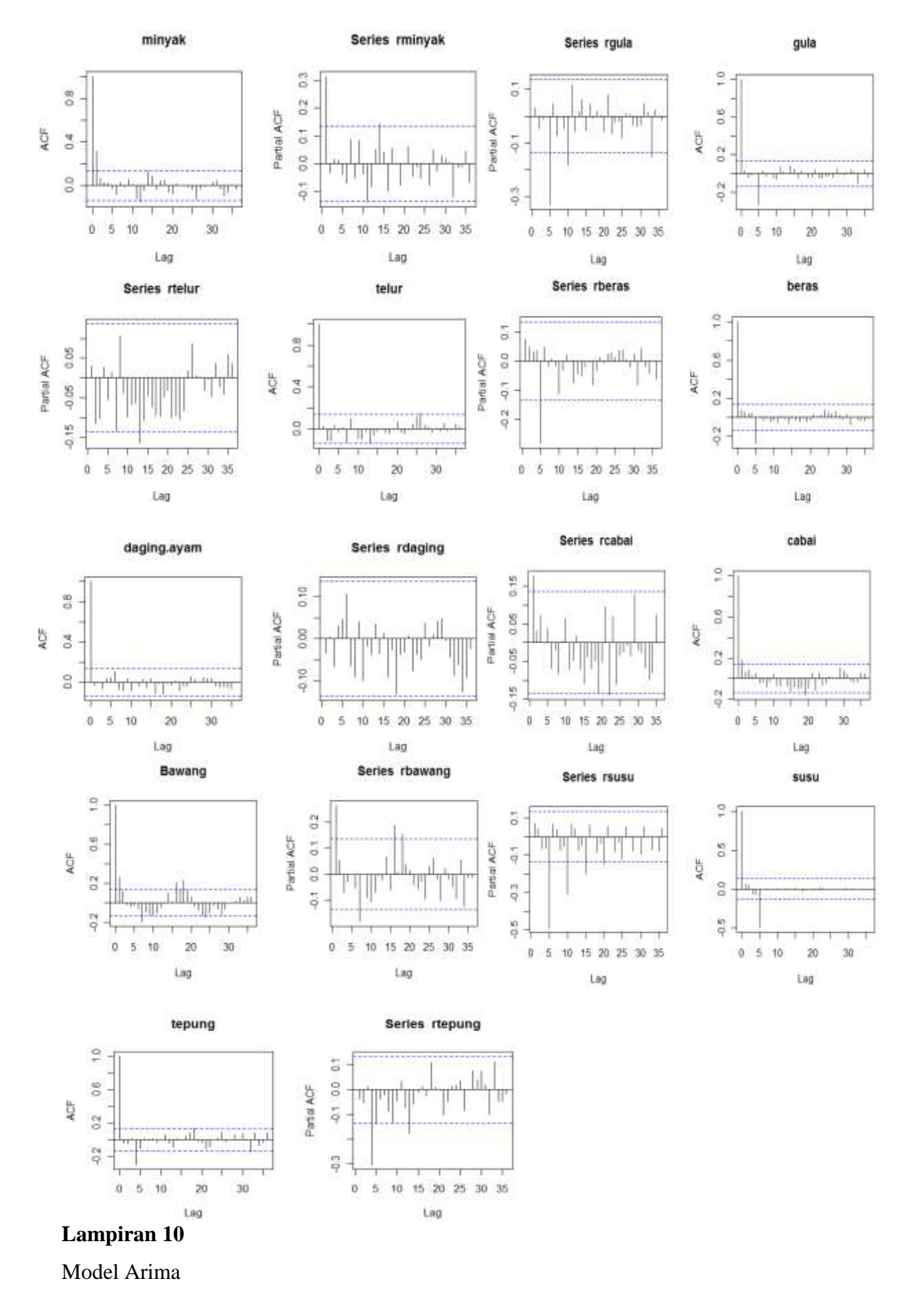

130

## 1. Data Minyak

```
ARIMA (1,1,1)
> modelarima rminyak=arima(rminyak,order=c(1,1,1))
> modelarima r_{\text{minyak}}Call:
arima(x = rminyak, order = c(1, 1, 1))
Coefficients:
         ar1 ma1
       0.3240 -1.0000
s.e. 0.0666 0.0145
sigma^2 estimated as 0.0003449: log likelihood = 531.63, aic = -
1007.25
```
#### ARIMA (1,1,0)

```
> modelarima rminyak=arima(rminyak,order=c(1,1,0))
> modelarima_rminyak
Series: rminyak 
ARIMA(1,1,0) 
Call: arima (x = rminyak, order = c(1, 1, 0))Coefficients:
          ar1
      -0.3145
s.e. 0.0661
sigma^2 estimated as 0.0004678: log likelihood = 502.24
AIC = -1090.47 AICc = -1000.41 BIC = -993.8
```
### ARIMA (0,1,1)

```
> modelarima_rminyak=arima(rminyak,order=c(0,1,1))
> modelarima_rminyak
Series: rminyak 
ARIMA(0,1,1) 
Call: arima(x = rminyak, order = c(0, 1, 1))
Coefficients:
           ma1
       -0.9247
s.e. 0.0772
sigma^2 estimated as 0.0003902: log likelihood = 520.19
AIC = -1036.38 AICc = -1036.32 BIC = -1029.7
```
### ARIMA (2,1,0)

```
> modelarima rminyak=arima(rminyak,order=c(2,1,0))
> modelarima_rminyak
Series: rminyak 
ARIMA(2,1,0) 
Call: arima(x = rminyak, order = c(2, 1, 0))Coefficients:
          ar1 ar2
     -0.4053 - 0.2736s.e. 0.0676 0.0678
sigma^2 estimated as 0.0004335: log likelihood = 510.07
AIC = -1014.14 AIC = -1014.02 BIC = -1004.13ARIMA (0,1,2)
> modelarima rminyak=arima(rminyak,order=c(0,1,2))
> modelarima rminyak
Series: rminyak 
ARIMA(0,1,2) 
Call: \arima(x = rminyak, order = c(0, 1, 2))Coefficients:
```

```
 ma1 ma2
         -0.6874 - 0.3126s.e. 0.0644 0.0627
   sigma^2 estimated as 0.000346: log likelihood = 531.19
  AIC = -1056.39 AICc = -1056.27 BIC = -1046.382. Data Gula
   ARIMA (1,1,1)
   > modelarima rgula=arima(rgula,order=c(1,1,1))
   > modelarima_rgula
   Series: rgula 
   ARIMA(1,1,1) 
   Call: \arima(x = \text{rgula}, \text{order} = c(1, 1, 1))Coefficients:
             ar1 ma1
         0.0360 -1.000s.e. 0.0693 0.014
   sigma^2 estimated as 0.001314: log likelihood = 392.24
   AIC = -778.48 AICc = -778.37 BIC = -768.47ARIMA (1,1,0)
   > modelarima_rgula=arima(rgula,order=c(1,1,0))
   > modelarima_rgula
   Series: rgula 
   ARIMA(1,1,0) 
   Call: \arima(x = \text{rquad}, \text{order} = c(1, 1, 0))Coefficients:
              ar1
          -0.4583
   s.e. 0.0614
   sigma^2 estimated as 0.002007: log likelihood = 350.7
   AIC = -697.39 AICc = -697.33 BIC = -690.72ARIMA (0,1,1)
   > modelarima_rgula=arima(rgula,order=c(0,1,1))
   > modelarima rqula
   Series: rgula 
   ARIMA(0,1,1) 
   Call: \arima(x = \text{rgula}, \text{order} = c(0, 1, 1))Coefficients:
              ma1
          -1.0000
   s.e. 0.0142
   sigma^2 estimated as 0.001315: log likelihood = 392.11
   AIC = -780.21 AICc = -780.16 BIC = -773.54ARIMA (2,1,0)
   > modelarima rgula=arima(rgula,order=c(2,1,0))
   > modelarima_rgula
   Series: rgula 
   ARIMA(2,1,0) 
   Call: \arima(x = \text{rgula}, \text{order} = c(2, 1, 0))Coefficients:
              ar1 ar2
         -0.6145 -0.3374s.e. 0.0651 0.0648
   sigma^2 estimated as 0.001774: log likelihood = 363.4
   AIC = -720.79 AICc = -720.68 BIC = -710.78
```

```
132
```
#### ARIMA (0,1,2)

```
> modelarima rgula=arima(rgula,order=c(0,1,2))
> modelarima_rgula
Series: rgula 
ARIMA(0,1,2) 
Call: \arima(x = \text{rgula}, \text{order} = c(0, 1, 2))Coefficients:
          ma1 ma2
      -0.9608 -0.0392s.e. 0.0735 0.0722
sigma^2 estimated as 0.001314: log likelihood = 392.25
AIC = -778.51 AICc = -778.39 BIC = -768.5
```
## 3. Data Beras

```
ARIMA (1,1,1)
> modelarima rberas=arima(rberas,order=c(1,1,1))
> modelarima_rberas
Series: rberas 
ARIMA(1,1,1) 
Call: \arima(x = \text{rberas}, \text{order} = c(1, 1, 1))Coefficients:
          ar1 ma1
       0.0894 -1.0000
s.e. 0.0724 0.0269
sigma^2 estimated as 0.0001307: log likelihood = 632.34
AIC = -1258.69 AICc = -1258.57 BIC = -1248.68
```
### $ARIMA(1,1,0)$

```
> modelarima rberas=arima(rberas, order=c(1,1,0))
> modelarima_rberas
Series: rberas 
ARIMA(1,1,0) 
Call: \arima(x = \text{rberas}, \text{order} = c(1, 1, 0))Coefficients:
           ar1
       -0.4942
s.e. 0.0603
sigma^2 estimated as 0.0001746: log likelihood = 604.62
AIC = -1205.25 AICc = -1205.19 BIC = -1198.57ARIMA (0,1,1)
> modelarima rberas=arima(rberas,order=c(0,1,1))
> modelarima_rberas
Series: rberas 
ARIMA(0,1,1) 
Call: arima (x = \text{rberas}, \text{order} = c(0, 1, 1))Coefficients:
           ma1
       -1.0000
s.e. 0.0371
sigma^2 estimated as 0.0001315: log likelihood = 631.58
AIC = -1259.17 AIC = -1259.11 BIC = -1252.49
```
#### ARIMA (2,1,0)

```
> modelarima rberas=arima(rberas,order=c(2,1,0))
> modelarima rberas
Series: rberas 
ARIMA(2,1,0) 
Call: \arima(x = \text{rberas}, \text{order} = c(2, 1, 0))
```

```
Coefficients:
         ar1 ar2
     -0.6533 -0.3122s.e. 0.0668 0.0670
sigma^2 estimated as 0.000158: log likelihood = 614.92
AIC = -1223.84 AICc = -1223.73 BIC = -1213.83
```
### ARIMA (0,1,2)

```
> modelarima rberas=arima(rberas,order=c(0,1,2))
> modelarima_rberas
Series: rberas 
ARIMA(0,1,2) 
Call: \arima(x = \text{rberas}, \text{order} = c(0, 1, 2))Coefficients:
          ma1 ma2
      -0.9207 -0.0793s.e. 0.0733 0.0678
sigma^2 estimated as 0.0001307: log likelihood = 632.26
AIC = -1258.52 AICc = -1258.4 BIC = -1248.51
```
## 4. Data Susu

#### ARIMA (0,1,2)

```
> modelarima rsusu=arima(rsusu, order=c(0,1,2))
> modelarima_rsusu
Series: rsusu 
ARIMA(0,1,2) 
Call: \arima(x = rsusu, order = c(0, 1, 2))Coefficients:
          ma1 ma2
     -0.9330 -0.0670s.e. 0.0662 0.0651
sigma^2 estimated as 0.003213: log likelihood = 299.27
AIC = -592.53 AICc = -592.42 BIC = -582.52
```
### ARIMA (1,1,1)

```
> modelarima rsusu=arima(rsusu,order=c(1,1,1))
> modelarima_rsusu
Series: rsusu 
ARIMA(1,1,1) 
Call: \arima(x = rsusu, order = c(1, 1, 1))Coefficients:
 ar1 ma1
 0.0745 -1.0000
s.e. 0.0692 0.0122
sigma^2 estimated as 0.003212: log likelihood = 299.32
AIC = -592.65 AICc = -592.53 BIC = -582.64
```
#### ARIMA (1,1,0)

```
> modelarima rsusu=arima(rsusu,order=c(1,1,0))
> modelarima_rsusu
Series: rsusu 
ARIMA(1,1,0) 
Call: \arima(x = rsusu, order = c(1, 1, 0))Coefficients:
            ar1
        -0.4858
s.e. 0.0603
sigma^2 estimated as 0.004574: log likelihood = 265.02<br>AIC = -526.04 AICc = -525.98 BIC = -519.37
AIC = -526.04 AICc = -525.98
```

```
ARIMA (0,1,1)
   > modelarima rsusu=arima(rsusu,order=c(0,1,1))
   > modelarima_rsusu
   Series: rsusu 
   ARIMA(0,1,1) 
   Call: \arima(x = rsusu, order = c(0, 1, 1))Coefficients:
             ma1
          -1.0000
   s.e. 0.0123
   sigma^2 estimated as 0.003227: log likelihood = 298.75
   AIC = -593.49 AICc = -593.43 BIC = -586.82ARIMA (2,1,0)
   > modelarima rsusu=arima(rsusu,order=c(2,1,0))
   > modelarima rsusu
   Series: rsusu 
   ARIMA(2,1,0) 
   Call: \arima(x = rsusu, order = c(2, 1, 0))Coefficients:
    ar1 ar2
   -0.6083 -0.2497s.e. 0.0670 0.0668
   sigma^2 estimated as 0.004283: log likelihood = 271.78
   AIC = -537.57 AICc = -537.45 BIC = -527.555. Data Tepung Terigu
  ARIMA (0,1,1)
   > modelarima rtepung=arima(rtepung,order=c(0,1,1))
   > modelarima_rtepung
   Series: rtepung 
   ARIMA(0,1,1) 
   Call: \arima(x = rtepung, order = c(0, 1, 1))Coefficients:
              ma1
          -1.0000
   s.e. 0.0131
   sigma^2 estimated as 0.0002799: log likelihood = 553.02
   AIC = -1102.04 AICc = -1101.98 BIC = -1095.37ARIMA (1,1,1)
   > modelarima rtepung=arima(rtepung,order=c(1,1,1))
   > modelarima rtepung
   Series: rtepung 
   ARIMA(1,1,1) 
   Call: \arctan(x) = \text{rtepung}, \text{order} = c(1, 1, 1)Coefficients:
              ar1 ma1
         -0.0311 -1.0000s.e. 0.0693 0.0132
   sigma^2 estimated as 0.0002795: log likelihood = 553.12
   AIC = -1100.24 AICc = -1100.13 BIC = -1090.23ARIMA (1,1,0)
   > modelarima rtepung=arima(rtepung,order=c(1,1,0))
   > modelarima_rtepung
```

```
135
```
Call:  $\arima(x = rtepung, order = c(1, 1, 0))$ 

Series: rtepung ARIMA(1,1,0)

```
Coefficients:
          ar1
      -0.4907
s.e. 0.0601
sigma^2 estimated as 0.0004389: log likelihood = 508.77
AIC = -1013.55 AICc = -1013.49 BIC = -1006.87
```
## ARIMA (2,1,0)

```
> modelarima rtepung=arima(rtepung,order=c(2,1,0))
> modelarima_rtepung
Series: rtepung 
ARIMA(2,1,0) 
Call: \arima(x = rtepung, order = c(2, 1, 0))Coefficients:
          ar1 ar2
     -0.6736 -0.3691s.e. 0.0642 0.0640
sigma^2 estimated as 0.000378: log likelihood = 524.17
AIC = -1042.34 AICc = -1042.22 BIC = -1032.32
```
## ARIMA (0,1,2)

```
> modelarima rtepung=arima(rtepung,order=c(0,1,2))
> modelarima rtepung
Series: rtepung 
ARIMA(0,1,2) 
Call: arima (x = rtepung, order = c(0, 1, 2))
Coefficients:
 ma1 ma2
 -1.0342 0.0342
s.e. 0.0739 0.0727
sigma^2 estimated as 0.0002795: log likelihood = 553.13
AIC = -1100.26 AIC = -1100.15 BIC = -1090.25
```
# 6. Data Cabai

```
ARIMA (0,1,2)
> modelarima rcabai=arima(rcabai,order=c(0,1,2))
> modelarima rcabai
Series: rcabai 
ARIMA(0,1,2) 
Call: \arima(x = rcabai, order = c(0, 1, 2))Coefficients:
            ma1 ma2
       -0.8240 -0.1760s.e. 0.0686 0.0674
sigma^2 estimated as 0.02473: log likelihood = 87.1<br>AIC = -168.2 AICc = -168.08 BIC = -158.18
AIC = -168.2 AIC = -168.08
```
## ARIMA (1,1,1)

```
> modelarima rcabai=arima(rcabai,order=c(1,1,1))
> modelarima_rcabai
Series: rcabai 
ARIMA(1,1,1) 
Call: \arima(x = rcabai, order = c(1, 1, 1))
```

```
Coefficients:
        ar1 ma1
      0.1872 -1.0000
s.e. 0.0691 0.0131
```

```
sigma^2 estimated as 0.02468: log likelihood = 87.36
AIC = -168.72 AICc = -168.61 BIC = -158.71
```
### ARIMA (1,1,0)

```
> modelarima rcabai=arima(rcabai,order=c(1,1,0))
> modelarima_rcabai
Series: rcabai 
ARIMA(1,1,0) 
Call: \arima(x = rcabai, order = c(1, 1, 0))Coefficients:
           ar1
      -0.4259s.e. 0.0629
sigma<sup>\text{2}</sup> estimated as 0.03383: log likelihood = 56.94
AIC = -109.87 AICc = -109.81 BIC = -103.2
```
### ARIMA (0,1,1)

> modelarima\_rcabai=arima(rcabai,order=c(0,1,1)) > modelarima rcabai Series: rcabai ARIMA(0,1,1) Call:  $\arima(x = rcabai, order = c(0, 1, 1))$ Coefficients: ma1 -1.0000 s.e. 0.0139 sigma^2 estimated as 0.02551: log likelihood = 83.75 AIC =  $-163.5$  AICc =  $-163.44$  BIC =  $-156.83$ 

## ARIMA (2,1,0)

```
> modelarima rcabai=arima(rcabai,order=c(2,1,0))
> modelarima rcabai
Series: rcabai 
ARIMA(2,1,0) 
Call: arima(x = rcabai, order = c(2, 1, 0))Coefficients:
          ar1 ar2
     -0.5675 -0.3286s.e. 0.0659 0.0658
sigma^2 estimated as 0.03018: log likelihood = 68.7
AIC = -131.4 AICc = -131.28 BIC = -121.39
```
## 7. Data Bawang

#### ARIMA (2,1,0)

```
> modelarima rbawang=arima(rbawang,order=c(2,1,0))
> modelarima_rbawang
Series: rbawang 
ARIMA(2,1,0) 
Call: \arima(x = \text{rbawang}, \text{order} = c(2, 1, 0))Coefficients:
           ar1 ar2
      -0.4779 - 0.1930s.e. 0.0679 0.0677
sigma^2 estimated as 0.01264: log likelihood = 159.3
AIC = -312.6 AICc = -312.48 BIC = -302.59
```
### ARIMA (0,1,2)

```
> modelarima rbawang=arima(rbawang,order=c(0,1,2))
```

```
> modelarima_rbawang
Series: rbawang 
ARIMA(0,1,2) 
Call: arima(x = rbawang, order = c(0, 1, 2))Coefficients:
          ma1 ma2
     -0.7758 - 0.2242s.e. 0.0615 0.0600
sigma^2 estimated as 0.01002: log likelihood = 181.14
AIC = -356.27 AICc = -356.15 BIC = -346.26
```
### ARIMA (1,1,1)

```
> modelarima rbawang=arima(rbawang,order=c(1,1,1))
> modelarima_rbawang
Series: rbawang 
ARIMA(1,1,1) 
Call: \arima(x = \rbawang, \norder = c(1, 1, 1))Coefficients:
         ar1 ma1
     0.2683 - 1.0000s.e. 0.0670 0.0136
sigma^2 estimated as 0.009901: log likelihood = 182.44
AIC = -358.87 AICc = -358.75 BIC = -348.86
```
### ARIMA (0,1,1)

```
> modelarima rbawang=arima(rbawang,order=c(0,1,1))
> modelarima_rbawang
Series: rbawang 
ARIMA(0,1,1) 
Call: \arima(x = \text{rbawang}, \text{order} = c(0, 1, 1))Coefficients:
           ma1
       -1.0000
s.e. 0.0156
sigma^2 estimated as 0.01064: log likelihood = 174.68
AIC = -345.36 AICc = -345.3 BIC = -338.69
```
### ARIMA (1,1,0)

```
> modelarima rbawang=arima(rbawang,order=c(1,1,0))
> modelarima_rbawang
Series: rbawang 
ARIMA(1,1,0) 
Call: \arima(x = \rappa) order = c(1, 1, 0))
Coefficients:
          ar1
      -0.4001
s.e. 0.0633
sigma^2 estimated as 0.01314: log likelihood = 155.32
AIC = -306.64 AICc = -306.58 BIC = -299.96
```
## 8. Data Telur Ayam

```
ARIMA (1,1,0)
> modelarima rtelur=arima(rtelur, order=c(1,1,0))
> modelarima_rtelur
Series: rtelur
ARIMA(1,1,0) 
Call: \arima(x = \text{rtelur}, \text{order} = c(1, 1, 0))Coefficients:
```

```
 ar1
       -0.4290
s.e. 0.0625
sigma^2 estimated as 0.004056: log likelihood = 277.55<br>AIC = -551.1 AICc = -551.04 BIC = -544.42
AIC = -551.1 AICc = -551.04ARIMA (1,1,1)
> modelarima rtelur=arima(rtelur, order=c(1,1,1))
> modelarima_rtelur
Series: rtelur 
ARIMA(1,1,1) 
Call: \arima(x = \text{rtelur}, \text{order} = c(1, 1, 1))Coefficients:
          ar1 ma1
       0.0343 -1.0000
s.e. 0.0695 0.0124
sigma^2 estimated as 0.002570: log likelihood = 322.44
AIC = -638.89 AICc = -638.77 BIC = -628.88ARIMA (0,1,1)
> modelarima_rtelur=arima(rtelur,order=c(0,1,1))
> modelarima_rtelur
Series: rtelur 
ARIMA(0,1,1) 
Call: \arima(x = rtelur, order = c(0, 1, 1))Coefficients:
           ma1
       -1.0000
s.e. 0.0125
sigma^2 estimated as 0.002573: log likelihood = 322.32
AIC = -640.65 AICc = -640.59 BIC = -633.97ARIMA (2,1,0)
> modelarima rtelur=arima(rtelur,order=c(2,1,0))
> modelarima rtelur
Series: rtelur 
ARIMA(2,1,0) 
Call: \arima(x = \text{rtelur}, \text{order} = c(2, 1, 0))Coefficients:
           ar1 ar2
      -0.5660 -0.3226s.e. 0.0659 0.0677
sigma^2 estimated as 0.003653: log likelihood = 288.32
AIC = -570.63 AICc = -570.52 BIC = -560.62ARIMA (0,1,2)
> modelarima rtelur=arima(rtelur, order=c(0,1,2))
> modelarima_rtelur
Series: rtelur 
ARIMA(0,1,2) 
Call: \arima(x = \text{rtelur}, \text{order} = c(0, 1, 2))Coefficients:
           ma1 ma2
      -0.9568 -0.0432s.e. 0.0780 0.0770
sigma^2 estimated as 0.00257: log likelihood = 322.48
AIC = -638.95 AICc = -638.84 BIC = -628.94
```
#### 9. Data Daging Ayam

```
ARIMA (0,1,2)
> modelarima_rdaging=arima(rdaging,order=c(0,1,2))
> modelarima_rdaging
Series: rdaging 
ARIMA(0,1,2) 
Call: \arctan(x) = \text{rdaging}, \text{order} = c(0, 1, 2)Coefficients:
          ma1 ma2
       -1.0291 0.0291
s.e. 0.0704 0.0691
sigma^2 estimated as 0.001203: log likelihood = 401.35
AIC = -796.7 AICc = -796.59 BIC = -786.69ARIMA (2,1,0)
> modelarima_rdaging=arima(rdaging,order=c(2,1,0))
> modelarima_rdaging
Series: rdaging 
ARIMA(2,1,0) 
Call: \arctan(x) = \text{rdaging}, \text{order} = c(2, 1, 0)Coefficients:
           ar1 ar2
      -0.6709 - 0.2942s.e. 0.0661 0.0659
sigma^2 estimated as 0.001658: log likelihood = 370.43
AIC = -734.86 AICc = -734.74 BIC = -724.85ARIMA (1,1,1)
> modelarima rdaging=arima(rdaging,order=c(1,1,1))
> modelarima rdaging
Series: rdaging 
ARIMA(1,1,1) 
Call: \arima(x = radaging, order = c(1, 1, 1))Coefficients:
          ar1 ma1
      -0.0295 -1.0000s.e. 0.0693 0.0133
```
### ARIMA (1,1,0)

```
> modelarima rdaging=arima(rdaging,order=c(1,1,0))
> modelarima_rdaging
Series: rdaging 
ARIMA(1,1,0) 
Call: \arima(x = radaging, order = c(1, 1, 0))Coefficients:
          ar1
      -0.5175
s.e. 0.0591
sigma^2 estimated as 0.001818: log likelihood = 360.94
AIC = -717.87 AICc = -717.81 BIC = -711.2
```
sigma^2 estimated as 0.001203: log likelihood = 401.35

AIC =  $-796.71$  AICc =  $-796.59$  BIC =  $-786.69$ 

#### ARIMA (0,1,1)

```
> modelarima_rdaging=arima(rdaging,order=c(0,1,1))
> modelarima<sup>-</sup>rdaging
Series: rdaging 
ARIMA(0,1,1) 
Call: \arctan(x) = \text{rdaging}, \text{order} = c(0, 1, 1)Coefficients:
```

```
 ma1
 -1.0000
s.e. 0.0132
sigma^2 estimated as 0.001204: log likelihood = 401.26
AIC = -798.53 AICc = -798.47 BIC = -791.85
```
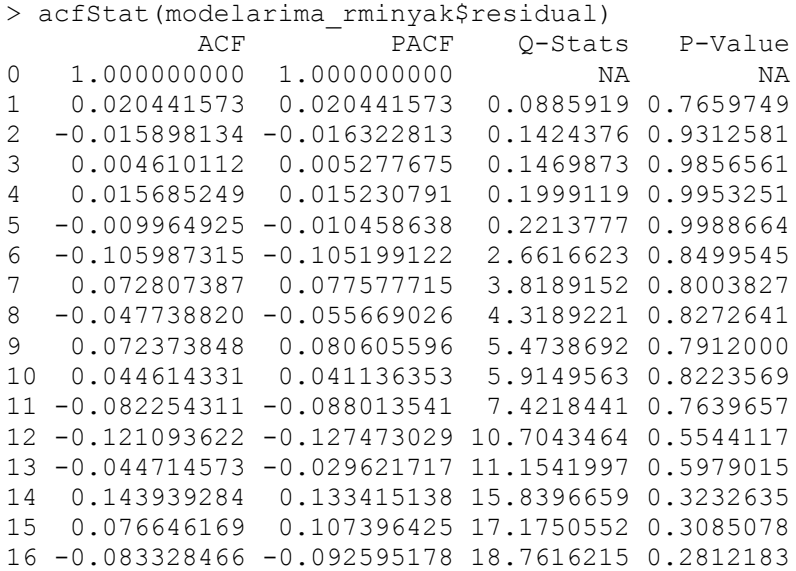

```
> model1=arima(rminyak2,order=c(1,1,1))
> summary(model1)
Series: rminyak2 
ARIMA(1,1,1) 
Call: \arima(x = rminyak2, order = c(1, 1, 1))Coefficients:
        ar1 ma1
      0.0927 -1.0000
s.e. 0.0695 0.0134
sigma^2 estimated as 9.25e-07: log likelihood = 1147.19
AIC = -2288.39 AICc = -2288.27 BIC = -2278.38In-sample error measures:
ME RMSE MAE MPE MAPE
-1.757492e-05 9.595103e-04 4.864809e-04 -Inf Inf 
         MASE 
8.534568e-01 
> acfStat(model1$residual)
           ACF PACF Q-Stats P-Value
0 1.000000000 1.0000000000 NA NA
1 0.009025448 0.0090254478 0.01727042 0.8954455
2 -0.069021610 -0.0691086984 1.03218285 0.5968488
3 -0.031276874 -0.0301334959 1.24159805 0.7430456
4 -0.032366469 -0.0368198706 1.46695218 0.8324789
5 0.000266005 -0.0035099275 1.46696747 0.9168500
6 0.038537982 0.0330088266 1.78960185 0.9379964
7 -0.086569483 -0.0901122548 3.42569122 0.8430324
8 -0.073472929 -0.0694401004 4.61006120 0.7983235
9 0.078210567 0.0702407089 5.95880549 0.7440340
10 -0.041091605 -0.0563418179 6.33298661 0.7865545
11 -0.035110644 -0.0359515386 6.60754907 0.8299167
12 0.043256765 0.0368121998 7.02641071 0.8558633
```
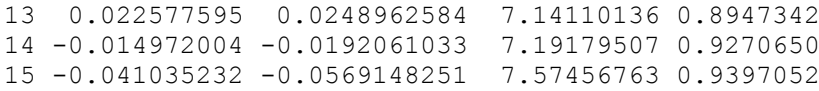

> rminyak2=rminyak^2 > rminyak2[,1] Time Series: Start =  $2$  $End = 210$ Frequency = 1 [1] 1.775600e-03 1.115571e-05 1.261961e-03 9.460092e-04 1.393937e-04 8.734514e-05 [7] 2.016687e-04 9.551097e-06 8.283392e-05 1.028385e-04 0.000000e+00 5.299574e-04 [13] 2.621465e-04 3.794933e-05 1.173939e-04 7.925639e-06 1.378240e-06 3.891118e-05 [19] 0.000000e+00 1.019405e-05 3.598074e-06 0.000000e+00 6.905752e-07 1.530046e-05 [25] 3.074431e-05 1.250086e-05 2.240826e-05 1.261956e-05 3.088857e-04 4.890255e-05 [31] 3.485837e-03 0.000000e+00 1.571742e-04 7.340940e-04 1.678307e-04 1.188419e-03 [37] 6.930079e-05 3.906275e-05 3.906275e-05 1.842779e-06 2.393685e-05 2.681868e-05 [43] 1.700504e-05 2.746696e-03 1.173710e-03 3.222218e-05 8.508268e-04 3.242267e-04 [49] 2.526592e-04 0.000000e+00 3.977565e-05 3.221353e-04 2.502382e-04 1.321596e-05 [55] 9.553734e-06 2.982266e-05 6.354992e-05 1.804410e-04 4.123409e-04 6.639481e-04 [61] 7.195086e-04 0.000000e+00 1.049309e-03 5.133074e-03 1.715284e-03 1.715140e-04 [67] 0.000000e+00 1.478056e-04 4.421848e-05 0.000000e+00 3.939466e-05 2.995885e-05 [73] 1.503266e-04 2.926572e-04 0.000000e+00 0.000000e+00 1.639144e-04 6.253370e-04 [79] 5.631005e-04 1.437830e-04 1.080599e-03 2.118042e-04 8.204029e-06 7.663155e-05

[85] 5.363718e-05 9.490398e-05 5.241270e-04 4.242500e-06 1.460559e-05 1.523256e-04 [91] 9.724731e-05 3.518030e-04 2.847331e-03 1.678359e-05 4.843685e-04 0.000000e+00 [97] 5.291083e-04 2.056380e-06 2.086471e-03 2.206059e-04 0.000000e+00 0.000000e+00 [103] 3.295557e-06 2.494279e-03 5.718680e-03 2.233164e-04 4.213826e-07 3.115214e-05 [109] 0.000000e+00 6.028349e-04 0.000000e+00 1.154577e-04 3.571434e-06 0.000000e+00 [115] 4.495616e-04 1.216504e-04 4.423043e-05 3.292006e-06 4.517132e-04 3.505639e-04 [121] 7.518321e-05 3.677206e-04 1.603912e-04 2.248805e-04 3.103083e-04 2.393403e-05 [127] 1.021865e-03 1.090474e-03 3.978751e-04 1.712704e-06 1.956150e-04 9.350899e-04 [133] 1.066736e-05 7.550705e-05 7.105705e-06 9.334165e-06 5.856188e-07 1.459579e-05 [139] 2.524400e-04 1.546816e-05 3.210030e-04 1.454019e-05 0.000000e+00 4.634998e-04 [145] 6.556179e-03 1.131755e-04 3.299785e-06 1.152010e-04 1.263587e-05 3.525887e-04 [151] 3.410237e-04 0.000000e+00 0.000000e+00 1.259661e-04 2.592794e-05 1.582773e-05 [157] 5.586813e-04 1.937180e-04 0.000000e+00 0.000000e+00 5.384211e-04 4.769461e-04 [163] 1.861001e-06 8.229741e-05 3.250969e-06 8.457167e-04 1.207608e-04 4.366505e-05 [169] 0.000000e+00 0.000000e+00 0.000000e+00 2.033436e-06 0.000000e+00 0.000000e+00 [175] 6.938904e-06 0.000000e+00 1.444023e-04 5.623932e-04 4.051441e-06 8.400079e-05 [181] 1.245044e-04 9.509606e-04 0.000000e+00 8.827414e-05 2.190275e-05 6.879962e-05 [187] 0.000000e+00 5.993816e-05 8.706339e-07 3.722278e-05 5.932420e-05 5.734862e-03 [193] 1.296720e-06 1.229867e-05 3.290833e-04 1.014144e-05 6.177836e-05 7.122832e-05 [199] 4.161959e-05 6.698094e-06 4.894747e-03 4.881498e-05 0.000000e+00 8.007754e-05 [205] 1.856711e-04 0.000000e+00 0.000000e+00 6.948960e-08 7.718354e-09 > rgula2=rgula^2  $>$  rqula[,1] Time Series:  $Start = 2$  $End = 210$ Frequency = 1 [1] 2.187006e-04 1.437681e-04 0.000000e+00 5.471509e-04 3.344377e-05 0.000000e+00 [7] 0.000000e+00 9.538842e-04 0.000000e+00 0.000000e+00 0.000000e+00 0.000000e+00 [13] 4.885875e-04 0.000000e+00 3.064815e-03 4.271752e-03 5.167070e-03 0.000000e+00 [19] 3.841479e-04 0.000000e+00 2.925075e-03 0.000000e+00 0.000000e+00 0.000000e+00 [25] 0.000000e+00 6.647595e-04 0.000000e+00 9.659671e-03 9.435453e-05 6.671226e-04 [31] 0.000000e+00 0.000000e+00 4.119640e-05 1.059511e-05 1.039111e-06 2.658499e-06

[37] 0.000000e+00 0.000000e+00 2.437100e-03 0.000000e+00 0.000000e+00 0.000000e+00 [43] 2.087370e-04 0.000000e+00 6.469797e-04 0.000000e+00 4.028169e-05 1.568158e-04 [49] 0.000000e+00 9.740892e-06 0.000000e+00 3.172141e-05 7.529488e-05 3.693254e-06 [55] 1.010678e-04 1.597172e-06 1.519940e-05 4.309224e-05 1.635098e-06 5.199818e-05 [61] 1.036867e-01 0.000000e+00 0.000000e+00 0.000000e+00 0.000000e+00 1.024125e-01 [67] 7.212627e-06 3.592832e-05 5.925316e-04 8.617785e-05 9.558051e-04 2.145946e-05 [73] 1.176143e-03 3.082234e-05 5.618361e-04 7.673338e-04 5.448999e-05 2.675497e-05 [79] 4.385773e-07 5.403505e-04 2.246873e-04 0.000000e+00 4.039815e-05 2.773014e-05 [85] 1.772858e-05 0.000000e+00 4.387188e-05 0.000000e+00 2.815780e-06 0.000000e+00 [91] 4.416316e-06 1.723661e-04 0.000000e+00 5.561459e-07 1.135355e-06 1.135355e-06 [97] 0.000000e+00 4.526939e-06 0.000000e+00 0.000000e+00 0.000000e+00 0.000000e+00 [103] 3.647089e-05 1.792807e-05 0.000000e+00 0.000000e+00 0.000000e+00 0.000000e+00 [109] 0.000000e+00 0.000000e+00 0.000000e+00 0.000000e+00 0.000000e+00 0.000000e+00 [115] 9.089546e-03 5.472794e-05 9.845607e-04 2.502627e-03 1.496479e-03 3.991011e-04 [121] 4.833472e-05 2.872378e-04 0.000000e+00 7.326518e-04 1.117997e-05 2.023267e-06 [127] 4.830723e-04 7.598447e-04 2.471309e-03 2.242595e-05 7.809750e-04 1.421748e-03 [133] 2.558087e-05 0.000000e+00 0.000000e+00 0.000000e+00 9.192902e-05 4.454123e-05 [139] 2.769925e-06 3.821888e-05 2.576138e-04 2.950880e-04 7.218511e-04 1.573373e-03 [145] 1.408327e-03 4.485028e-04 8.786818e-06 0.000000e+00 0.000000e+00 2.193450e-06 [151] 0.000000e+00 0.000000e+00 1.220422e-05 0.000000e+00 4.218813e-05 7.666896e-05 [157] 0.000000e+00 0.000000e+00 0.000000e+00 0.000000e+00 0.000000e+00 3.417452e-05 [163] 1.504172e-05 0.000000e+00 0.000000e+00 0.000000e+00 0.000000e+00 0.000000e+00 [169] 2.240041e-06 2.240041e-06 2.267582e-05 2.814345e-07 0.000000e+00 0.000000e+00 [175] 8.575022e-04 2.642040e-05 7.973693e-06 7.973693e-06 0.000000e+00 7.364272e-05 [181] 1.577973e-05 8.130159e-06 1.637837e-05 1.185585e-05 1.649178e-05 8.186650e-06 [187] 2.976706e-04 3.821508e-07 7.787300e-07 7.787300e-07 4.208429e-04 4.286918e-06 [193] 1.368312e-06 1.590780e-06 1.182997e-04 3.006297e-05 6.259539e-05 4.207220e-05 [199] 1.002190e-05 3.485283e-06 0.000000e+00 9.535810e-06 0.000000e+00 0.000000e+00 [205] 9.594977e-06 8.921967e-05 1.897532e-05 8.937024e-07 0.000000e+00 > rtepung=rtepung^2 > rtepung[,1] Time Series:

```
Start = 2End = 210Frequency = 1 [1] 0.000000e+00 0.000000e+00 0.000000e+00 2.156343e-05 
0.000000e+00 7.905966e-06
   [7] 9.808669e-05 5.018574e-05 0.000000e+00 0.000000e+00 4.245309e-
05 7.332357e-05
 [13] 2.273618e-04 4.768866e-04 2.085262e-06 0.000000e+00 
0.000000e+00 1.878634e-07
 [19] 3.357737e-05 0.000000e+00 0.000000e+00 0.000000e+00 
0.000000e+00 0.000000e+00
 [25] 0.000000e+00 1.000285e-02 0.000000e+00 0.000000e+00 
0.000000e+00 1.202299e-02
 [31] 3.422877e-05 8.482552e-06 0.000000e+00 3.834962e-04 8.109895e-
06 0.000000e+00
 [37] 0.000000e+00 3.216433e-05 0.000000e+00 0.000000e+00
0.000000e+00 0.000000e+00
 [43] 3.216433e-05 0.000000e+00 0.000000e+00 0.000000e+00 
0.000000e+00 2.212017e-05
 [49] 0.000000e+00 8.140003e-06 2.923264e-03 0.000000e+00 
0.000000e+00 0.000000e+00<br>[55] 0.000000e+00
 [55] 0.000000e+00 0.000000e+00 0.000000e+00 1.846111e-04 
0.000000e+00 1.840809e-03
 [61] 0.000000e+00 2.120242e-03 5.700026e-04 4.337388e-05 7.463375e-
04 0.000000e+00
 [67] 0.000000e+00 0.000000e+00 0.000000e+00 0.000000e+00 
0.000000e+00 0.000000e+00
 [73] 0.000000e+00 0.000000e+00 0.000000e+00 0.000000e+00 
0.000000e+00 7.506108e-06
 [79] 0.000000e+00 0.000000e+00 2.039908e-05 6.718625e-07 1.366679e-
05 4.129982e-05
 [85] 0.000000e+00 0.000000e+00 0.000000e+00 3.133868e-06 
0.000000e+00 0.000000e+00
 [91] 0.000000e+00 0.000000e+00 0.000000e+00 0.000000e+00 
0.000000e+00 0.000000e+00
 [97] 0.000000e+00 0.000000e+00 2.024915e-05 0.000000e+00 
0.000000e+00 0.000000e+00
[103] 0.000000e+00 2.603774e-03 0.000000e+00 0.000000e+00 
0.000000e+00 0.000000e+00
[109] 0.000000e+00 0.000000e+00 0.000000e+00 0.000000e+00 
0.000000e+00 3.328741e-05
[115] 2.095538e-06 5.208684e-05 8.297863e-06 3.348030e-05 
0.000000e+00 0.000000e+00
[121] 0.000000e+00 0.000000e+00 0.000000e+00 8.394307e-06 
0.000000e+00 8.345876e-06
[127] 0.000000e+00 0.000000e+00 0.000000e+00 2.944806e-04 
0.000000e+00 0.000000e+00
[133] 0.000000e+00 0.000000e+00 0.000000e+00 2.061624e-04 5.320511e-
05 0.000000e+00
[139] 2.280339e-05 0.000000e+00 0.000000e+00 0.000000e+00 8.473361e-
05 0.000000e+00
[145] 0.000000e+00 1.954509e-04 0.000000e+00 0.000000e+00 
0.000000e+00 0.000000e+00
[151] 0.000000e+00 0.000000e+00 0.000000e+00 0.000000e+00 
0.000000e+00 0.000000e+00
[157] 2.280339e-05 0.000000e+00 0.000000e+00 0.000000e+00 7.061649e-
07 0.000000e+00
[163] 0.000000e+00 0.000000e+00 0.000000e+00 0.000000e+00 
0.000000e+00 0.000000e+00
[169] 5.638129e-03 0.000000e+00 7.505901e-05 0.000000e+00 
0.000000e+00 7.014252e-03
```
[175] 3.833931e-06 0.000000e+00 0.000000e+00 0.000000e+00 0.000000e+00 4.846773e-05 [181] 0.000000e+00 0.000000e+00 0.000000e+00 0.000000e+00 0.000000e+00 0.000000e+00 [187] 5.599711e-03 0.000000e+00 0.000000e+00 0.000000e+00 3.353391e-03 0.000000e+00 [193] 2.299504e-04 8.273423e-05 0.000000e+00 3.001644e-06 0.000000e+00 0.000000e+00 [199] 1.198582e-05 0.000000e+00 3.456737e-06 6.332276e-07 0.000000e+00 4.243743e-04 [205] 6.729018e-06 6.694243e-06 0.000000e+00 0.000000e+00 0.000000e+00 > rcabai=rcabai^2 > rcabai2=rcabai^2  $>$  rcabai2[,1] Time Series: Start =  $2$  $End = 210$ Frequency  $= 1$  [1] 1.794794e-02 5.079035e-06 7.365257e-06 4.353568e-05 1.256738e-03 7.912376e-04 [7] 3.194988e-03 8.851948e-03 2.064459e-05 1.767742e-04 2.633022e-05 2.847725e-04 [13] 3.240845e-03 1.456908e-03 1.607865e-08 2.335904e-07 3.032982e-06 5.367760e-09 [19] 1.824674e-02 6.316253e-07 1.373004e-03 3.768557e-03 1.910674e-08 7.228854e-06 [25] 2.707806e-04 1.910183e-04 2.159317e-06 4.629822e-05 4.430677e-05 3.980403e-05 [31] 5.110195e-04 6.343979e-03 2.873730e-06 4.159895e-04 9.153674e-06 4.974566e-03 [37] 2.207844e-04 2.401200e-05 2.215972e-06 3.669738e-03 1.874393e-05 2.180818e-07 [43] 3.061347e-07 3.319763e-05 2.860501e-03 1.448326e-06 6.644913e-06 5.924757e-03 [49] 9.605006e-03 5.667901e-04 1.279773e-02 6.463791e-05 1.132017e-03 4.671650e-09 [55] 4.090222e-06 7.610664e-04 8.954448e-06 3.060536e-05 3.284409e-02 1.493960e-05 [61] 3.544497e-04 1.002253e-06 8.664694e-05 9.032591e-04 5.389347e-07 1.851268e-02 [67] 1.407360e-03 2.129480e-04 5.882306e-07 1.096688e-05 1.004618e-03 2.041446e-03 [73] 3.614005e-05 1.328969e-04 7.635551e-07 6.043317e-04 2.650005e-05 1.481728e-06 [79] 1.676805e-08 1.222501e-09 9.588136e-08 3.054920e-07 1.433522e-05 7.304119e-08 [85] 1.698431e-05 1.161832e-02 2.907615e-02 4.428935e-02 1.010972e-04 4.960278e-03 [91] 4.843387e-04 3.345033e-04 4.540523e-04 4.648401e-07 9.703720e-05 6.179438e-04 [97] 1.124345e-03 5.630943e-06 4.107269e-03 1.180370e-03 5.447816e-04 1.568976e-05 [103] 1.118199e-03 2.447516e-06 2.415094e-04 4.961377e-05 5.265175e-05 1.067368e-04 [109] 1.611901e-01 1.928956e-02 1.156925e-02 3.900056e-04 1.612720e-03 1.191094e-05 [115] 2.060881e-03 4.920088e-04 9.392488e-04 1.613937e-03 0.000000e+00 1.749770e-05 [121] 5.481815e-05 5.496815e-05 8.080644e-10 1.319104e-05 4.959880e-05 2.395018e-04

[127] 2.663238e-02 4.576380e-05 3.105693e-05 1.582651e-03 5.228171e-04 1.954208e-06 [133] 2.698389e-05 1.440447e-03 2.056732e-04 7.985810e-05 1.317425e-04 5.259592e-05 [139] 1.494210e-02 4.986181e-06 1.313832e-03 1.254774e-08 7.528311e-10 7.673560e-05 [145] 5.952575e-04 1.241375e-07 1.570538e-05 2.747961e-11 3.653222e-03 1.996000e-04 [151] 2.642859e-04 2.266105e-07 3.188959e-06 5.418152e-05 1.843202e-07 2.990763e-04 [157] 1.015945e-03 4.490860e-05 4.910094e-05 4.162632e-06 4.562166e-04 3.485361e-04 [163] 1.548113e-05 1.897958e-06 8.276772e-04 1.964671e-07 2.762273e-06 1.739961e-04 [169] 6.930523e-05 8.337729e-05 1.115978e-03 2.530820e-06 1.206358e-05 6.427821e-06 [175] 9.112748e-08 3.399076e-05 1.299814e-07 3.860149e-04 3.799842e-04 1.090695e-04 [181] 1.084280e-06 7.104848e-06 1.566777e-06 3.126659e-04 1.730908e-07 8.493073e-05 [187] 1.878396e-05 4.640406e-04 1.554167e-05 5.028261e-03 1.270870e-03 3.271688e-05 [193] 5.478323e-07 2.480922e-03 1.330708e-04 2.982374e-06 2.799779e-02 4.754596e-07 [199] 5.075834e-07 1.824704e-06 5.256720e-06 7.414536e-04 3.861443e-04 2.446081e-05 [205] 3.256423e-04 4.542224e-08 1.304891e-03 1.746322e-07 1.310440e- $\bigcap$  6 > rsusu2=rsusu^2  $>$  rsusu2[,1] Time Series: Start  $= 2$  $End = 210$ Frequency = 1 [1] 0.000000e+00 0.000000e+00 0.000000e+00 0.000000e+00 0.000000e+00 0.000000e+00 [7] 1.125926e-05 0.000000e+00 0.000000e+00 0.000000e+00 0.000000e+00 0.000000e+00 [13] 8.789456e-07 0.000000e+00 0.000000e+00 0.000000e+00 0.000000e+00 0.000000e+00 [19] 0.000000e+00 0.000000e+00 0.000000e+00 0.000000e+00 0.000000e+00 0.000000e+00 [25] 0.000000e+00 0.000000e+00 0.000000e+00 0.000000e+00 0.000000e+00 3.952689e-04 [31] 0.000000e+00 2.732178e-04 0.000000e+00 0.000000e+00 0.000000e+00 0.000000e+00 [37] 0.000000e+00 0.000000e+00 0.000000e+00 0.000000e+00 0.000000e+00 0.000000e+00 [43] 0.000000e+00 0.000000e+00 0.000000e+00 1.644966e-04 0.000000e+00 6.479581e-06 [49] 0.000000e+00 0.000000e+00 0.000000e+00 0.000000e+00 0.000000e+00 0.000000e+00 [55] 0.000000e+00 0.000000e+00 0.000000e+00 0.000000e+00 1.181958e-05 0.000000e+00 [61] 3.042250e-01 1.353314e-03 3.598943e-03 2.862367e-05 1.629469e-03 3.581154e-01 [67] 0.000000e+00 0.000000e+00 0.000000e+00 0.000000e+00 4.652436e-06 0.000000e+00 [73] 0.000000e+00 0.000000e+00 1.756683e-05 0.000000e+00 0.000000e+00 7.334200e-05

[79] 0.000000e+00 8.067353e-07 0.000000e+00 0.000000e+00 5.382106e-04 5.611016e-05 [85] 0.000000e+00 0.000000e+00 0.000000e+00 0.000000e+00 0.000000e+00 0.000000e+00 [91] 0.000000e+00 0.000000e+00 0.000000e+00 0.000000e+00 0.000000e+00 0.000000e+00 [97] 1.527967e-04 0.000000e+00 0.000000e+00 0.000000e+00 0.000000e+00 0.000000e+00 [103] 0.000000e+00 0.000000e+00 0.000000e+00 0.000000e+00 2.775869e-05 0.000000e+00 [109] 0.000000e+00 0.000000e+00 0.000000e+00 0.000000e+00 0.000000e+00 0.000000e+00 [115] 0.000000e+00 0.000000e+00 0.000000e+00 0.000000e+00 0.000000e+00 0.000000e+00 [121] 0.000000e+00 0.000000e+00 0.000000e+00 0.000000e+00 2.015458e-04 1.434292e-04 [127] 0.000000e+00 0.000000e+00 6.413079e-05 0.000000e+00 0.000000e+00 0.000000e+00 [133] 0.000000e+00 0.000000e+00 1.574519e-05 0.000000e+00 0.000000e+00 0.000000e+00 [139] 0.000000e+00 0.000000e+00 1.587089e-05 0.000000e+00 0.000000e+00 0.000000e+00 [145] 0.000000e+00 0.000000e+00 0.000000e+00 0.000000e+00 0.000000e+00 0.000000e+00 [151] 0.000000e+00 0.000000e+00 0.000000e+00 1.445696e-04 0.000000e+00 0.000000e+00 [157] 0.000000e+00 0.000000e+00 0.000000e+00 0.000000e+00 0.000000e+00 0.000000e+00 [163] 0.000000e+00 0.000000e+00 0.000000e+00 0.000000e+00 0.000000e+00 0.000000e+00 [169] 0.000000e+00 0.000000e+00 0.000000e+00 0.000000e+00 0.000000e+00 0.000000e+00 [175] 2.274617e-05 0.000000e+00 0.000000e+00 0.000000e+00 0.000000e+00 0.000000e+00 [181] 0.000000e+00 0.000000e+00 0.000000e+00 0.000000e+00 9.535055e-06 0.000000e+00 [187] 0.000000e+00 0.000000e+00 0.000000e+00 0.000000e+00 0.000000e+00 0.000000e+00 [193] 0.000000e+00 0.000000e+00 1.537326e-05 0.000000e+00 2.487557e-05 8.971765e-07 [199] 0.000000e+00 0.000000e+00 0.000000e+00 0.000000e+00 0.000000e+00 0.000000e+00 [205] 0.000000e+00 0.000000e+00 1.519222e-05 0.000000e+00 0.000000e+00 > rbawang=rbawang^2 > rbawang2=rbawang^2  $>$  rbawang2[, 1] Time Series: Start =  $2$  $End = 210$ Frequency = 1 [1] 2.021090e-07 4.243981e-08 2.139218e-07 1.468724e-06 2.214880e-09 2.185368e-04 [7] 2.036575e-08 9.190472e-06 3.025717e-06 7.151444e-07 1.561077e-09 3.541945e-06 [13] 7.346041e-05 1.554935e-08 1.866198e-06 4.761251e-12 7.045344e-09 4.493357e-06 [19] 5.281103e-08 0.000000e+00 7.128821e-09 2.141419e-03 2.041654e-05 1.982977e-07 [25] 1.038367e-03 1.368495e-06 1.674607e-08 6.712404e-07 9.271595e-04 4.411985e-08
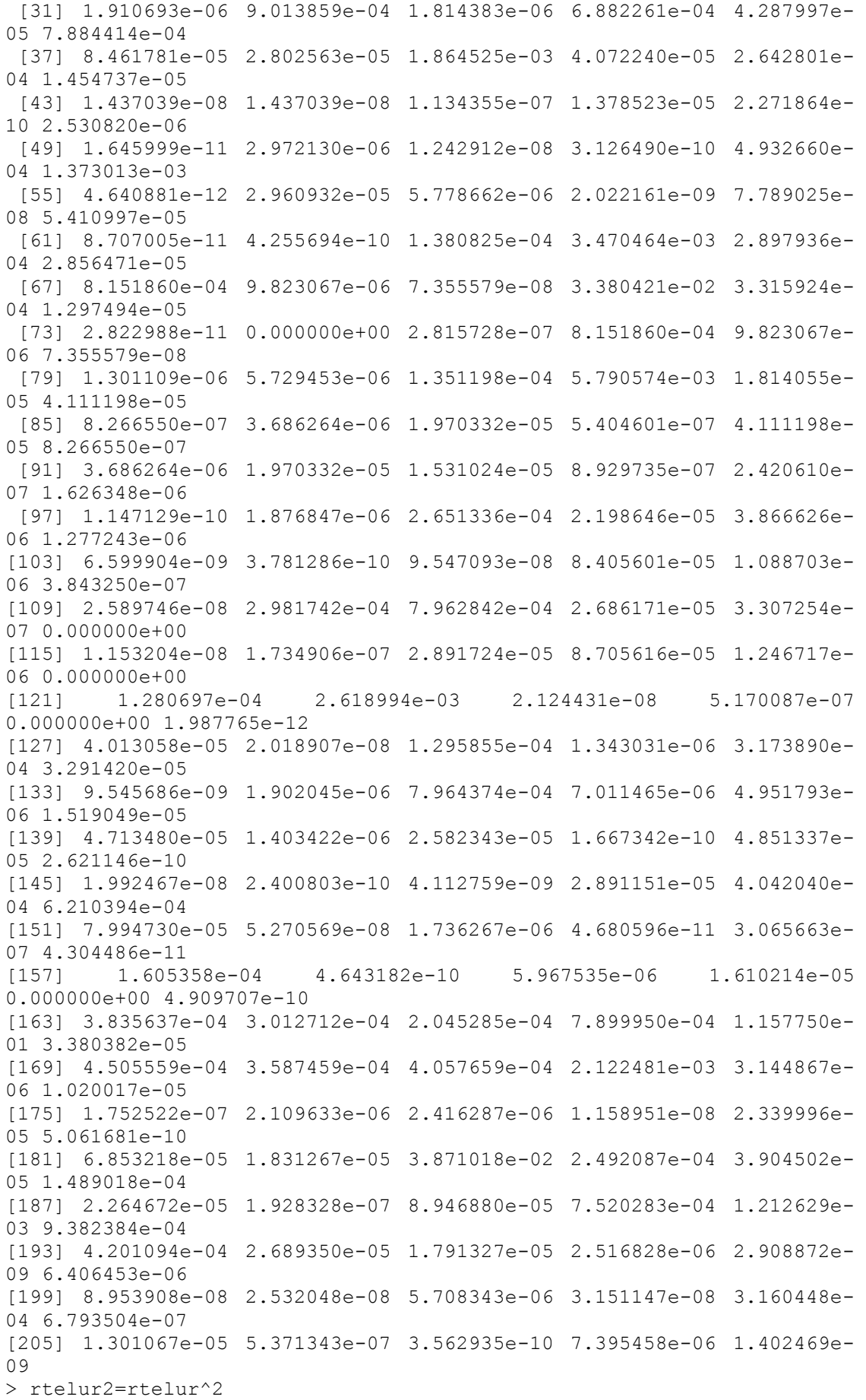

> rtelur2[,1] Time Series: Start  $= 2$  $End = 210$ Frequency = 1 [1] 8.882413e-04 3.345037e-03 3.277810e-02 6.235765e-03 0.000000e+00 2.101080e-03 [7] 7.068330e-05 0.000000e+00 1.684895e-02 1.129238e-06 0.000000e+00 1.523695e-04 [13] 1.093288e-03 0.000000e+00 6.469233e-05 2.816133e-03 5.919242e-05 5.364624e-03 [19] 2.383273e-05 7.394500e-04 4.400533e-03 8.954659e-04 3.379390e-03 0.000000e+00 [25] 1.251881e-03 1.105100e-03 1.481148e-06 3.030171e-03 2.251158e-07 1.043806e-04 [31] 1.365939e-03 1.306711e-04 8.504783e-04 1.089920e-02 2.143679e-02 1.165298e-04 [37] 5.743031e-03 2.327402e-04 1.156274e-03 1.430007e-04 3.514141e-04 6.392535e-03 [43] 2.709736e-04 3.558619e-03 3.368429e-03 4.523957e-04 1.969475e-05 7.876696e-04 [49] 1.088863e-03 2.337891e-05 5.706852e-04 1.158053e-04 2.070198e-05 1.671651e-06 [55] 1.548310e-03 2.200122e-04 3.725042e-06 1.944035e-03 2.087889e-03 5.410552e-07 [61] 3.864543e-04 0.000000e+00 3.864543e-04 0.000000e+00 0.000000e+00 3.864543e-04 [67] 5.448344e-04 3.180357e-03 1.785665e-04 9.103638e-05 1.955935e-03 2.472590e-03 [73] 1.883367e-04 5.419383e-05 4.982946e-04 1.727760e-04 3.065668e-04 5.464140e-03 [79] 5.376670e-04 5.761625e-04 4.381993e-04 4.484336e-06 4.780765e-06 3.380924e-04 [85] 1.299744e-03 3.720568e-05 8.541276e-03 1.254432e-02 1.131185e-03 1.190849e-03 [91] 1.911828e-03 5.845937e-04 2.532883e-04 1.149859e-03 1.314108e-04 3.703365e-03 [97] 1.500476e-04 1.692816e-02 9.451724e-04 1.282736e-03 1.454687e-03 2.272684e-03 [103] 4.561095e-05 8.352553e-06 1.795346e-05 4.303846e-03 3.683439e-04 1.058318e-04 [109] 1.630043e-04 1.942966e-04 2.695798e-04 6.149668e-06 1.089196e-03 1.456782e-04 [115] 6.579668e-04 5.343760e-04 2.221786e-04 1.046628e-03 3.288773e-05 5.416687e-04 [121] 6.498947e-05 5.816127e-06 4.714646e-04 1.319263e-02 4.100226e-05 1.635554e-03 [127] 9.062584e-05 5.994994e-06 1.448823e-03 1.692087e-03 7.159165e-03 3.442423e-03 [133] 1.212818e-04 1.673001e-02 1.061506e-02 1.887959e-03 3.997408e-03 4.063062e-03 [139] 1.693925e-04 1.346182e-03 2.206603e-04 4.081494e-04 4.645590e-04 4.257112e-04 [145] 5.614628e-03 1.387866e-04 3.363708e-04 4.451511e-05 6.802075e-05 1.485711e-04 [151] 1.238621e-03 3.065266e-05 4.828817e-04 1.909275e-05 2.097441e-03 1.180990e-03 [157] 2.254020e-03 1.520053e-04 4.013830e-03 7.070252e-04 5.616709e-05 1.430678e-05 [163] 1.549658e-05 6.081324e-04 2.717780e-03 3.269530e-03 1.453926e-03 7.932057e-05

[169] 4.155603e-04 1.061710e-03 5.490439e-06 1.252805e-02 1.279250e-02 6.221943e-04 [175] 4.543034e-03 9.203890e-04 4.117027e-04 4.260745e-05 1.694768e-02 5.509864e-07 [181] 1.327057e-03 4.867910e-03 4.422677e-05 2.312551e-04 3.584554e-05 1.298613e-02 [187] 7.649053e-04 1.188745e-02 7.025209e-05 2.462291e-03 9.544952e-04 9.747815e-07 [193] 5.519296e-04 3.232415e-03 4.890658e-02 2.615785e-02 1.337559e-03 6.842577e-05 [199] 7.513804e-05 1.265939e-03 1.682530e-04 7.886287e-04 3.628855e-04 2.293429e-02 [205] 2.174823e-03 6.030968e-04 6.551198e-04 7.082278e-03 2.356182e- $03$ > rberas2=rberas^2 > rberas2[,1] Time Series:  $Start = 2$  $End = 210$ Frequency = 1 [1] 2.564788e-03 1.023553e-03 2.809140e-05 4.461440e-06 0.000000e+00 1.736783e-06 [7] 7.717998e-05 2.795121e-04 3.319267e-04 3.651154e-04 0.000000e+00 2.780223e-04 [13] 3.855470e-06 1.718818e-04 9.499750e-05 0.000000e+00 0.000000e+00 2.122164e-05 [19] 0.000000e+00 0.000000e+00 0.000000e+00 0.000000e+00 2.188197e-04 5.251762e-05 [25] 2.953701e-05 1.136183e-03 6.847511e-06 9.764919e-05 5.775783e-04 0.000000e+00 [31] 5.700333e-05 4.015045e-06 0.000000e+00 7.662955e-07 0.000000e+00 0.000000e+00 [37] 0.000000e+00 1.694570e-05 4.488701e-05 3.906668e-06 6.077115e-06 2.436857e-05 [43] 7.493332e-07 0.000000e+00 1.509253e-04 4.299613e-06 5.797137e-04 5.089915e-07 [49] 1.626686e-05 0.000000e+00 7.393831e-06 5.491538e-05 4.588903e-05 6.644505e-07 [55] 0.000000e+00 1.308925e-05 4.175559e-04 3.029822e-05 1.300473e-05 3.221699e-05 [61] 0.000000e+00 3.991208e-05 0.000000e+00 0.000000e+00 3.336046e-06 0.000000e+00 [67] 0.000000e+00 0.000000e+00 0.000000e+00 0.000000e+00 5.330411e-06 0.000000e+00 [73] 0.000000e+00 0.000000e+00 1.410402e-05 0.000000e+00 2.583501e-04 4.276121e-04 [79] 5.705596e-04 2.789682e-04 0.000000e+00 3.066742e-06 1.229278e-07 0.000000e+00 [85] 9.929300e-06 0.000000e+00 0.000000e+00 7.163348e-06 5.389517e-06 2.829348e-05 [91] 2.244386e-06 1.072990e-06 1.908196e-06 0.000000e+00 2.220144e-05 4.735107e-06 [97] 1.828489e-04 0.000000e+00 0.000000e+00 0.000000e+00 0.000000e+00 5.604576e-06 [103] 6.121346e-06 1.690297e-04 1.491077e-05 4.628482e-06 0.000000e+00 4.608871e-07 [109] 2.101181e-04 1.982357e-05 3.618493e-05 0.000000e+00 3.527637e-05 2.687069e-05 [115] 1.569899e-05 1.076569e-04 5.266542e-06 0.000000e+00 3.821282e-06 0.000000e+00

[121] 0.000000e+00 1.074226e-06 0.000000e+00 0.000000e+00 0.000000e+00 0.000000e+00 [127] 6.409236e-06 0.000000e+00 1.192899e-05 0.000000e+00 0.000000e+00 0.000000e+00 [133] 3.047513e-05 0.000000e+00 0.000000e+00 0.000000e+00 0.000000e+00 0.000000e+00 [139] 0.000000e+00 0.000000e+00 0.000000e+00 4.738797e-07 0.000000e+00 0.000000e+00 [145] 0.000000e+00 0.000000e+00 0.000000e+00 0.000000e+00 0.000000e+00 6.949844e-06 [151] 0.000000e+00 1.121341e-04 4.141240e-05 0.000000e+00 5.389862e-03 6.148575e-05 [157] 0.000000e+00 0.000000e+00 0.000000e+00 1.063435e-02 2.938654e-07 0.000000e+00 [163] 2.650534e-06 0.000000e+00 0.000000e+00 0.000000e+00 0.000000e+00 0.000000e+00 [169] 0.000000e+00 0.000000e+00 0.000000e+00 0.000000e+00 0.000000e+00 3.015392e-06 [175] 0.000000e+00 0.000000e+00 4.230287e-07 0.000000e+00 0.000000e+00 0.000000e+00 [181] 0.000000e+00 0.000000e+00 2.062104e-05 2.667344e-05 0.000000e+00 4.143597e-07 [187] 0.000000e+00 3.212805e-05 1.023236e-07 0.000000e+00 0.000000e+00 0.000000e+00 [193] 0.000000e+00 0.000000e+00 1.022582e-07 3.276636e-06 1.132939e-06 4.526939e-06 [199] 4.062996e-07 2.207384e-06 4.488656e-06 0.000000e+00 0.000000e+00 0.000000e+00 [205] 4.028684e-07 0.000000e+00 0.000000e+00 2.188762e-06 1.881876e-06 > rdaging=rdaging^2 > rdaging2=rdaging^2 > rdaging2[,1] Time Series: Start  $= 2$  $End = 210$ Frequency  $= 1$  [1] 2.337944e-09 9.362150e-07 5.619309e-09 1.409656e-05 1.049464e-05 1.598869e-06 [7] 9.455131e-07 0.000000e+00 3.077780e-08 0.000000e+00 7.909678e-11 1.047839e-07 [13] 4.205045e-10 4.129732e-10 1.086408e-07 0.000000e+00 0.000000e+00 0.000000e+00 [19] 0.000000e+00 2.182845e-08 0.000000e+00 1.423373e-05 0.000000e+00 6.569832e-11 [25] 0.000000e+00 1.241843e-06 6.434655e-07 1.241497e-05 0.000000e+00 0.000000e+00 [31] 3.148350e-09 0.000000e+00 6.005729e-10 2.576310e-07 1.275548e-06 2.062094e-04 [37] 1.139898e-05 0.000000e+00 6.978332e-08 2.391459e-09 1.030489e-06 0.000000e+00 [43] 1.980825e-12 1.079845e-07 6.926168e-07 4.959072e-04 1.441750e-08 0.000000e+00 [49] 0.000000e+00 2.798253e-10 6.990976e-08 5.541285e-05 0.000000e+00 0.000000e+00 [55] 0.000000e+00 0.000000e+00 0.000000e+00 1.262861e-06 7.591233e-06 2.008646e-08 [61] 2.994572e-07 8.736673e-08 8.736673e-08 2.974784e-06 0.000000e+00 2.531376e-07 [67] 1.330772e-07 8.515815e-07 2.031417e-10 1.126363e-05 9.897153e-09 1.002022e-06

[73] 1.900703e-08 2.499957e-10 3.318610e-07 0.000000e+00 1.373625e-05 6.297983e-07 [79] 2.118647e-06 1.280870e-08 1.024131e-05 9.802799e-09 6.066013e-10 5.113828e-08 [85] 1.600213e-07 0.000000e+00 1.044189e-07 2.889455e-08 1.378470e-05 2.215125e-05 [91] 7.873440e-09 2.302877e-05 0.000000e+00 6.190291e-09 0.000000e+00 0.000000e+00 [97] 1.632479e-10 6.269738e-06 2.101079e-09 0.000000e+00 2.010784e-08 0.000000e+00 [103] 2.151100e-09 1.820146e-07 1.216372e-06 5.959039e-08 2.362415e-09 8.326013e-08 [109] 1.177143e-08 0.000000e+00 2.833575e-08 6.738886e-09 0.000000e+00 1.513647e-07 [115] 1.985940e-09 2.608503e-10 2.608503e-10 4.207389e-09 0.000000e+00 4.940268e-08 [121] 1.473663e-08 2.732114e-06 3.017323e-08 3.884924e-09 2.486408e-10 0.000000e+00 [127] 0.000000e+00 2.031576e-06 2.138530e-10 1.645059e-07 3.517293e-06 1.245825e-05 [133] 1.939630e-06 3.171328e-11 8.112655e-09 1.739167e-07 9.496634e-06 0.000000e+00 [139] 1.817448e-05 5.781278e-06 1.576427e-06 9.549374e-08 8.662072e-05 2.293694e-09 [145] 1.964671e-07 5.782047e-07 3.648440e-07 2.101687e-06 5.754463e-07 3.237535e-08 [151] 4.834849e-06 5.071506e-09 4.903865e-09 5.304213e-08 1.030484e-04 2.409599e-06 [157] 0.000000e+00 2.501596e-07 1.491095e-10 2.436466e-09 3.126793e-11 2.108819e-07 [163] 3.879278e-07 7.557459e-08 1.150453e-06 1.886432e-10 1.886432e-10 0.000000e+00 [169] 1.161591e-05 6.740837e-06 1.197674e-05 4.301877e-08 3.895495e-06 9.073208e-06 [175] 5.462484e-07 3.501347e-09 4.501420e-11 0.000000e+00 1.019279e-06 0.000000e+00 [181] 3.029015e-07 1.674974e-06 3.350794e-04 7.088216e-08 2.718728e-10 1.319263e-05 [187] 8.365431e-08 7.109131e-07 9.154903e-05 2.857578e-04 5.205765e-09 2.228473e-06 [193] 2.669111e-09 7.072527e-10 5.801957e-08 2.143112e-06 4.487748e-06 5.657540e-07 [199] 3.160681e-08 2.244691e-08 5.924787e-08 1.734906e-07 1.947294e-06 6.888788e-06 [205] 6.281637e-10 2.188271e-07 2.188271e-07 2.242615e-07 2.101840e-09

## **Lampiran 14**

Uji ARCH-LM

1. Data Minyak GARCH $(1,1)$ Standardised Residuals Tests:

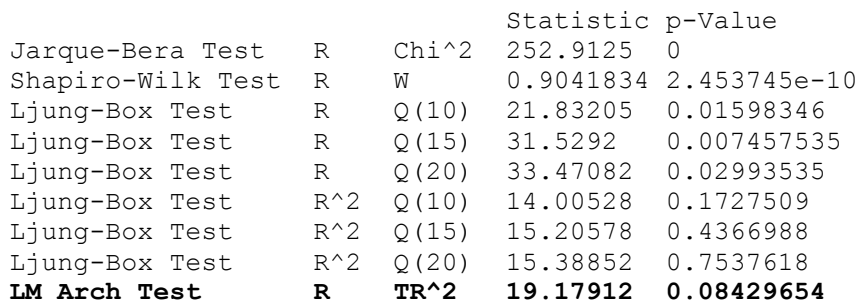

## 2. Data Gula

GARCH (2,1)Standardised Residuals Tests:

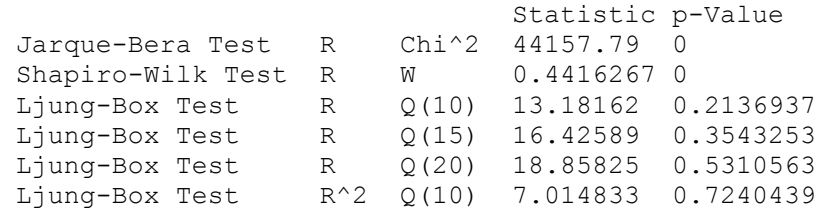

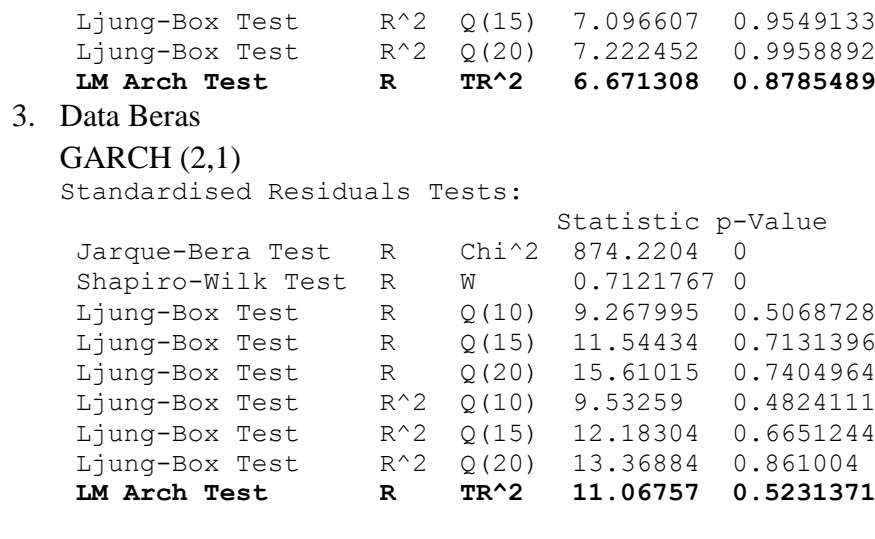

## 4. Data Susu

 $GARCH(2,1)$ 

Standardised Residuals Tests:

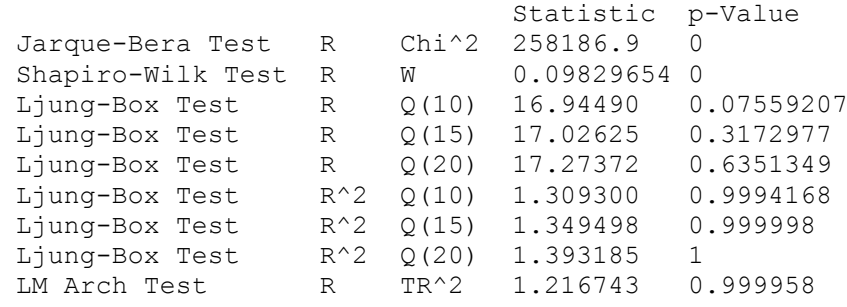

## 5. Data Tepung Terigu

## GARCH (2,1)

Standardised Residuals Tests:

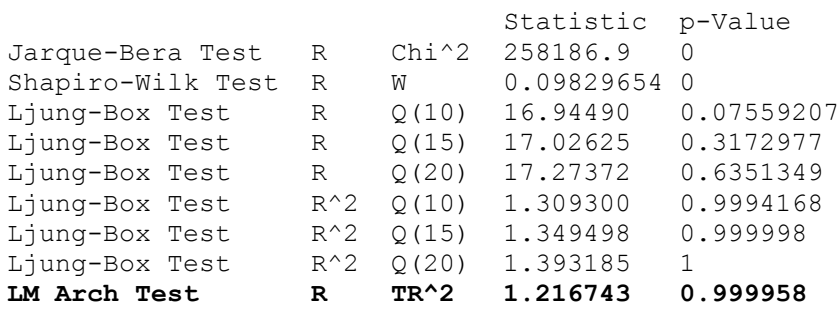

# 6. Data Cabai

 $GARCH(1,1)$ 

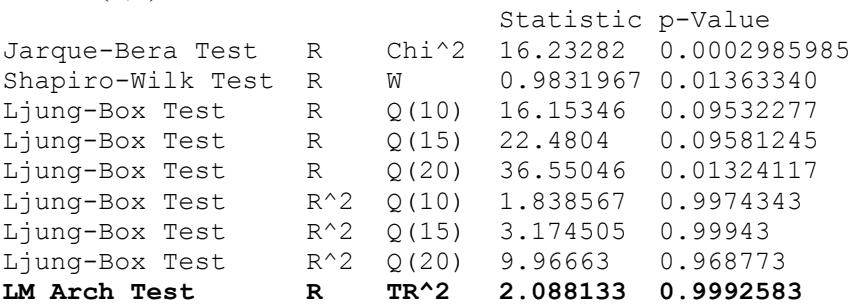

#### 7. Data Bawang

#### $GARCH(1,1)$

Standardised Residuals Tests:

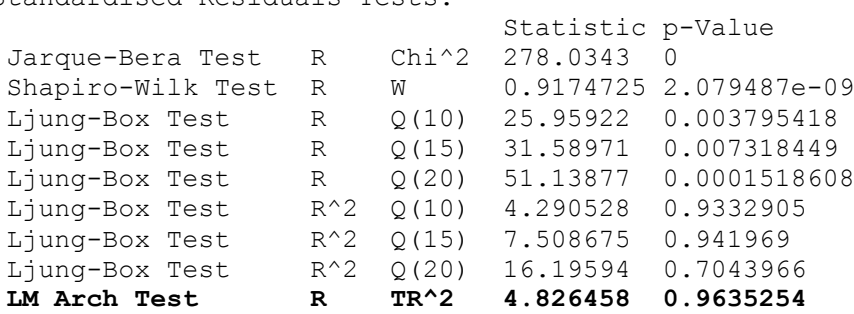

8. Data Telur Ayam  $GARCH(2,1)$ 

Standardised Residuals Tests:

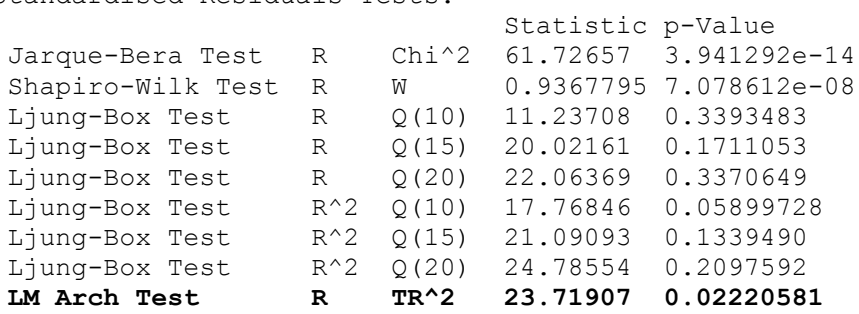

## 9. Data Daging Ayam GARCH $(1,1)$

Standardised Residuals Tests:

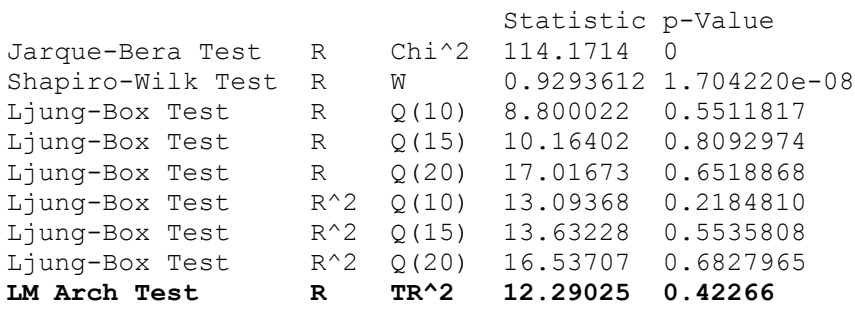

#### **Lampiran 15**

Uji Korelasi serial data rminyak^2 Standardised Residuals Tests:

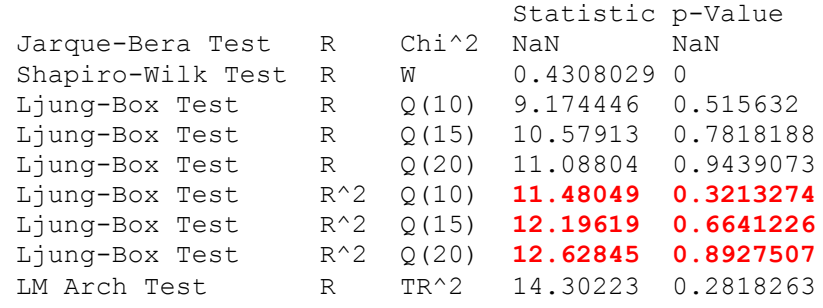

## Uji Korelasi serial data rgula^2

Standardised Residuals Tests:

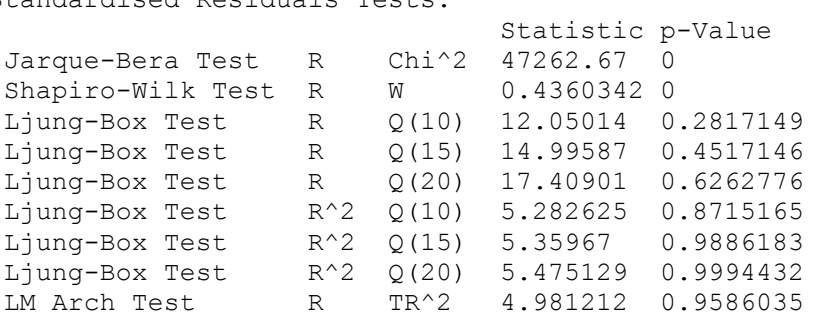

## Uji Korelasi serial data rberas^2

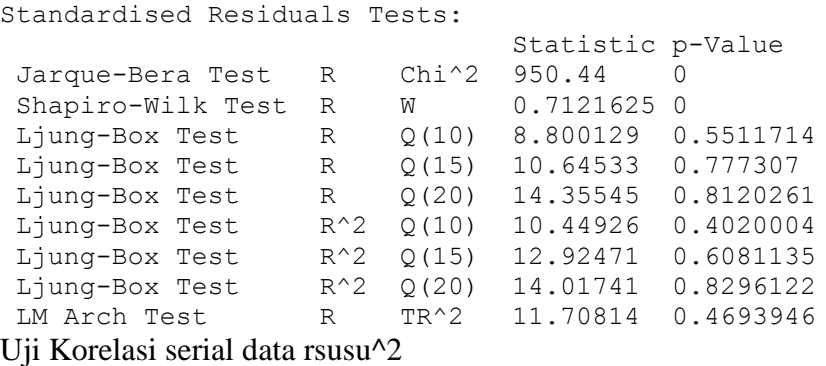

Standardised Residuals Tests:

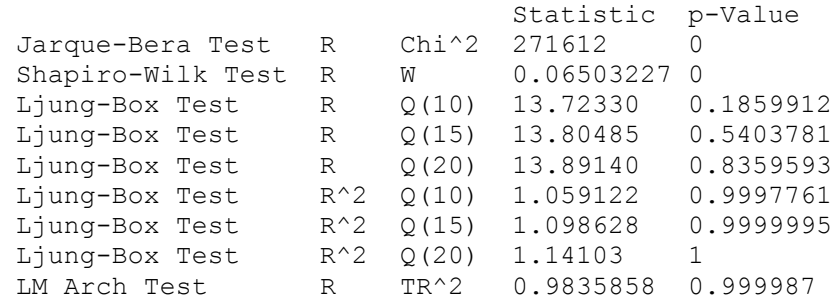

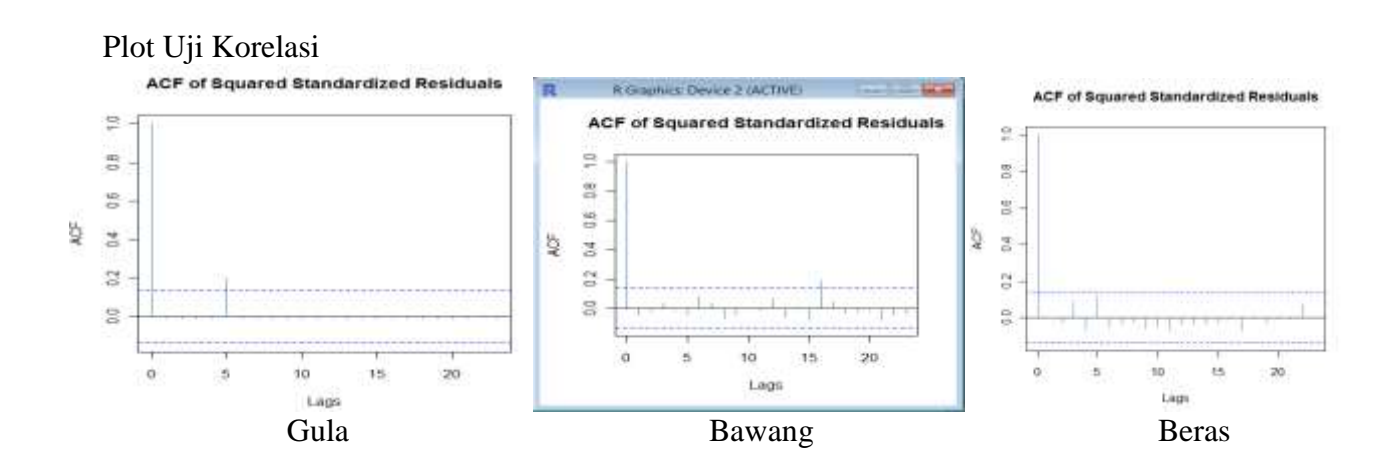

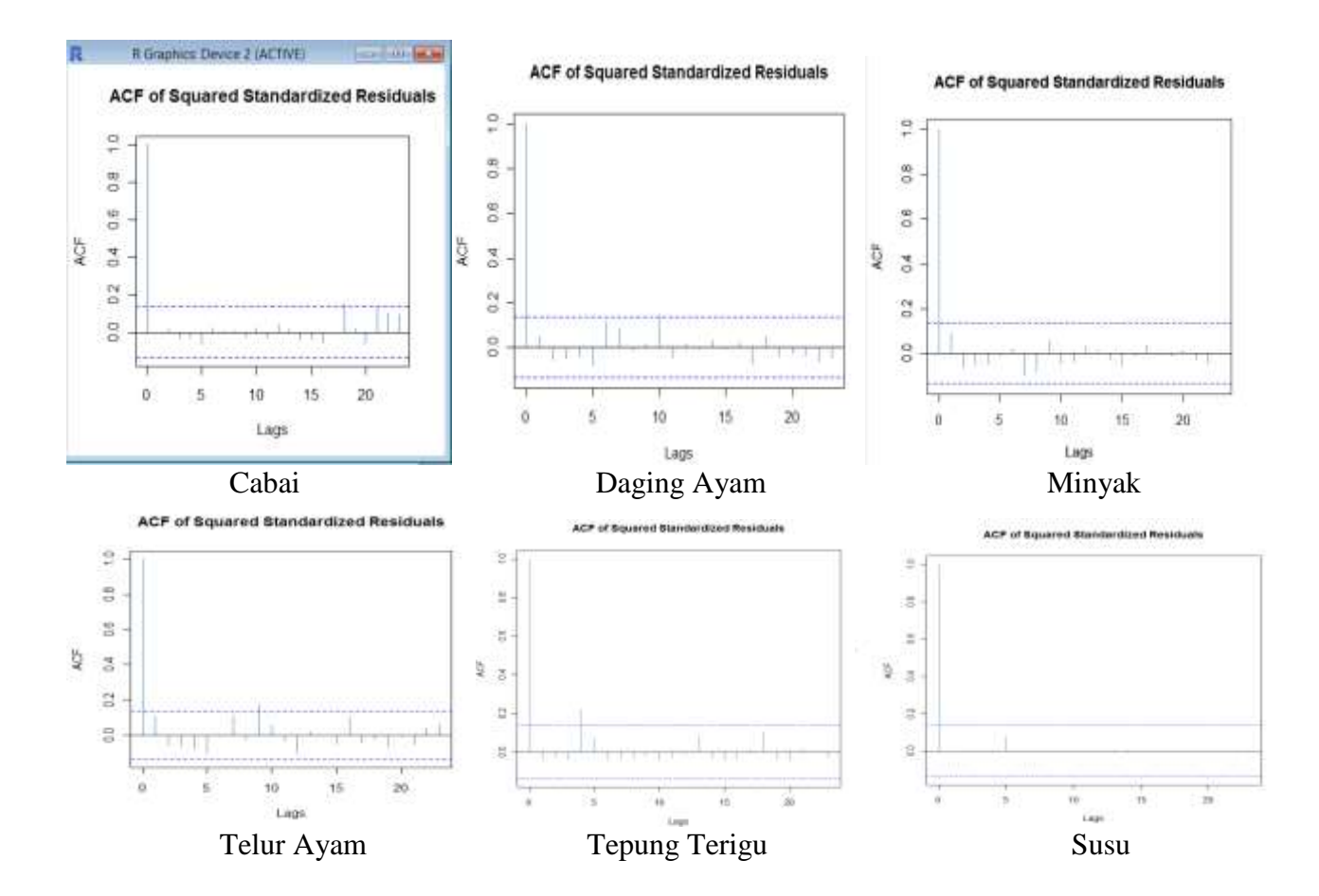

**Lampiran 16** Uji Normalitas (Jarque-Bera) 1. Data Minyak GARCH $(1,1)$ Standardised Residuals Tests: Statistic p-Value<br>252.9125 0 Jarque-Bera Test R Chi<sup>^2</sup> 2. Data Gula GARCH (2,1)Standardised Residuals Tests: Statistic p-Value<br>R Chi^2 44157.79 0 Jarque-Bera Test 3. Data Beras GARCH (2,1) Standardised Residuals Tests: Statistic p-Value

Jarque-Bera Test R Chi^2 874.2204 0 4. Data Susu  $GARCH(2,1)$ Standardised Residuals Tests: Statistic p-Value Jarque-Bera Test R Chi<sup>^</sup>2 258186.9 0 5. Data Tepung Terigu GARCH (2,1) Standardised Residuals Tests: Statistic p-Value<br>258186.9 0 Jarque-Bera Test R Chi^2 258186.9 6. Data Cabai  $GARCH(1,1)$  Statistic p-Value Jarque-Bera Test R Chi^2 16.23282 0.0002985985 7. Data Bawang GARCH (1,1) Standardised Residuals Tests: Statistic p-Value Jarque-Bera Test R Chi^2 278.0343 0 8. Data Telur Ayam GARCH (2,1) Standardised Residuals Tests: Statistic p-Value Jarque-Bera Test R Chi^2 61.72657 3.941292e-14 9. Data Daging Ayam GARCH (1,1) Standardised Residuals Tests: Statistic p-Value Jarque-Bera Test R Chi^2 114.1714 0 **Lampiran 17** Model GARCH 1. Data Minyak GARCH (1,1) > fit9=garchFit(~garch(1,1), data=rminyak,include.mean=F, trace=F, algorithm="lbfgsb+nm", cond.dist="QMLE") > summary(fit9) Title: GARCH Modelling Call: garchFit(formula =  $\sim$ garch(1, 1), data = rminyak, cond.dist = "QMLE", include.mean =  $F$ , trace =  $F$ , algorithm = "lbfgsb+nm") Mean and Variance Equation: data  $\sim$  garch(1, 1) [data = rminyak] Conditional Distribution: QMLE Coefficient(s): omega alpha1 beta1

```
-1.7843e-05 -1.5456e-02 1.0615e+00 
Std. Errors:
robust 
Error Analysis:
        Estimate Std. Error t value Pr(>|t|) 
omega -1.784e-05 1.718e-05 -1.039 0.299 
alpha1 -1.546e-02 4.497e-02 -0.344 0.731 
beta1 1.061e+00 3.040e-02 34.914 <2e-16 ***
---
Signif. codes: 0 '***' 0.001 '**' 0.01 '*' 0.05 '.' 0.1 ' ' 1 
Log Likelihood:
534.0817 normalized: 2.555415 
Description:
Sat Apr 11 02:59:45 2015 by user: NOTEBOOK 
Standardised Residuals Tests:
                              Statistic p-Value 
Jarque-Bera Test R Chi^2 252.9125 0 
Shapiro-Wilk Test R W 0.9041834 2.453745e-10
Ljung-Box Test R Q(10) 21.83205 0.01598346 
Ljung-Box Test R Q(15) 31.5292 0.007457535 
Ljung-Box Test R Q(20) 33.47082 0.02993535 
 Ljung-Box Test R^2 Q(10) 14.00528 0.1727509 
 Ljung-Box Test R^2 Q(15) 15.20578 0.4366988 
 Ljung-Box Test R^2 Q(20) 15.38852 0.7537618 
 LM Arch Test R TR^2 19.17912 0.08429654
Information Criterion Statistics:
      AIC BIC SIC HQIC 
-5.082121 -5.034145 -5.082526 -5.062724 
GARCH (2,1)
> fit10=garchFit(~garch(2,1), data=rminyak,include.mean=F, trace=F, 
algorithm="lbfgsb+nm", cond.dist="QMLE")
> summary(fit10)
Title:
GARCH Modelling 
Call:
 garchFit(formula = \simgarch(2, 1), data = rminyak, cond.dist = "QMLE",
   include.mean = F, trace = F, algorithm = "lbfgsb+nm")
Mean and Variance Equation:
data \sim garch(2, 1)
[data = rminyak]
Conditional Distribution:
QMLE 
Coefficient(s):
 omega alpha1 alpha2 beta1 
 0.00077318 0.00053468 -0.00085619 -1.03341270 
Std. Errors:
robust 
Error Analysis:
        Estimate Std. Error t value Pr(>|t|) 
omega 7.732e-04 1.483e-07 5214.803 <2e-16 ***
alpha1 5.347e-04 3.460e-04 1.545 0.122 
alpha2 -8.562e-04 9.806e-04 -0.873 0.383 
beta1 -1.033e+00 3.878e-04 -2664.740 <2e-16 ***
---
Signif. codes: 0 '***' 0.001 '**' 0.01 '*' 0.05 '.' 0.1 ' ' 1 
Log Likelihood:
```
526.2517 normalized: 2.517951 Statistic p-Value Jarque-Bera Test R Chi^2 158.3881 0<br>Shapiro-Wilk Test R W 0.9080951 4 Shapiro-Wilk Test R W 0.9080951 4.508133e-10 Ljung-Box Test R Q(10) 24.591 0.00617709 Ljung-Box Test R Q(15) 38.65242 0.0007220865 Ljung-Box Test R Q(20) 42.06745 0.002710148 Ljung-Box Test R^2 Q(10) 8.52451 0.5777429 Ljung-Box Test R^2 Q(15) 9.86146 0.8283627 Ljung-Box Test  $R^2$  Q(20) 10.26585 0.9630912<br>Ljung-Box Test  $R^2$  Q(20) 10.26585 0.9630912 LM Arch Test R TR^2 9.1011 0.6942717 Information Criterion Statistics: AIC BIC SIC HQIC  $-4.997624 -4.933656 -4.998338 -4.971761$ GARCH (1,2) > fit9=garchFit(~garch(1,2), data=rminyak,include.mean=F, trace=F, algorithm="lbfgsb+nm", cond.dist="QMLE") > summary(fit9) Title: GARCH Modelling  $Ca11$ garchFit(formula =  $\sim$ garch(1, 2), data = rminyak, cond.dist = "QMLE", include.mean =  $F$ , trace =  $F$ , algorithm = "lbfgsb+nm") Mean and Variance Equation: data  $\sim$  garch(1, 2) [data = rminyak] Conditional Distribution: QMLE Coefficient(s): omega alpha1 beta1 beta2 0.00054334 0.18131923 -0.25808407 -0.33711158 Std. Errors: robust Error Analysis: Estimate Std. Error t value Pr(>|t|) omega 5.433e-04 1.004e-07 5413.88 <2e-16 \*\*\* alpha1 1.813e-01 2.482e-03 73.06 <2e-16 \*\*\*<br>beta1 -2.581e-01 2.017e-03 -127.98 <2e-16 \*\*\* beta1 -2.581e-01 2.017e-03 -127.98 <2e-16 \*\*\*<br>beta2 -3.371e-01 1.592e-03 -211.71 <2e-16 \*\*\*  $1.592e-03 -211.71$  <2e-16 \*\*\* --- Signif. codes: 0 '\*\*\*' 0.001 '\*\*' 0.01 '\*' 0.05 '.' 0.1 ' ' 1 Log Likelihood: 533.3025 normalized: 2.551687 Description: Sat May 16 14:26:05 2015 by user: NOTEBOOK Standardised Residuals Tests: Error in model.frame.default(formula =  $tmp.y \sim tmp.x,$ drop.unused.levels = TRUE) : variable lengths differ (found for 'tmp.x') GARCH (2,2) > fit9=garchFit(~garch(2,2), data=rminyak,include.mean=F, trace=F, algorithm="lbfgsb+nm", cond.dist="QMLE") > summary(fit9) Title: GARCH Modelling  $Ca11$ garchFit(formula =  $\sim$ garch(2, 2), data = rminyak, cond.dist = "QMLE", include.mean =  $F$ , trace =  $F$ , algorithm = "lbfgsb+nm") Mean and Variance Equation:

```
data \sim garch(2, 2)
    [data = rminyak]Conditional Distribution:
    QMLE 
   Coefficient(s):
         omega alpha1 alpha2 beta1 beta2 
    0.00030885 0.10634467 -0.04824097 -0.00265032 0.01623063 
   Std. Errors:
    robust 
   Error Analysis:
           Estimate Std. Error t value Pr(>|t|) 
   omega 0.0003089 0.0002385 1.295 0.195 
   alpha1 0.1063447 0.0769811 1.381 0.167 
   alpha2 -0.0482410 0.0001389 -347.195 <2e-16 ***
   beta1 -0.0026503 0.0755334 -0.035 0.972 
   beta2 0.0162306 0.2970094 0.055 0.956 
   ---
   Signif. codes: 0 '***' 0.001 '**' 0.01 '*' 0.05 '.' 0.1 '' 1
   Log Likelihood:
    532.7738 normalized: 2.549157 
   Description:
   Sat May 16 14:26:44 2015 by user: NOTEBOOK 
   Standardised Residuals Tests:
                                Statistic p-Value 
    Jarque-Bera Test R Chi^2 126.4093 0 
    Shapiro-Wilk Test R W 0.9183821 2.425745e-09
   Ljung-Box Test R Q(10) 19.21545 0.03761001 
                    R Q(15) 33.15701 0.004464655
                    R Q(20) 36.15232 0.01475900
    Ljung-Box Test R^2 Q(10) 7.926887 0.6359785
    Ljung-Box Test R^2 Q(15) 9.24838 0.8641764 
    Ljung-Box Test R^2 Q(20) 9.52743 0.9759543 
   LM Arch Test R TR^2 8.51674 0.7435585
   Information Criterion Statistics:
        AIC BIC SIC HOIC
   -5.050467 -4.970506 -5.051576 -5.018138
2. Data Gula
  GARCH (1,1)
   > fit6=garchFit(~garch(1,1), data=rgula,include.mean=F, trace=F, 
   algorithm="lbfgsb+nm", cond.dist="QMLE")
   > summary(fit6)
   Title:
   GARCH Modelling 
   Call:
    qarchFit(formula = \simqarch(1, 1), data = rqula, cond.dist = "QMLE",
      include.mean = F, trace = F, algorithm = "lbfgsb+nm")
   Mean and Variance Equation:
   data \sim qarch(1, 1)
    [data = rgula]
   Conditional Distribution:
    QMLE 
   Coefficient(s):
        omega alpha1 beta1 
   0.00024100 0.10487318 0.72012620 
   Std. Errors:
    robust
```

```
Error Analysis:
        Estimate Std. Error t value Pr(>|t|) 
omega 0.0002410  0.0001434  1.68  0.0929 .<br>alpha1  0.1048732  0.1092423  0.96  0.3371
alpha1 0.1048732 0.1092423 0.96 0.3371 
beta1 0.7201262 0.0500322 14.39 <2e-16 ***
---
Signif. codes: 0 '***' 0.001 '**' 0.01 '*' 0.05 '.' 0.1 ' ' 1 
Log Likelihood:
415.8842 normalized: 1.989877 
Description:
Sat Apr 11 15:46:03 2015 by user: NOTEBOOK 
Standardised Residuals Tests:
                                Statistic p-Value 
 Jarque-Bera Test R Chi^2 43984.42 0 
 Shapiro-Wilk Test R W 0.4366536 0
Ljung-Box Test R Q(10) 14.99172 0.1323642
                  R Q(15) 18.15497 0.2546062<br>R Q(20) 20.57037 0.4227960
                       Q(20) 20.57037 0.4227960
 Ljung-Box Test R^2 Q(10) 9.189264 0.514241 
 Ljung-Box Test R^2 Q(15) 9.27628 0.8626341
 Ljung-Box Test R^2 Q(20) 9.40632 0.9777054
 LM Arch Test R TR^2 8.83774 0.7167236
Information Criterion Statistics:
      AIC BIC SIC HQIC 
-3.951045 -3.903069 -3.951449 -3.931648GARCH (2,1)
> fit7=garchFit(~garch(2,1), data=rgula,include.mean=F, trace=F, 
algorithm="lbfgsb+nm", cond.dist="QMLE")
> summary(fit7)
Title:
GARCH Modelling 
Call:
 garchFit(formula = \simgarch(2, 1), data = rgula, cond.dist = "QMLE",
    include.mean = F, trace = F, algorithm = "lbfgsb+nm")
Mean and Variance Equation:
data \sim garch(2, 1)
 [data = rgula]
Conditional Distribution:
 QMLE 
Coefficient(s):
       omega alpha1 alpha2 beta1 
 0.00023823 -0.00784468 0.09544910 0.70334620 
Std. Errors:
robust 
Error Analysis:
         Estimate Std. Error t value Pr(>|t|) 
omega 2.382e-04 5.235e-08 4550.5 <2e-16 ***
alpha1 -7.845e-03 8.940e-06 -877.5 <2e-16 ***<br>alpha2 9.545e-02 1.437e-05 6642.7 <2e-16 ***
alpha2 9.545e-02 1.437e-05 6642.7 <2e-16 ***
beta1 7.033e-01 2.477e-05 28398.1 <2e-16 ***
Signif. codes: 0 ****' 0.001 ***' 0.01 **' 0.05 '.' 0.1 ' ' 1
Log Likelihood:
436.8405 normalized: 2.090146 
Description:
 Sat Apr 11 15:46:48 2015 by user: NOTEBOOK 
Standardised Residuals Tests:
                                 Statistic p-Value 
 Jarque-Bera Test R Chi^2 44157.79 0 
 Shapiro-Wilk Test R W 0.4416267 0
```

```
Ljung-Box Test R Q(10) 13.18162 0.2136937
 Ljung-Box Test R Q(15) 16.42589 0.3543253
 Ljung-Box Test R Q(20) 18.85825 0.5310563
 Ljung-Box Test R^2 Q(10) 7.014833 0.7240439
 Ljung-Box Test R^2 Q(15) 7.096607 0.9549133
 Ljung-Box Test R^2 Q(20) 7.222452 0.9958892
Ljung-Box Test R 2(15) 10.3255 0.5310563<br>
Ljung-Box Test R 2(20) 18.85825 0.5310563<br>
Ljung-Box Test R<sup>^2</sup> 2(10) 7.014833 0.7240439<br>
Ljung-Box Test R<sup>^2</sup> 2(15) 7.096607 0.9549133<br>
Ljung-Box Test R<sup>^2</sup> 2(20) 7.222452 0.99588
Information Criterion Statistics:
       AIC BIC SIC HQIC 
-4.142014 -4.078046 -4.142728 -4.116151
GARCH (1,2)
> fit8=garchFit(~garch(1,2), data=rgula,include.mean=F, trace=F, 
algorithm="lbfgsb+nm", cond.dist="QMLE")
> summary(fit8)
Title:
GARCH Modelling 
Call:
 garchFit(formula = \gammagarch(1, 2), data = rgula, cond.dist = "QMLE",
    include.mean = F, trace = F, algorithm = "lbfgsb+nm")
Mean and Variance Equation:
data \sim garch(1, 2)
[data = rgula]
Conditional Distribution:
 QMLE 
Coefficient(s):
      omega alpha1 beta1 beta2 
 0.0005376 0.1292909 -0.0728462 0.4211287 
Std. Errors:
robust 
Error Analysis:
         Estimate Std. Error t value Pr(>|t|) 
omega 5.376e-04 1.788e-07 3006.59 <2e-16 ***
alpha1 1.293e-01 1.229e-03 105.24 <2e-16 ***
beta1 -7.285e-02 5.982e-03 -12.18 <2e-16 ***
beta2 4.211e-01 2.609e-04 1613.99 <2e-16 ***
Signif. codes: 0 '***' 0.001 '**' 0.01 '*' 0.05 '.' 0.1 ' ' 1
Log Likelihood:
 427.5841 normalized: 2.045857 
GARCH (2,2)
> fit8=qarchFit(\simqarch(2,2), data=rqula,include.mean=F, trace=F,
algorithm="lbfgsb+nm", cond.dist="QMLE")
> summary(fit8)
Title:
 GARCH Modelling 
Call:
 garchFit(formula = \simgarch(2, 2), data = rgula, cond.dist = "QMLE",
    include.mean = F, trace = F, algorithm = "lbfgsb+nm")
Mean and Variance Equation:
 data \sim garch(2, 2)
 [data = rgula]
Conditional Distribution:
 QMLE 
Coefficient(s):
```

```
 omega alpha1 alpha2 beta1 beta2 
0.00023030 -0.00777908 0.12281828 0.70139036 0.00808100 
Std. Errors:
```
robust

```
Error Analysis:
             Estimate Std. Error t value Pr(>|t|) 
   omega 2.303e-04 5.663e-08 4066.7 <2e-16 ***
   alpha1 -7.779e-03 5.875e-06 -1324.1 <2e-16 ***<br>alpha2 1.228e-01 8.125e-06 15115.7 <2e-16 ***
   alpha2 1.228e-01 8.125e-06 15115.7beta1 7.014e-01 1.863e-05 37657.3 <2e-16 ***<br>beta2 8.081e-03 2.340e-05 345.3 <2e-16 ***
   beta2 8.081e-03 2.340e-05 345.3 <2e-16 ***
   Signif. codes: 0 ****' 0.001 ***' 0.01 '*' 0.05 '.' 0.1 ' ' 1
   Log Likelihood:
    436.0394 normalized: 2.086313 
   Description:
    Sat May 16 14:33:49 2015 by user: NOTEBOOK 
   Standardised Residuals Tests:
                                      Statistic p-Value 
    Jarque-Bera Test R Chi^2 50295.38 0<br>Shapiro-Wilk Test R W 0.4333217 0
    Shapiro-Wilk Test R W 0.4333217 0<br>
Ljung-Box Test R Q(10) 11.38971 0.3279723<br>
Ljung-Box Test R Q(15) 14.39011 0.4961718<br>
Ljung-Box Test R Q(20) 16.84508 0.6630094
     Ljung-Box Test R Q(10) 11.38971 0.3279723
     Ljung-Box Test R Q(15) 14.39011 0.4961718
     Ljung-Box Test R Q(20) 16.84508 0.6630094
     Ljung-Box Test R^2 Q(10) 4.373986 0.928903 
     Ljung-Box Test R^2 Q(15) 4.451288 0.995841
     Ljung-Box Test R^2 Q(20) 4.562027 0.9998652
     LM Arch Test R TR^2 4.10591 0.9814485
    Information Criterion Statistics:
     AIC BIC SIC HQIC 
   -4.124779 -4.044818 -4.125888 -4.0924503. Data Beras
   GARCH (2,1)
   > fit7=garchFit(~garch(2,1), data=rberas,include.mean=F, trace=F, 
   algorithm="lbfgsb+nm", cond.dist="QMLE")
   > summary(fit7)
   Title:
    GARCH Modelling 
   Call:
    garchFit(formula = \simgarch(2, 1), data = rberas, cond.dist = "QMLE",
       include.mean = F, trace = F, algorithm = "lbfgsb+nm")
   Mean and Variance Equation:
    data \sim garch(2, 1)
    [data = rberas]
   Conditional Distribution:
    QMLE 
   Coefficient(s):
          omega alpha1 alpha2 beta1 
   1.0819e-06 1.8929e-01 1.8499e+00 4.3889e-01 
   Std. Errors:
    robust 
   Error Analysis:
            Estimate Std. Error t value Pr(>|t|) 
   omega 1.082e-06 6.198e-07 1.745 0.0809 . 
   alpha1 1.893e-01 1.120e-01 1.691 0.0909 . 
    alpha2 1.850e+00 9.276e-01 1.994 0.0461 *
    beta1 4.389e-01 9.502e-02 4.619 3.86e-06 ***
   Signif. codes: 0 '***' 0.001 '**' 0.01 '*' 0.05 '.' 0.1 ' ' 1
   Log Likelihood:
    742.3067 normalized: 3.551706 
   Description:
    Sat Apr 11 02:23:00 2015 by user: NOTEBOOK 
      Standardised Residuals Tests:
                                     Statistic p-Value
```

```
Jarque-Bera Test R Chi^2 874.2204 0<br>Shapiro-Wilk Test R W 0.7121767 0
 Shapiro-Wilk Test R W
 Ljung-Box Test R Q(10) 9.267995 0.5068728
 Ljung-Box Test R Q(15) 11.54434 0.7131396
 Ljung-Box Test R Q(20) 15.61015 0.7404964
 Ljung-Box Test R^2 Q(10) 9.53259 0.4824111
 Ljung-Box Test R^2 Q(15) 12.18304 0.6651244
 Ljung-Box Test R^2 Q(20) 13.36884 0.861004 
 LM Arch Test R TR^2 11.06757 0.5231371
Information Criterion Statistics:
      AIC BIC SIC HQIC 
-7.065135 -7.001167 -7.065850 -7.039273GARCH (1,1)
> fit7=garchFit(~garch(1,1), data=rberas, include.mean=F, trace=F,
algorithm="lbfgsb+nm", cond.dist="QMLE")
> summary(fit7)
Title:
GARCH Modelling 
Call:
 garchFit(formula = \simgarch(1, 1), data = rberas, cond.dist = "QMLE",
 include.mean = F, trace = F, algorithm = "lbfgsb+nm")
Mean and Variance Equation:
data \sim qarch(1, 1)
[data = rbers]Conditional Distribution:
 QMLE 
Coefficient(s):
      omega alpha1 beta1 
1.0438e-06 2.0926e+00 5.1073e-01 
Std. Errors:
robust 
Error Analysis:
        Estimate Std. Error t value Pr(>|t|) 
omega 1.044e-06 5.871e-07 1.778 0.0754.<br>alpha1 2.093e+00 1.141e+00 1.835 0.0665.
alpha1 2.093e+00  1.141e+00  1.835  0.0665 .<br>beta1  5.107e-01  7.157e-02  7.136  9.6e-13 ***
beta1 5.107e-01 7.157e-02
Signif. codes: 0 ****' 0.001 ***' 0.01 '*' 0.05 '.' 0.1 ' ' 1
Log Likelihood:
 720.2307 normalized: 3.44608 
Description:
 Sat May 16 14:44:16 2015 by user: NOTEBOOK 
Standardised Residuals Tests:
                       Statistic p-Value<br>Chi^2 2679.732 0
 Jarque-Bera Test R
 Shapiro-Wilk Test R W 0.6357631 0
 Ljung-Box Test R Q(10) 13.32648 0.2059866
 Ljung-Box Test R Q(15) 14.92890 0.4565509
 Ljung-Box Test R Q(20) 15.92389 0.721335 
 Ljung-Box Test R^2 Q(10) 13.71128 0.1865729
Ljung-Box Test R^2 Q(10) 13.71128 0.1865729<br>Ljung-Box Test R^2 Q(15) 15.46780 0.4182746
 Ljung-Box Test R^2 Q(20) 16.66081 0.6748763
 LM Arch Test R TR^2 14.29155 0.2824794
 information Criterion Statistics:
       AIC BIC SIC HQIC 
-6.863452 -6.815475 -6.863856 -6.844055
```
#### $GARCH(1,2)$

> fit7=garchFit(~garch(1,2), data=rberas,include.mean=F, trace=F, algorithm="lbfgsb+nm", cond.dist="QMLE")

```
> summary(fit7)
Title:
GARCH Modelling 
Call:
qarchFit(formula = \simqarch(1, 2), data = rberas, cond.dist = "QMLE",
   include.mean = F, trace = F, algorithm = "lbfgsb+nm")
Mean and Variance Equation:
data \sim qarch(1, 2)
[data = rberas]
Conditional Distribution:
QMLE 
Coefficient(s):
      omega alpha1 beta1 beta2 
7.4411e-06 2.9848e+00 -4.1671e-09 2.5795e-01 
Std. Errors:
robust 
Error Analysis:
        Estimate Std. Error t value Pr(>|t|) 
omega 7.441e-06 3.880e-06 1.918 0.0552 . 
alpha1 2.985e+00 1.831e+00 1.630 0.1031 
beta1 -4.167e-09 4.290e-03 -9.71e-07 1.0000 
beta2 2.579e-01 5.793e-02 4.453 8.48e-06 ***
Signif. codes: 0 '***' 0.001 '**' 0.01 '*' 0.05 '.' 0.1 ' ' 1 
Log Likelihood:
717.6082 normalized: 3.433532 
Description:
Sat May 16 14:44:39 2015 by user: NOTEBOOK 
Standardised Residuals Tests:
                               Statistic p-Value 
Jarque-Bera Test R Chi^2 4071.878 0 
Shapiro-Wilk Test R W 0.6162441 0
Ljung-Box Test R Q(10) 11.72170 0.3041136
 Ljung-Box Test R Q(15) 13.14385 0.5911884
 Ljung-Box Test R Q(20) 13.82898 0.83906 
 Ljung-Box Test R^2 Q(10) 5.72871 0.8375176
 Ljung-Box Test R^2 Q(15) 7.069216 0.9557005
 Ljung-Box Test R^2 Q(20) 8.355458 0.9892425
Ljung-Box Test R^2 Q(20) 8.355458 0.9892425<br>LM Arch Test R TR^2 5.606056 0.9346253
Information Criterion Statistics:
      AIC BIC SIC HQIC 
-6.828787 - 6.764819 - 6.829501 - 6.802924GARCH (2,2)
> fit7=garchFit(~garch(2,2), data=rberas,include.mean=F, trace=F, 
algorithm="lbfgsb+nm", cond.dist="QMLE")
> summary(fit7)
Title:
GARCH Modelling 
call:
garchFit(formula = \simgarch(2, 2), data = rberas, cond.dist = "QMLE",
   include.mean = F, trace = F, algorithm = "lbfgsb+nm")
Mean and Variance Equation:
data \sim garch(2, 2)
[data = rberas]
Conditional Distribution:
QMLE 
Coefficient(s):
     omega alpha1 alpha2 beta1 beta2 
1.0819e-06 1.8929e-01 1.8499e+00 4.3888e-01 8.0626e-09 
Std. Errors:
```

```
robust 
   Error Analysis:
          Estimate Std. Error t value Pr(>|t|)<br>1.082e-06 2.105e-06 0.514 0.6072
   omega 1.082e-06 2.105e-06<br>alphal 1.893e-01 1.118e-01
   alpha1 1.893e-01 1.118e-01 1.693 0.0905 .
   alpha2 1.850e+00 6.330e+00 0.292 0.7701 
   beta1 4.389e-01 3.079e+00 0.143 0.8866<br>beta2 8.063e-09 1.590e+00 5.07e-09 1.0000
                      beta2 8.063e-09 1.590e+00 5.07e-09 1.0000 
   Signif. codes: 0 ****' 0.001 ***' 0.01 '*' 0.05 '.' 0.1 ' ' 1
   Log Likelihood:
    742.3067 normalized: 3.551706 
   Description:
    Sat May 16 14:44:51 2015 by user: NOTEBOOK 
   Standardised Residuals Tests:
                          Statistic p-Value<br>Chi^2 874.2268 0
    Jarque-Bera Test R
    Shapiro-Wilk Test R W 0.7121762 0 
    Ljung-Box Test R Q(10) 9.26799 0.5068733
    Ljung-Box Test R Q(15) 11.54432 0.713141 
    Ljung-Box Test R Q(20) 15.61014 0.7404968
    Ljung-Box Test R^2 Q(10) 9.532577 0.4824123
    Ljung-Box Test R^2 Q(15) 12.18301 0.6651272
    Ljung-Box Test R^2 Q(20) 13.36879 0.861006
    LM Arch Test R TR^2 11.06755 0.523139
   Information Criterion Statistics:
          AIC BIC SIC HQIC 
   -7.055566 - 6.975606 - 7.056675 - 7.0232384. Data Susu
  GARCH (2,2)
   > fit7=garchFit(~garch(2,2), data=rsusu,include.mean=F, trace=F, 
   algorithm="lbfgsb+nm", cond.dist="QMLE")
   > summary(fit7)
   Title:
    GARCH Modelling 
   Call:
    garchFit(formula = \gammagarch(2, 2), data = rsusu, cond.dist = "QMLE",
      include.mean = F, trace = F, algorithm = "lbfgsb+nm")
   Mean and Variance Equation:
    data \sim garch(2, 2)
    [data = rsusu]
   Conditional Distribution:
    QMLE 
   Coefficient(s):
          omega alpha1 alpha2 beta1 beta2 
    0.00079791 -0.00127445 0.52994714 0.50121487 0.00020281 
   Std. Errors:
    robust 
   Error Analysis:
            Estimate Std. Error t value Pr(>|t|) 
   omega 0.0007979 0.0006693 1.192 0.23320 
   alpha1 -0.0012745 0.0041677 -0.306 0.75976 
   alpha2 0.5299471 0.6924558 0.765 0.44408 
   beta1 0.5012149 0.1830815 2.738 0.00619 **
   beta2 0.0002028 0.0641508 0.003 0.99748 
   Signif. codes: 0 '***' 0.001 '**' 0.01 '*' 0.05 '.' 0.1 ' ' 1 
   Log Likelihood:
    355.589 normalized: 1.701383 
   Description:
    Sat May 16 14:51:23 2015 by user: NOTEBOOK
```
Standardised Residuals Tests:

 Statistic p-Value Jarque-Bera Test R Chi^2 258216.1 0 Shapiro-Wilk Test R W 0.09827766 0 Ljung-Box Test R Q(10) 16.93912 0.07572192 Ljung-Box Test R Q(15) 17.02048 0.3176418 Ljung-Box Test R Q(20) 17.26791 0.6355151 Ljung-Box Test R^2 Q(10) 1.309378 0.9994166 Ljung-Box Test R^2 Q(15) 1.349572 0.999998 Ljung-Box Test R^2 Q(20) 1.393254 1 Ljung-Box Test R 2(20) 17.26791 0.635515<br>
Ljung-Box Test R^2 2(10) 1.309378 0.9999416<br>
Ljung-Box Test R^2 2(15) 1.349572 0.999998<br>
Ljung-Box Test R^2 2(20) 1.393254 1<br>
LM Arch Test R TR^2 1.216804 0.999958 Information Criterion Statistics: AIC BIC SIC HQIC  $-3.354919 -3.274958 -3.356028 -3.322590$  $GARCH(1,1)$ > fit7=garchFit(~garch(1,1), data=rsusu,include.mean=F, trace=F, algorithm="lbfgsb+nm", cond.dist="QMLE") > summary(fit7) Title: GARCH Modelling  $Ca11$ garchFit(formula =  $\gamma$ garch(1, 1), data = rsusu, cond.dist = "QMLE", include.mean =  $F$ , trace =  $F$ , algorithm = "lbfgsb+nm") Mean and Variance Equation: data  $\sim$  garch(1, 1) [data = rsusu] Conditional Distribution: QMLE Coefficient(s): omega alpha1 beta1 0.00067271 0.48044157 0.58331583 Std. Errors: robust Error Analysis: Estimate Std. Error t value Pr(>|t|) omega 0.0006727 0.0005741 1.172 0.241 alpha1 0.4804416 0.5782258 0.831 0.406<br>beta1 0.5833158 0.0852419 6.843 7.75e-12 beta1 0.5833158 0.0852419 6.843 7.75e-12 \*\*\* Signif. codes: 0 '\*\*\*' 0.001 '\*\*' 0.01 '\*' 0.05 '.' 0.1 ' ' 1 Log Likelihood: 352.0123 normalized: 1.684269 Description: Sat May 16 14:52:32 2015 by user: NOTEBOOK Standardised Residuals Tests: Statistic p-Value Jarque-Bera Test R Chi^2 252601.5 0 Shapiro-Wilk Test R W 0.09432065 0 Ljung-Box Test R Q(10) 17.70878 0.06007938 Ljung-Box Test R Q(15) 17.78926 0.2739068 Ljung-Box Test R Q(20) 18.01224 0.5866018 Ljung-Box Test R^2 Q(10) 1.770759 0.9978143 Ljung-Box Test R^2 Q(10) 1.770759 0.9978143<br>Ljung-Box Test R^2 Q(15) 1.811889 0.9999847 Ljung-Box Test R^2 Q(20) 1.856575 1 LM Arch Test R TR^2 1.643777 0.9997872 Information Criterion Statistics: AIC BIC SIC HQIC -3.339831 -3.291854 -3.340235 -3.320434

GARCH (1,2)

```
> fit7=garchFit(~garch(1,2), data=rsusu,include.mean=F, trace=F, 
algorithm="lbfgsb+nm", cond.dist="QMLE")
> summary(fit7)
Title:
GARCH Modelling 
Call:
 garchFit(formula = \gammagarch(1, 2), data = rsusu, cond.dist = "QMLE",
    include.mean = F, trace = F, algorithm = "lbfgsb+nm")
Mean and Variance Equation:
data \sim garch(1, 2)
[data = rsusu]
Conditional Distribution:
QMLE 
Coefficient(s):
     omega alpha1 beta1 beta2 
0.0011076 0.7517302 -0.0038835 0.3131907 
Std. Errors:
robust 
Error Analysis:
        Estimate Std. Error t value Pr(>|t|) 
omega 0.0011076 0.0009964 1.112 0.26630 
alpha1 0.7517302 0.8385572 0.896 0.37001 
beta1 -0.0038835 0.0070982 -0.547 0.58430 
beta2 0.3131907 0.1044998 2.997 0.00273 **
Signif. codes: 0 '***' 0.001 '**' 0.01 '*' 0.05 '.' 0.1 ' ' 1 
Log Likelihood:
359.0707 normalized: 1.718041 
Description:
Sat May 16 14:52:57 2015 by user: NOTEBOOK 
Standardised Residuals Tests:
                               Statistic p-Value 
 Jarque-Bera Test R Chi^2 256274.8 0 
Shapiro-Wilk Test R W 0.1052003 0
Ljung-Box Test R Q(10) 16.66821 0.08203564
Ljung-Box Test R Q(15) 16.74065 0.3346032
Ljung-Box Test R Q(20) 16.95664 0.6557876 
 Ljung-Box Test R^2 Q(10) 1.010459 0.9998195 
 Ljung-Box Test R^2 Q(15) 1.050974 0.9999996 
Ljung-Box Test R^2 Q(20) 1.094901 1 
LM Arch Test R TR^2 0.9442306 0.9999897
Information Criterion Statistics:
      AIC BIC SIC HQIC 
-3.397805 -3.333837 -3.398520 -3.371943GARCH(2.1)> fit7=garchFit(~garch(2,1), data=rsusu,include.mean=F, trace=F,
algorithm="lbfgsb+nm", cond.dist="QMLE")
> summary(fit7)
Title:
GARCH Modelling 
Call:
 garchFit(formula = \simgarch(2, 1), data = rsusu, cond.dist = "QMLE",
   include.mean = F, trace = F, algorithm = "lbfgsb+nm")
Mean and Variance Equation:
data \sim garch(2, 1)
[data = rsusu]
Conditional Distribution:
QMLE 
Coefficient(s):
      omega alpha1 alpha2 beta1
```

```
0.00079772 -0.00129648 0.52976685 0.50155570 
   Std. Errors:
    robust 
   Error Analysis:
           Estimate Std. Error t value Pr(>|t|) 
   omega 0.0007977 0.0006852 1.164 0.244 
   alpha1 -0.0012965 0.0041551 -0.312 0.755 
   alpha2 0.5297668 0.6472730 0.818 0.413 
   beta1 0.5015557 0.1022910 4.903 9.43e-07 ***
   Signif. codes: 0 '***' 0.001 '**' 0.01 '*' 0.05 '.' 0.1 ' ' 1
   Log Likelihood:
    355.5901 normalized: 1.701388 
   Description:
    Sat May 16 14:53:17 2015 by user: NOTEBOOK 
   Standardised Residuals Tests:
                        Statistic p-Value<br>Chi^2 258186.9 0
    Jarque-Bera Test R Chi^2 258186.9 0 
    Shapiro-Wilk Test R W 0.09829654 0 
    Ljung-Box Test R Q(10) 16.94490 0.07559207
    Ljung-Box Test R Q(15) 17.02625 0.3172977 
    Ljung-Box Test R Q(20) 17.27372 0.6351349 
    Ljung-Box Test R^2 Q(10) 1.309300 0.9994168 
    Ljung-Box Test R^2 Q(15) 1.349498 0.999998 
    Ljung-Box Test R^2 Q(20) 1.393185 1
    LM Arch Test R TR^2 1.216743 0.999958
   Information Criterion Statistics:
    AIC BIC SIC HQIC 
   -3.364498 -3.300530 -3.365213 -3.3386365. Data Tepung Terigu
  GARCH (2,1)
   > fit7=garchFit(\simgarch(2,1), data=rsusu, include.mean=F, trace=F,
   algorithm="lbfgsb+nm", cond.dist="QMLE")
   > summary(fit7)
   Title:
    GARCH Modelling 
   Call:
    garchFit(formula = \simgarch(2, 1), data = rsusu, cond.dist = "QMLE",
    include.mean = F, trace = F, algorithm = "lbfgsb+nm")
   Mean and Variance Equation:
    data \sim garch(2, 1)
    [data = rsusu]
   Conditional Distribution:
    QMLE 
   Coefficient(s):
         omega alpha1 alpha2 beta1 
    0.00079772 -0.00129648 0.52976685 0.50155570 
   Std. Errors:
    robust 
   Error Analysis:
            Estimate Std. Error t value Pr(>|t|) 
   omega 0.0007977 0.0006852 1.164 0.244<br>alpha1 -0.0012965 0.0041551 -0.312 0.755
   alpha1 -0.0012965 0.0041551 -0.312alpha2 0.5297668 0.6472730 0.818 0.413 
   beta1 0.5015557 0.1022910 4.903 9.43e-07 ***
   Signif. codes: 0 '***' 0.001 '**' 0.01 '*' 0.05 '.' 0.1 ' ' 1 
   Log Likelihood:
    355.5901 normalized: 1.701388 
   Description:
    Sat May 16 14:53:17 2015 by user: NOTEBOOK
```
Standardised Residuals Tests:

Statistic p-Value<br>Chi^2 258186.9 0 Jarque-Bera Test R Chi^2 258186.9 0<br>
Shapiro-Wilk Test R W 0.09829654 0<br>
Ljung-Box Test R Q(10) 16.94490 0<br>
Ljung-Box Test R 0(15) 17.02625 0 Shapiro-Wilk Test R W 0.09829654 0 Ljung-Box Test R Q(10) 16.94490 0.07559207 Ljung-Box Test R Q(15) 17.02625 0.3172977 Ljung-Box Test R Q(20) 17.27372 0.6351349 Ljung-Box Test R^2 Q(10) 1.309300 0.9994168 Ljung-Box Test R^2 Q(15) 1.349498 0.999998 Ljung-Box Test R^2 Q(20) 1.393185 1 LM Arch Test R TR^2 1.216743 0.999958 Information Criterion Statistics: AIC BIC SIC HQIC  $-3.364498 -3.300530 -3.365213 -3.338636$ GARCH (2,1) > fit7=garchFit(~garch(2,1), data=rtepung,include.mean=F, trace=F, algorithm="lbfgsb+nm", cond.dist="QMLE") > summary(fit7) Title: GARCH Modelling Call: garchFit(formula =  $\sim$ garch(2, 1), data = rtepung, cond.dist = "QMLE", include.mean = F, trace = F, algorithm = "lbfgsb+nm") Mean and Variance Equation: data  $\sim$  garch(2, 1) [data = rtepung] Conditional Distribution: QMLE Coefficient(s): omega alpha1 alpha2 beta1 5.8277e-05 -1.7613e-02 7.4780e-02 6.6790e-01 Std. Errors: robust Error Analysis: Estimate Std. Error t value Pr(>|t|) omega 5.828e-05 5.759e-09 10120 <2e-16 \*\*\* alpha1 -1.761e-02 1.339e-05 -1315 <2e-16 \*\*\* alpha2 7.478e-02 1.998e-05 3743 <2e-16 \*\*\* beta1 6.679e-01 1.436e-05 46503 <2e-16 \*\*\* Signif. codes: 0 '\*\*\*' 0.001 '\*\*' 0.01 '\*' 0.05 '.' 0.1 ' ' 1 Log Likelihood: 586.0474 normalized: 2.804055 Description: Sat May 16 14:58:15 2015 by user: NOTEBOOK Standardised Residuals Tests: Statistic p-Value<br>Chi^2 3880.323 0 Jarque-Bera Test R Chi^2<br>Shapiro-Wilk Test R W Shapiro-Wilk Test R W 0.4589096 0 Ljung-Box Test R Q(10) 15.92419 0.1018232 Ljung-Box Test R Q(15) 18.84088 0.2210351 Ljung-Box Test R Q(20) 26.57201 0.1477403 Ljung-Box Test R^2 Q(10) 13.83353 0.1807213 Ljung-Box Test R^2 Q(15) 16.15675 0.371711 Ljung-Box Test R^2 Q(20) 19.52206 0.4881607 LM Arch Test R TR^2 14.79931 0.2525956 Information Criterion Statistics: AIC BIC SIC HQIC -5.569832 -5.505863 -5.570546 -5.543969

 $Garch(1,2)$ 

```
> fit7=qarchFit(\simqarch(1,2), data=rtepung, include.mean=F, trace=F,
algorithm="lbfgsb+nm", cond.dist="QMLE")
> summary(fit7)
Title:
GARCH Modelling 
Call:
garchFit(formula = \simgarch(1, 2), data = rtepung, cond.dist = "QMLE",
   include.mean = F, trace = F, algorithm = "lbfgsb+nm")
Mean and Variance Equation:
data \sim garch(1, 2)
[data = rtepung]
Conditional Distribution:
QMLE 
Coefficient(s):
     omega alpha1 beta1 beta2 
4.5542e-05 5.2899e-02 7.9115e-01 1.0122e-08 
Std. Errors:
robust 
Error Analysis:
       Estimate Std. Error t value Pr(>|t|) 
omega 4.554e-05 3.718e-05 1.225 0.2206 
alpha1 5.290e-02 8.552e-02 0.619 0.5362 
beta1 7.911e-01 4.243e-01 1.865 0.0622 .
beta2 1.012e-08 3.027e-01 3.34e-08 1.0000 
Signif. codes: 0 '***' 0.001 '**' 0.01 '*' 0.05 '.' 0.1 ' ' 1 
Log Likelihood:
562.745 normalized: 2.692560 
Description:
Sat May 16 14:58:54 2015 by user: NOTEBOOK 
Standardised Residuals Tests:
                               Statistic p-Value 
Jarque-Bera Test R Chi^2 3787.819 0 
Shapiro-Wilk Test R W 0.4563861 0
Ljung-Box Test R Q(10) 17.65672 0.06103783
Ljung-Box Test R Q(15) 20.47399 0.1544938 
Ljung-Box Test R Q(20) 27.81880 0.1137585 
Ljung-Box Test R^2 Q(10) 17.17415 0.07059813
Ljung-Box Test R^2 Q(15) 19.28577 0.2010752
Ljung-Box Test R^2 Q(20) 22.02872 0.3389541
LM Arch Test R TR^2 18.90610 0.0908198
Information Criterion Statistics:
      AIC BIC SIC HQIC 
-5.346842 -5.282874 -5.347556 -5.320979 
GARCH(1,1)> fit7=garchFit(~garch(1,1), data=rtepung,include.mean=F, trace=F, 
algorithm="lbfgsb+nm", cond.dist="QMLE")
> summary(fit7)
Title:
GARCH Modelling 
Call:
garchFit(formula = \simgarch(1, 1), data = rtepung, cond.dist = "QMLE",
   include.mean = F, trace = F, algorithm = "lbfgsb+nm")
Mean and Variance Equation:
data \sim garch(1, 1)
[data = rtepung]
Conditional Distribution:
QMLE 
Coefficient(s):
     omega alpha1 beta1
```

```
0.00004551 0.05378628 0.79007978 
Std. Errors:
 robust 
Error Analysis:
       Estimate Std. Error t value Pr(>|t|) 
omega 4.551e-05 3.482e-05 1.307 0.191<br>alpha1 5.379e-02 7.884e-02 0.682 0.495
alpha1 5.379e-02 7.884e-02 0.682 0.495 
beta1 7.901e-01 1.294e-01 6.105 1.03e-09 ***
Signif. codes: 0 '***' 0.001 '**' 0.01 '*' 0.05 '.' 0.1 '' 1
Log Likelihood:
 562.8518 normalized: 2.693071 
Description:
Sat May 16 14:59:07 2015 by user: NOTEBOOK 
Standardised Residuals Tests:
                      Statistic p-Value<br>Chi^2 3797.319 0
 Jarque-Bera Test R
 Shapiro-Wilk Test R W 0.4564241 0 
 Ljung-Box Test R Q(10) 17.57849 0.06250397
 Ljung-Box Test R Q(15) 20.388 0.1575483 
 Ljung-Box Test R Q(20) 27.75242 0.1153908 
 Ljung-Box Test R^2 Q(10) 16.99119 0.07455925
 Ljung-Box Test R^2 Q(15) 19.09377 0.2095161 
 Ljung-Box Test R^2 Q(20) 21.8539 0.3484909 
 LM Arch Test R TR^2 18.67340 0.0967209
Information Criterion Statistics:
 AIC BIC SIC HQIC 
-5.357433 - 5.309457 - 5.357838 - 5.338036GARCH(2,2)> fit7=garchFit(~garch(2,2), data=rtepung,include.mean=F, trace=F,
algorithm="lbfgsb+nm", cond.dist="QMLE")
> summary(fit7)
Title:
GARCH Modelling 
Call:
 garchFit(formula = \simgarch(2, 2), data = rtepung, cond.dist = "QMLE",
   include.mean = F, trace = F, algorithm = "lbfgsb+nm")
Mean and Variance Equation:
data \sim qarch(2, 2)
 [data = rtepung]Conditional Distribution:
QMLE 
Coefficient(s):
      omega alpha1 alpha2 beta1 beta2 
 0.00010387 -0.02043156 0.15333622 0.12714582 0.36237501 
Std. Errors:
robust 
Error Analysis:
        Estimate Std. Error t value Pr(>|t|) 
omega 1.039e-04 2.568e-09 40441 <2e-16 ***
alpha1 -2.043e-02 9.264e-06 -2205 <2e-16 ***
alpha2 1.533e-01 7.185e-06 21340 <2e-16 ***
beta1 1.271e-01 9.029e-06 14082 <2e-16 ***
beta2 3.624e-01 7.559e-06 47936 <2e-16 ***
Signif. codes: 0 '***' 0.001 '**' 0.01 '*' 0.05 '.' 0.1 ' ' 1 
Log Likelihood:
589.8054 normalized: 2.822036 
Description:
Sat May 16 14:59:22 2015 by user: NOTEBOOK 
Standardised Residuals Tests:
                               Statistic p-Value
```

```
Jarque-Bera Test R Chi^2 4196.478 0 
    Shapiro-Wilk Test R W 0.4592478 0 
    Ljung-Box Test R Q(10) 12.70671 0.2405353
    Ljung-Box Test R Q(15) 16.23949 0.3663161
    Ljung-Box Test R Q(20) 23.88262 0.247557 
    Ljung-Box Test R^2 Q(10) 9.196221 0.5135884
    Ljung-Box Test R^2 Q(15) 12.62780 0.6310218
    Ljung-Box Test R^2 Q(20) 16.11913 0.7092066
    LM Arch Test R TR^2 9.756688 0.6372967
   Information Criterion Statistics:
          AIC BIC SIC HQIC 
   -5.596224 -5.516264 -5.597334 -5.5638966. Data Cabai
   GARCH(1,1)> fit6=garchFit(\simgarch(1,1), data=rcabai, include.mean=F, trace=F,
   algorithm="lbfgsb+nm", cond.dist="QMLE")
   > summary(fit6)
   Title:
    GARCH Modelling 
   Call:
    garchFit(formula = \simgarch(1, 1), data = rcabai, cond.dist = "QMLE",
       include.mean = F, trace = F, algorithm = "lbfgsb+nm")
   Mean and Variance Equation:
    data \sim garch(1, 1)
    [data = rcabail]Conditional Distribution:
    QMLE 
   Coefficient(s):
      omega alpha1 beta1 
   0.018876 0.108491 0.139238 
   Std. Errors:
    robust 
   Error Analysis:
           Estimate Std. Error t value Pr(>|t|) 
   omega  0.018876  0.006731  2.804  0.00504 **
   alpha1 0.108491 0.072021 1.506 0.13197 
   beta1 0.139238 0.219507 0.634 0.52587 
   Signif. codes: 0 '***' 0.001 '**' 0.01 '*' 0.05 '.' 0.1 ' ' 1 
   Log Likelihood:
    89.5617 normalized: 0.4285249 
   Description:
    Tue Apr 14 06:54:17 2015 by user: NOTEBOOK 
   Standardised Residuals Tests:
                                   Statistic p-Value 
    Jarque-Bera Test R Chi^2 16.23282 0.0002985985
    Shapiro-Wilk Test R W<br>Ljung-Box Test R Q(10)Ljung-Box Test R Q(10) 16.15346 0.09532277 
    Ljung-Box Test R Q(15) 22.4804 0.09581245 
    Ljung-Box Test R (20) 36.55046 0.01324117<br>
Ljung-Box Test R^2 (20) 1.838567 0.9974343<br>
Ljung-Box Test R^2 (215) 3.174505 0.99943
    Ljung-Box Test R^2 Q(10) 1.838567 0.9974343
    Ljung-Box Test R^2 Q(15) 3.174505 0.99943 
    Ljung-Box Test R^2 Q(20) 9.96663 0.968773
    LM Arch Test R TR^2 2.088133 0.9992583
   Information Criterion Statistics:
           AIC BIC SIC HQIC 
   -0.8283416 - 0.7803655 - 0.8287460 - 0.8089446
```
 $GARCH(2,1)$ 

```
> fit7=garchFit(~garch(2,1), data=rcabai,include.mean=F, trace=F, 
     algorithm="lbfgsb+nm", cond.dist="QMLE")
     > summary(fit7)
     Title:
      GARCH Modelling 
     Call:
      garchFit(formula = \simgarch(2, 1), data = rcabai, cond.dist = "QMLE",
         include.mean = F, trace = F, algorithm = "lbfgsb+nm")
     Mean and Variance Equation:
      data \sim garch(2, 1)
      [data = rcabai]
     Conditional Distribution:
      QMLE 
     Coefficient(s):
           omega alpha1 alpha2 beta1 
     1.8386e-02 1.1579e-01 1.0499e-08 1.5357e-01 
     Std. Errors:
      robust 
     Error Analysis:
             Estimate Std. Error t value Pr(>|t|) 
     omega 1.839e-02 2.618e-02 0.702 0.4826 
     alpha1 1.158e-01 6.931e-02 1.671 0.0948 .
     alpha2 1.050e-08 1.749e-01 6e-08 1.0000 
     beta1 1.536e-01 1.198e+00 0.128 0.8980 
     signif. codes: 0 '***' 0.001 '**' 0.01 '*' 0.05 '.' 0.1 ' ' 1
     Log Likelihood:
      89.78095 normalized: 0.4295739 
     Description:
      Tue Apr 14 06:54:51 2015 by user: NOTEBOOK 
     Standardised Residuals Tests:
                                    Statistic p-Value 
      Jarque-Bera Test R Chi^2 16.65874 0.0002413236
      Shapiro-Wilk Test R W 0.9831177 0.01326106 
      Ljung-Box Test R Q(10) 16.30243 0.09129606
      Ljung-Box Test R Q(15) 22.56094 0.09391725 
      Ljung-Box Test R Q(20) 36.49902 0.01342878 
      Ljung-Box Test R^2 Q(10) 1.802046 0.9976445
      Ljung-Box Test R^2 Q(15) 3.157046 0.999449
      Ljung-Box Test R^2 Q(20) 10.04464 0.9673553
      LM Arch Test R TR^2 2.041867 0.999339
     Information Criterion Statistics:
            AIC BIC SIC HQIC 
     -0.8208703 -0.7569022 -0.8215847 -0.7950077GARCH (1,2)
     > fit8=garchFit(~garch(1,2), data=rcabai,include.mean=F, trace=F, 
     algorithm="lbfgsb+nm", cond.dist="QMLE")
     > summary(fit8)
     Title:
      GARCH Modelling 
     Call:
      garchFit(formula = \simgarch(1, 2), data = rcabai, cond.dist = "QMLE",
         include.mean = F, trace = F, algorithm = "lbfgsb+nm")
     Mean and Variance Equation:
      data \sim garch(1, 2)
      [data = rcabai]
     Conditional Distribution:
      QMLE 
     Coefficient(s):
           omega alpha1 beta1 beta2 
     1.8386e-02 1.1579e-01 1.5357e-01 1.0499e-08
```

```
Std. Errors:
robust 
Error Analysis:
        Estimate Std. Error t value Pr(>|t|) 
omega 1.839e-02 9.612e-03 1.913 0.0558.
alpha1 1.158e-01 8.319e-02 1.392 0.1640 
beta1 1.536e-01 1.178e+00 0.130 0.8963<br>beta2 1.050e-08 1.506e+00 6.97e-09 1.0000
                  beta2 1.050e-08 1.506e+00 6.97e-09 1.0000 
Signif. codes: 0 '***' 0.001 '**' 0.01 '*' 0.05 '.' 0.1 ' ' 1
Log Likelihood:
89.78095 normalized: 0.4295739 
Description:
Tue Apr 14 06:55:21 2015 by user: NOTEBOOK 
Standardised Residuals Tests:
                               Statistic p-Value 
 Jarque-Bera Test R Chi^2 16.65882 0.0002413147
 Shapiro-Wilk Test R W 0.9831173 0.01325888 
Ljung-Box Test R Q(10) 16.30246 0.09129543 
 Ljung-Box Test R Q(15) 22.56096 0.09391688 
 Ljung-Box Test R Q(20) 36.49903 0.01342875 
 Ljung-Box Test R^2 Q(10) 1.802042 0.9976445 
 Ljung-Box Test R^2 Q(15) 3.157042 0.999449
 Ljung-Box Test R^2 Q(20) 10.04465 0.967355
 LM Arch Test R TR^2 2.04186 0.999339
Information Criterion Statistics:
       AIC BIC SIC HQIC 
-0.8208703 -0.7569022 -0.8215847 -0.7950077GARCH (2,2)
> fit7=garchFit(~garch(2,2), data=rcabai,include.mean=F, trace=F, 
algorithm="lbfgsb+nm", cond.dist="QMLE")
> summary(fit7)
Title: GARCH Modelling 
Call:
 garchFit(formula = \simgarch(2, 2), data = rcabai, cond.dist = "QMLE",
   include.mean = F, trace = F, algorithm = "lbfgsb+nm")
Mean and Variance Equation:
data \sim garch(2, 2)
 [data = rcabail]Conditional Distribution:
 QMLE 
Coefficient(s):
     omega alpha1 alpha2 beta1 beta2 
1.8385e-02 1.1579e-01 1.0333e-08 1.5357e-01 1.0333e-08 
Std. Errors:
robust 
Error Analysis:
        Estimate Std. Error t value Pr(>|t|) 
omega 1.839e-02 1.405e-02 1.309 0.1907 
alpha1 1.158e-01 6.508e-02 1.779 0.0752 .
alpha2 1.033e-08 9.033e-02 1.14e-07 1.0000 
beta1 1.536e-01 5.455e-01 0.282 0.7783 
beta2 1.033e-08 3.682e-01 2.81e-08 1.0000 
Signif. codes: 0 '***' 0.001 '**' 0.01 '*' 0.05 '.' 0.1 ' ' 1 
Log Likelihood:
89.78095 normalized: 0.4295739 
Standardised Residuals Tests:
                              Statistic p-Value 
 Jarque-Bera Test R Chi^2 16.65891 0.0002413038
 Shapiro-Wilk Test R W 0.9831177 0.01326094 
 Ljung-Box Test R Q(10) 16.30247 0.0912951
```

```
Ljung-Box Test R Q(15) 22.56096 0.09391678 
    Ljung-Box Test R Q(20) 36.49903 0.01342876 
    Ljung-Box Test R^2 Q(10) 1.802038 0.9976445 
    Ljung-Box Test R^2 Q(15) 3.157042 0.999449
    Ljung-Box Test R^2 Q(20) 10.04467 0.9673548 
    LM Arch Test R TR^2 2.041854 0.999339
   Information Criterion Statistics:
           AIC BIC SIC HQIC 
   -0.8113010 -0.7313408 -0.8124104 -0.7789726
7. Data Bawang
  GARCH (1,1)
   > fit6=garchFit(~garch(1,1), data=rbawang,include.mean=F, trace=F, 
   algorithm="lbfgsb+nm", cond.dist="QMLE")
   > summary(fit6)
   Title:
    GARCH Modelling 
   Call:
    garchFit(formula = \simgarch(1, 1), data = rbawang, cond.dist = "QMLE",
       include.mean = F, trace = F, algorithm = "lbfgsb+nm")
   Mean and Variance Equation:
    data \sim garch(1, 1)
    [data = rbawang]
   Conditional Distribution:
    QMLE 
   Coefficient(s):
        omega alpha1 beta1 
   0.0068195 0.4945704 0.0084441 
   Std. Errors:
    robust 
   Error Analysis:
           Estimate Std. Error t value Pr(>|t|) 
   omega 0.006819 0.002057 3.314 0.000918 ***
   alpha1 0.494570 0.343829 1.438 0.150315 
   beta1 0.008444 0.035979 0.235 0.814447 
   Signif. codes: 0 \quad 1 \quad 0.001 \quad 1 \quad 1 \quad 0.01 \quad 1 \quad 0.05 \quad 0.1 \quad 0.1 \quad 1Log Likelihood:
    185.9247 normalized: 0.8895917 
   Description:
    Tue Apr 14 23:56:43 2015 by user: NOTEBOOK 
   Standardised Residuals Tests:
                                    Statistic p-Value 
    Jarque-Bera Test R Chi^2 278.0343 0<br>Shapiro-Wilk Test R W 0.9174725 2
    Shapiro-Wilk Test R W 0.9174725 2.079487e-09
    Ljung-Box Test R Q(10) 25.95922 0.003795418
    Ljung-Box Test R Q(15) 31.58971 0.007318449 
    Ljung-Box Test R Q(20) 51.13877 0.0001518608
    Ljung-Box Test R^2 Q(10) 4.290528 0.9332905<br>Ljung-Box Test R^2 Q(15) 7.508675 0.941969
    Ljung-Box Test R^2 Q(15) 7.508675 0.941969<br>Ljung-Box Test R^2 Q(20) 16.19594 0.704396
                      R^2 Q(20) 16.19594 0.7043966
    LM Arch Test R TR^2 4.826458 0.9635254
   Information Criterion Statistics:
          AIC BIC SIC HQIC 
   -1.750475 -1.702499 -1.750880 -1.731078GARCH(2,1)> fit7=garchFit(\simgarch(2,1), data=rbawang,include.mean=F, trace=F,
   algorithm="lbfgsb+nm", cond.dist="QMLE")
```

```
> summary(fit7)
```

```
Title:
GARCH Modelling 
Call:
 garchFit(formula = \simgarch(2, 1), data = rbawang, cond.dist = "QMLE",
 include.mean = F, trace = F, algorithm = "lbfgsb+nm")
Mean and Variance Equation:
data \sim qarch(2, 1)
 [data = rbawang]
Conditional Distribution:
 QMLE 
Coefficient(s):
      omega alpha1 alpha2 beta1 
6.8776e-03 4.8076e-01 1.0830e-08 8.5898e-03 
Std. Errors:
robust 
Error Analysis:
       Estimate Std. Error t value Pr(>|t|)
omega 6.878e-03 7.132e-03 0.964 0.335<br>alpha1 4.808e-01 3.315e-01 1.450 0.147
alpha1 4.808e-01 3.315e-01 1.450
alpha2 1.083e-08 4.153e-01 2.61e-08 1.000
beta1 8.590e-03 8.945e-01 0.010 0.992
Log Likelihood:
185.6657 normalized: 0.8883527 
Description:
Tue Apr 14 23:57:21 2015 by user: NOTEBOOK 
Standardised Residuals Tests:
                                Statistic p-Value 
 Jarque-Bera Test R Chi^2 276.7681 0 
 Shapiro-Wilk Test R W 0.9175085 2.092132e-09
Ljung-Box Test R Q(10) 26.19351 0.003488456 
Ljung-Box Test R Q(15) 31.81458 0.006822778 
Ljung-Box Test R Q(20) 51.57942 0.0001310899
Ljung-Box Test R^2 Q(10) 4.204308 0.93766 
Ljung-Box Test R<sup>^2</sup> Q(15) 7.413623 0.94514
 Ljung-Box Test R^2 Q(20) 16.42623 0.6898549
 LM Arch Test R TR^2 4.760669 0.9654987
Information Criterion Statistics:
      AIC BIC SIC HQIC 
-1.738428 -1.674460 -1.739142 -1.712565 
GARCH(1,2)> fit8=qarchFit(\simqarch(1,2), data=rbawang,include.mean=F, trace=F,
algorithm="lbfgsb+nm", cond.dist="QMLE")
> summary(fit8)
Title:
GARCH Modelling 
Call:
 garchFit(formula = \simgarch(1, 2), data = rbawang, cond.dist = "QMLE",
   include.mean = F, trace = F, algorithm = "lbfgsb+nm")
Mean and Variance Equation:
data \sim garch(1, 2)
[data = \text{rbawang}]Conditional Distribution:
QMLE 
Coefficient(s):
      omega alpha1 beta1 beta2 
4.8433e-03 5.2386e-01 9.1706e-09 1.6664e-01 
Std. Errors:
robust 
Error Analysis:
        Estimate Std. Error t value Pr(>|t|)
```

```
omega 4.843e-03 1.860e-03 2.603 0.00923 **
alpha1 5.239e-01 3.436e-01 1.525 0.12732 
beta1 9.171e-09 3.777e-02 2.43e-07 1.00000<br>beta2 1.666e-01 1.892e-01 0.881 0.37849
                   beta2 1.666e-01 1.892e-01 0.881 0.37849 
Signif. codes: 0 '***' 0.001 '**' 0.01 '*' 0.05 '.' 0.1 ' ' 1 
Log Likelihood:
 187.1576 normalized: 0.8954911 
Description:
 Tue Apr 14 23:57:52 2015 by user: NOTEBOOK 
Standardised Residuals Tests:
                                Statistic p-Value 
 Jarque-Bera Test R Chi^2 228.5162 0 
 Shapiro-Wilk Test R W 0.9226894 5.106147e-09
 Ljung-Box Test R Q(10) 26.19668 0.003484478 
 Ljung-Box Test R Q(15) 31.52732 0.007461886 
 Ljung-Box Test R Q(20) 53.14778 7.73036e-05 
 Ljung-Box Test R^2 Q(10) 4.239756 0.9358836
 Ljung-Box Test R^2 Q(15) 8.280953 0.9120255 
 Ljung-Box Test R^2 Q(20) 19.58513 0.4841357 
 LM Arch Test R TR^2 4.905123 0.961073
Information Criterion Statistics:
      AIC BIC SIC HQIC 
-1.752705 -1.688737 -1.753419 -1.726842GARCH (2,2)
> fit8=garchFit(~garch(2,2), data=rbawang,include.mean=F, trace=F, 
algorithm="lbfgsb+nm", cond.dist="QMLE")
> summary(fit8)
Title:
GARCH Modelling 
Call:
 garchFit(formula = \simgarch(2, 2), data = rbawang, cond.dist = "QMLE",
    include.mean = F, trace = F, algorithm = "lbfgsb+nm")
Mean and Variance Equation:
 data \sim garch(2, 2)
 [data = rbawang]
Conditional Distribution:
 QMLE 
Coefficient(s):
      omega alpha1 alpha2 beta1 beta2 
 0.0048501 0.5289472 -0.0033928 -0.0015202 0.1681533 
Std. Errors:
 robust 
Error Analysis:
        Estimate Std. Error t value Pr(>|t|)
omega   0.004850   0.003987   1.216   0.224<br>alpha1   0.528947   0.344857   1.534   0.125
alpha1  0.528947  0.344857  1.534  0.125<br>alpha2  -0.003393  0.220594  -0.015  0.988
alpha2 -0.003393 0.220594 -0.015<br>beta1 -0.001520 0.407142 -0.004beta1 -0.001520 0.407142 -0.004 0.997
beta2 0.168153 0.203468 0.826 0.409
Log Likelihood:
187.1701 normalized: 0.8955509 
Description:
 Sat May 16 21:08:19 2015 by user: NOTEBOOK 
Standardised Residuals Tests:
                                 Statistic p-Value 
 Jarque-Bera Test R Chi^2 226.5209 0 
 Shapiro-Wilk Test R W 0.9229583 5.353552e-09
 Ljung-Box Test R Q(10) 26.18131 0.003503832
```

```
Ljung-Box Test R Q(15) 31.64212 0.007199977 
    Ljung-Box Test R Q(20) 53.31992 7.291847e-05
    Ljung-Box Test R^2 Q(10) 4.229958 0.9363775 
    Ljung-Box Test R^2 Q(15) 8.35484 0.9087702 
    Ljung-Box Test R^2 Q(20) 19.60110 0.4831184 
    LM Arch Test R TR^2 4.927727 0.9603494
   Information Criterion Statistics:
         AIC BIC SIC HQIC 
   -1.743255 -1.663295 -1.744364 -1.7109278. Data Telur Ayam
  GARCH(1,1)> fit6=garchFit(\gammagarch(1,1), data=rtelur, include.mean=F, trace=F,
   algorithm="lbfgsb+nm", cond.dist="QMLE")
   > summary(fit6)
   Title:
    GARCH Modelling 
   Call:
    garchFit(formula = \simgarch(1, 1), data = rtelur, cond.dist = "QMLE",
      include.mean = F, trace = F, algorithm = "lbfgsb+nm")
   Mean and Variance Equation:
    data \sim garch(1, 1)
    [data = rtelur]
   Conditional Distribution:
    QMLE 
   Coefficient(s):
        omega alpha1 beta1 
   0.00020438 0.07209220 0.84794765 
   Std. Errors:
    robust 
   Error Analysis:
          Estimate Std. Error t value Pr(>|t|) 
   omega 0.0002044 0.0001544 1.324 0.186 
   alpha1 0.0720922 0.0528080 1.365 0.172 
   beta1 0.8479477 0.0777816 10.902 <2e-16 ***
   Signif. codes: 0 '***' 0.001 '**' 0.01 '*' 0.05 '.' 0.1 ' ' 1
   Log Likelihood:
    330.3449 normalized: 1.580598 
   Description:
    Sun Apr 12 23:54:11 2015 by user: NOTEBOOK 
   Standardised Residuals Tests:
                                Statistic p-Value 
    Jarque-Bera Test R Chi^2 62.93277 2.153833e-14
    Shapiro-Wilk Test R W 0.9366867 6.949445e-08
    Ljung-Box Test R Q(10) 11.20420 0.341832 
    Ljung-Box Test R Q(15) 19.88939 0.176217 
    Ljung-Box Test R Q(20) 21.92328 0.3446884 
    Ljung-Box Test R^2 Q(10) 17.35614 0.06684579 
    Ljung-Box Test R^2 Q(15) 20.60647 0.1498809 
    Ljung-Box Test R^2 Q(20) 24.18078 0.2345845 
    LM Arch Test R TR^2 23.74244 0.02204482
   Information Criterion Statistics:
         AIC BIC SIC HQIC 
   -3.132488 -3.084511 -3.132892 -3.113091 
   GARCH (2,1)
   > fit7=garchFit(~garch(2,1), data=rtelur,include.mean=F, trace=F,
```

```
algorithm="lbfgsb+nm", cond.dist="QMLE")
> summary(fit7)
```

```
Title:
GARCH Modelling 
Call:
 garchFit(formula = \simgarch(2, 1), data = rtelur, cond.dist = "QMLE",
 include.mean = F, trace = F, algorithm = "lbfgsb+nm")
Mean and Variance Equation:
data \sim qarch(2, 1)
 [data = rtelur]
Conditional Distribution:
 QMLE 
Coefficient(s):
     omega alpha1 alpha2 beta1 
2.0885e-04 7.5764e-02 1.0290e-08 8.4204e-01 
Std. Errors:
robust 
Error Analysis:
       Estimate Std. Error t value Pr(>|t|) 
omega 2.088e-04 1.462e-04 1.429 0.153 
alpha1 7.576e-02 5.280e-02 1.435 0.151 
alpha2 1.029e-08 7.334e-02 1.40e-07 1.000 
beta1 8.420e-01 9.318e-02 9.037 <2e-16 ***
Signif. codes: 0 '***' 0.001 '**' 0.01 '*' 0.05 '.' 0.1 ' ' 1 
Log Likelihood:
 330.5795 normalized: 1.581720 
Description:
Sun Apr 12 23:55:01 2015 by user: NOTEBOOK 
Standardised Residuals Tests:
                               Statistic p-Value 
 Jarque-Bera Test R Chi^2 61.72657 3.941292e-14
 Shapiro-Wilk Test R W 0.9367795 7.078612e-08
Ljung-Box Test R Q(10) 11.23708 0.3393483 
Ljung-Box Test R Q(15) 20.02161 0.1711053 
Ljung-Box Test R Q(20) 22.06369 0.3370649
Ljung-Box Test R^2 Q(10) 17.76846 0.05899728 
Ljung-Box Test R^2 Q(15) 21.09093 0.1339490
Ljung-Box Test R^2 Q(20) 24.78554 0.2097592 
LM Arch Test R TR^2 23.71907 0.02220581
Information Criterion Statistics:
      AIC BIC SIC HQIC 
-3.125163 -3.061195 -3.125877 -3.099300GARCH(1,2)> fit8=garchFit(~garch(1,2), data=rtelur,include.mean=F, trace=F, 
algorithm="lbfgsb+nm", cond.dist="QMLE")
> summary(fit8)
Title:
GARCH Modelling 
Call:
 garchFit(formula = \simgarch(1, 2), data = rtelur, cond.dist = "QMLE",
   include.mean = F, trace = F, algorithm = "lbfgsb+nm")
Mean and Variance Equation:
data \sim garch(1, 2)
[data = rtelur]
conditional Distribution:
QMLE 
Coefficient(s):
     omega alpha1 beta1 beta2 
3.3888e-04 1.3783e-01 1.0085e-08 7.3162e-01
```

```
Std. Errors:
 robust 
Error Analysis:
        Estimate Std. Error t value Pr(>|t|) 
omega 3.389e-04 2.146e-04 1.579 0.114 
alpha1 1.378e-01 9.085e-02 1.517 0.129 
beta1 1.009e-08 1.225e-01 8.23e-08 1.000<br>beta2 7.316e-01 7.211e-02 10.146 <2e-16
                  7.211e-02 10.146 <2e-16 ***
Signif. codes: 0 '***' 0.001 '**' 0.01 '*' 0.05 '.' 0.1 ' ' 1
Log Likelihood:
 332.8755 normalized: 1.592706 
Description:
 Sun Apr 12 23:55:47 2015 by user: NOTEBOOK 
Standardised Residuals Tests:
                              Statistic p-Value 
 Jarque-Bera Test R Chi^2 46.76988 6.983125e-11
 Shapiro-Wilk Test R W 0.9413943 1.805366e-07
 Ljung-Box Test R Q(10) 12.46601 0.2550774 
 Ljung-Box Test R Q(15) 21.8277 0.1124021 
 Ljung-Box Test R Q(20) 24.18768 0.2342901 
 Ljung-Box Test R^2 Q(10) 14.47085 0.1525772
 Ljung-Box Test R^2 Q(15) 17.76154 0.2754097
 Ljung-Box Test R^2 Q(20) 22.37544 0.3204907 
 LM Arch Test R TR^2 18.43952 0.1029823
Information Criterion Statistics:
      AIC BIC SIC HOIC
-3.147134 -3.083166 -3.147849 -3.121272 
GARCH(2,2)> fit8=garchFit(~garch(2,2), data=rtelur,include.mean=F, trace=F, 
algorithm="lbfgsb+nm", cond.dist="QMLE")
> summary(fit8)
Title:
GARCH Modelling 
Ca11qarchFit(formula = \simqarch(2, 2), data = rtelur, cond.dist = "QMLE",
   include.mean = F, trace = F, algorithm = "lbfgsb+nm")
Mean and Variance Equation:
data \sim qarch(2, 2)
[data = rtelur]
Conditional Distribution:
QMLE 
Coefficient(s):
     omega alpha1 alpha2 beta1 beta2 
3.3888e-04 1.3782e-01 9.8304e-09 1.0372e-08 7.3162e-01 
Std. Errors:
robust 
Error Analysis:
       Estimate Std. Error t value Pr(>|t|) 
omega 3.389e-04 1.861e-04 1.821 0.0686 . 
alpha1 1.378e-01 9.347e-02 1.475 0.1403 
alpha2 9.830e-09 6.925e-02 1.42e-07 1.0000 
beta1 1.037e-08 1.170e-01 8.87e-08 1.0000 
beta2 7.316e-01 7.811e-02 9.367 <2e-16 ***
Signif. codes: 0 '***' 0.001 '**' 0.01 '*' 0.05 '.' 0.1 ' ' 1 
Log Likelihood:
332.8755 normalized: 1.592706 
Standardised Residuals Tests:
                              Statistic p-Value
```
```
Jarque-Bera Test R Chi^2 46.76992 6.982981e-11
   Shapiro-Wilk Test R W 0.9413942 1.805308e-07<br>Ljung-Box Test R Q(10) 12.46601 0.2550777
                      R Q(10) 12.46601 0.2550777
   Ljung-Box Test R \overline{Q(15)} 21.82766 0.1124031
   Ljung-Box Test R Q(20) 24.18763 0.2342922 
    Ljung-Box Test R^2 Q(10) 14.47077 0.1525807 
    Ljung-Box Test R^2 Q(15) 17.76145 0.2754143 
    Ljung-Box Test R^2 Q(20) 22.37531 0.3204973 
   LM Arch Test R TR^2 18.43942 0.1029850
   Information Criterion Statistics:
         AIC BIC SIC HQIC 
   -3.137565 -3.057605 -3.138674 -3.1052379. Data Daging Ayam
   GARCH(1,1)> fit6=garchFit(~garch(1,1), data=rdagingayam,include.mean=F, 
   trace=F, algorithm="lbfgsb+nm", cond.dist="QMLE")
   > summary(fit6)
   Title:
    GARCH Modelling 
   Call:
    qarchFit(formula = \simqarch(1, 1), data = rdagingayam, cond.dist =
   "QMLE", 
       include.mean = F, trace = F, algorithm = "lbfgsb+nm")
   Mean and Variance Equation:
    data \sim qarch(1, 1)
    [data = rdagingayam]
   Conditional Distribution:
    QMLE 
   Coefficient(s):
          omega alpha1 beta1 
   -3.9658e-05 1.8746e-08 1.0331e+00 
   Std. Errors:
    robust 
   Error Analysis:
            Estimate Std. Error t value Pr(>|t|) 
   omega -3.966e-05 1.063e-05 -3.731 0.000191 ***
   alpha1 1.875e-08 1.072e-02 1.75e-06 0.999999 
   beta1 1.033e+00 2.835e-03 364.450 < 2e-16 ***
   Signif. codes: 0 '***' 0.001 '**' 0.01 '*' 0.05 '.' 0.1 ' ' 1
   log Likelihood:
    407.5086 normalized: 1.949802 
   Description:
    Mon Apr 13 14:28:13 2015 by user: NOTEBOOK 
   Standardised Residuals Tests:
                                    Statistic p-Value 
    Jarque-Bera Test R Chi^2 114.1714 0<br>Shapiro-Wilk Test R W 0.9293612 1
                      R W 0.9293612 1.704220e-08<br>R Q(10) 8.800022 0.5511817
    Ljung-Box Test R Q(10) 8.800022 0.5511817 
    Ljung-Box Test R Q(15) 10.16402 0.8092974 
    Ljung-Box Test R Q(20) 17.01673 0.6518868 
    Ljung-Box Test R<sup>^2</sup> Q(10) 13.09368 0.2184810
    Ljung-Box Test R^2 Q(15) 13.63228 0.5535808<br>Ljung-Box Test R^2 Q(20) 16.53707 0.6827965
                     R^2 Q(20) 16.53707 0.6827965
    LM Arch Test R TR^2 12.29025 0.42266
   Information Criterion Statistics:
          AIC BIC SIC HQIC 
   -3.870896 -3.822920 -3.871300 -3.851499
```
GARCH (2,1)

```
> fit7=garchFit(\simgarch(2,1), data=rdagingayam, include.mean=F,
trace=F, algorithm="lbfgsb+nm", cond.dist="QMLE")
> summary(fit7)
Title:
GARCH Modelling 
Call:
 qarchFit(formula = \simqarch(2, 1), data = rdagingayam, cond.dist =
"QMLE", 
   include.mean = F, trace = F, algorithm = "lbfgsb+nm")
Mean and Variance Equation:
data \sim garch(2, 1)
[data = rdagingayam]
Conditional Distribution:
 QMLE 
Coefficient(s):
     omega alpha1 alpha2 beta1 
1.3884e-04 2.8762e-02 1.0270e-08 8.5658e-01 
Std. Errors:
robust 
Error Analysis:
        Estimate Std. Error t value Pr(>|t|) 
omega 1.388e-04 1.355e-04 1.025 0.305 
alpha1 2.876e-02 9.418e-02 0.305 0.760 
alpha2 1.027e-08 1.199e-01 8.57e-08 1.000 
beta1 8.566e-01 8.870e-02 9.657 <2e-16 ***
Signif. codes: 0 ****' 0.001 ***' 0.01 **' 0.05 '.' 0.1 ' ' 1
Log Likelihood:
406.8646 normalized: 1.946721 
Description:
Mon Apr 13 14:29:26 2015 by user: NOTEBOOK 
Standardised Residuals Tests:
                               Statistic p-Value 
 Jarque-Bera Test R Chi^2 114.7646 0 
Shapiro-Wilk Test R W 0.9300663 1.943481e-08
Ljung-Box Test R Q(10) 8.265853 0.6028863
Ljung-Box Test R Q(15) 9.819761 0.8309216 
Ljung-Box Test R Q(20) 16.64763 0.6757219 
Ljung-Box Test R^2 Q(10) 12.52566 0.2514144
Ljung-Box Test R^2 Q(15) 13.38415 0.5726528
Ljung-Box Test R^2 Q(20) 15.89600 0.7230548
LM Arch Test R TR^2 11.84155 0.4584875
Information Criterion Statistics:
      AIC BIC SIC HQIC 
-3.855164 -3.791196 -3.855878 -3.829301GARCH(1.2)> fit8=garchFit(~garch(1,2), data=rdagingayam,include.mean=F, 
trace=F, algorithm="lbfgsb+nm", cond.dist="QMLE")
> summary(fit8)
Title:
GARCH Modelling 
Call:
garchFit(formula = \simgarch(1, 2), data = rdagingayam, cond.dist =
"QMLE", 
   include.mean = F, trace = F, algorithm = "lbfgsb+nm")
Mean and Variance Equation:
data \sim garch(1, 2)
 [data = rdagingayam]
Conditional Distribution:
QMLE
```
Coefficient(s): omega alpha1 beta1 beta2 0.00024707 0.06073525 0.27594241 0.45877869 std. Errors: robust Error Analysis: Estimate Std. Error t value Pr(>|t|)<br>0.0002471 0.0002934 0.842 0.400 omega 0.0002471 0.0002934 0.842 0.400 alpha1 0.0607352 0.0838055 0.725 0.469<br>beta1 0.2759424 0.2173572 1.270 0.204<br>beta2 0.4587787 0.1127052 4.001 5.1 beta1 0.2759424 0.2173572 1.270 0.204 beta2 0.4587787 0.1137253 4.034 5.48e-05 \*\*\* Signif. codes: 0 '\*\*\*' 0.001 '\*\*' 0.01 '\*' 0.05 '.' 0.1 ' ' 1 Log Likelihood: 407.4154 normalized: 1.949356 Description: Mon Apr 13 14:30:00 2015 by user: NOTEBOOK Standardised Residuals Tests: Statistic p-Value Jarque-Bera Test R Chi^2 115.1017 0 Shapiro-Wilk Test R W 0.9308447 2.248871e-08 Ljung-Box Test R (10) 7.92126 0.6365281<br>Ljung-Box Test R (15) 9.626112 0.8425764 R Q(15) 9.626112 0.8425764 Ljung-Box Test R Q(20) 16.63327 0.6766421 Ljung-Box Test R^2 Q(10) 12.47780 0.2543503 Ljung-Box Test R^2 Q(15) 13.47637 0.5655541 Ljung-Box Test R^2 Q(20) 16.25187 0.700881 LM Arch Test R TR^2 11.91711 0.4523595 Information Criterion Statistics: AIC BIC SIC HQIC  $-3.860435 -3.796467 -3.861149 -3.834572$  $GARCH(2,2)$ > fit8=garchFit(~garch(2,2), data=rdaging,include.mean=F, trace=F, algorithm="lbfgsb+nm", cond.dist="QMLE") > summary(fit8) Title: GARCH Modelling Call: garchFit(formula =  $\sim$ garch(2, 2), data = rdaging, cond.dist = "QMLE", include.mean = F, trace = F, algorithm = "lbfgsb+nm") Mean and Variance Equation: data  $\sim$  qarch(2, 2)  $[data = radaging]$ Conditional Distribution: QMLE Coefficient(s): omega alpha1 alpha2 beta1 beta2 2.4706e-04 6.0739e-02 1.0259e-08 2.7595e-01 4.5878e-01 Std. Errors: robust Error Analysis: Estimate Std. Error t value Pr(>|t|) omega 2.471e-04 2.433e-04 1.015 0.310<br>alpha1 6.074e-02 9.614e-02 0.632 0.528 alpha1 6.074e-02 9.614e-02 0.632 0.528 alpha2 1.026e-08 8.610e-02 1.19e-07 1.000 beta1 2.760e-01 4.582e-01 0.602 0.547 beta2 4.588e-01 3.046e-01 1.506 0.132 Log Likelihood: 407.4154 normalized: 1.949356 Standardised Residuals Tests: Statistic p-Value

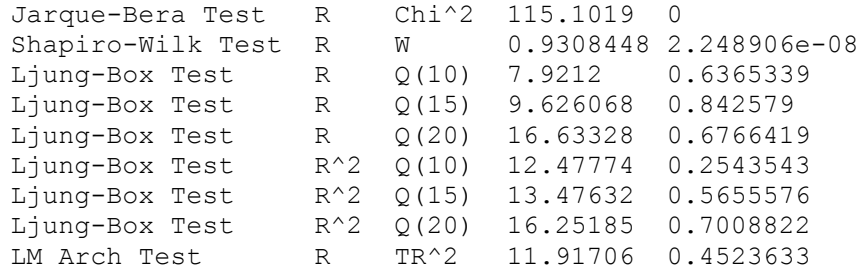

Information Criterion Statistics: AIC BIC SIC HQIC  $-3.850865 -3.770905 -3.851975 -3.818537$ 

## **Lampiran 18**

Prediksi Nilai Fitted Volatility

## 1. 1. Gula

```
> sqrt(fit7@fit$series$h)
```

```
 [51] 2.895497e-02 2.878960e-02 2.865215e-02 2.860208e-02 2.86931e-02
[56] 2.854973e-02 2.865581e-02 2.856260e-02 2.851580e-02 2.853523e-02
[61] 2.847257e-02 3.207204e-10 1.006729e-01 8.582931e-02 7.361761e-02
[66] 6.364004e-02 4.778524e-02 1.077933e-01 9.171203e-02 7.844059e-02
[71] 6.798346e-02 5.907327e-02 5.276105e-02 4.678652e-02 4.347255e-02
[76] 3.957265e-02 3.724616e-02 3.587174e-02 3.388624e-02 3.237930e-02
[81] 3.116789e-02 3.116573e-02 3.070571e-02 3.001765e-02 2.959101e-02
[86] 2.926790e-02 2.902444e-02 2.881666e-02 2.874854e-02 2.862711e-02
[91] 2.854648e-02 2.848431e-02 2.842474e-02 2.868736e-02 2.858421e-02
[96] 2.851229e-02 2.846257e-02 2.842771e-02 2.840062e-02 2.838980e-02
```
## 2. Bawang

```
> sqrt(fit10@fit$series$h)
```

```
[50] 0.1095344 0.1154449 0.1100268 0.1085537 0.1790788 0.2227070 0.14378835
```
[57] 0.1345023 0.1229954 0.1113223 0.1099044 0.1360407 0.1140734 0.1093699 [64] 0.1500469 0.2603701 0.1952763 0.1472941 0.1994957 0.1413881 0.1163590 [71] 0.4249974 0.2470126 0.1565819 0.1190383 0.1103015 0.1107516 0.1948771 [78] 0.1401384 0.1160665 0.1143562 0.1189539 0.1510647 0.2891517 0.1717108 [85] 0.1449261 0.1196664 0.1181346 0.1272594 0.1150288 0.1336567 0.1171051 [92] 0.1176378 0.1271704 0.1270465 0.1158168 0.1116754 0.1140508 0.1093238 [99] 0.1139914 0.1639172 0.1375450 0.1220107 0.1155035 0.1099126 0.1085388 3. Telur > sqrt(fit10@fit\$series\$h) [50] 0.1095344 0.1154449 0.1100268 0.1085537 0.1790788 0.2227070 0.13788 [57] 0.1345023 0.1229954 0.1113223 0.1099044 0.1360407 0.1140734 0.1093699 [64] 0.1500469 0.2603701 0.1952763 0.1472941 0.1994957 0.1413881 0.1163590 [71] 0.4249974 0.2470126 0.1565819 0.1190383 0.1103015 0.1107516 0.1948771 [78] 0.1401384 0.1160665 0.1143562 0.1189539 0.1510647 0.2891517 0.1717108 [85] 0.1449261 0.1196664 0.1181346 0.1272594 0.1150288 0.1336567 0.1171051 [92] 0.1176378 0.1271704 0.1270465 0.1158168 0.1116754 0.1140508 0.1093238 [99] 0.1139914 0.1639172 0.1375450 0.1220107 0.1155035 0.1099126 0.1085388 4. Daging Ayam > sqrt(fit7@fit\$series\$h) [55] 0.03699014 0.03620595 0.03552047 0.03492261 0.03486882 0.035490003 [61] 0.03495445 0.03465773 0.03429618 0.03398342 0.03431743 0.03387655 [67] 0.03370961 0.03350664 0.03357168 0.03323648 0.03437439 0.03396812 [73] 0.03399970 0.03365996 0.03331354 0.03325707 0.03295821 0.03429126 [79] 0.03418930 0.03437973 0.03397854 0.03492619 0.03444670 0.03399916 [85] 0.03369718 0.03351105 0.03317785 0.03303074 0.03283720 0.03419442 [91] 0.03571790 0.03513101 0.03652453 0.03579876 0.03519733 0.03464122 [97] 0.03415767 0.03374340 0.03444086 0.03400306 0.03360392 0.03331947 5. Cabai > sqrt(fit7@fit\$series\$h) [50] 0.1856036 0.1625805 0.1885295 0.1574003 0.1615114 0.1496646 0.148248 [57] 0.1580111 0.1502208 0.1499721 0.2069385 0.1594035 0.1564212 0.1491944 [64] 0.1512669 0.1593091 0.1495596 0.1938420 0.1688183 0.1563710 0.1490954 [71] 0.1489389 0.1595685 0.1659135 0.1526728 0.1526431 0.1485426 0.1569091 [78] 0.1508727 0.1483986 0.1475890 0.1474271 0.1475101 0.1476182 0.1488973 [85] 0.1477213 0.1490432 0.1851416 0.2083102 0.2222988 0.1647382 0.1752370 [92] 0.1601549 0.1563401 0.1568643 0.1491419 0.1514664 0.1574391 0.1614763 [99] 0.1505476 0.1711336 0.1638937 0.1587865 0.1507189 0.1604554 0.1500683 6. Beras [55] 0.012236186 0.008247594 0.005780463 0.010908703 0.028835500 0.020603868 [61] 0.01474980 0.012496451 0.008784856 0.010430059 0.006987596 0.004810676 [67] 0.00417257 0.002953471 0.002215917 0.001799153 0.001581945 0.001785840 [73] 0.00351375 0.002549273 0.001983462 0.002340572 0.005438514 0.007935117 [79] 0.02424043 0.034029548 0.040219478 0.035029870 0.023242517 0.015616353 [85] 0.01040870 0.007107067 0.006451240 0.004398594 0.003305940 0.004488911 [91] 0.00502575 0.008057893 0.005825253 0.004280301 0.003557063 0.003292034 [97] 0.00691440 0.008089125 0.019184744 0.012752077 0.008511838 0.005734085 7. Susu [50] 0.040 0.04016377 0.04008487 0.04004524 0.04002535 0.04001537 0.04001036 [57] 0.04 0.04000659 0.04000596 0.04000545 0.04008357 0.03477280 0.40320064

[64] 0.28 0.21061251 0.15185057 0.11296833 0.44375238 0.31553471 0.22524140 [71] 0.16 0.11815368 0.08832922 0.06863590 0.05621828 0.04881459 0.04474560 [78] 0.04 0.04124794 0.04110864 0.04056244 0.04029101 0.04014887 0.04006867 [85] 0.04 0.04212360 0.04108141 0.04054861 0.04027873 0.04014268 0.04007427 [92] 0.04 0.04002268 0.04001403 0.04000969 0.04000751 0.04000642 0.04000340 [99] 0.04 0.04050909 0.04025878 0.04013264 0.04006923 0.04003739 0.04002141 8. Tepung [49] 1.320e-02 1.333e-02 1.330205e-02 1.120618e-02 1.899345e-02 1.729804e-02 [55] 1.6064e-02 1.5115e-02 1.4516e-02 1.41481e-02 1.373589e-02 1.407472e-02 [61] 1.257631e-02 1.735e-02 1.4911e-02 1.8849e-02 1.836952e-02 1.654540e-02 [67] 1.72315e-02 1.602e-02 1.515438e-02 1.456e-02 1.412965e-02 1.384273e-02 [73] 1.3673e-02 1.3513e-02 1.3718e-02 1.36757e-02 1.332761e-02 1.330086e-02 [79] 1.3278e-02 1.3280e-02 1.327489e-02 1.32205e-02 1.3733e-02 1.328011e-02 [85] 1.3288e-02 1.3300e-02 1.3329e-02 1.33867e-02 1.328611e-02 1.328192e-02 [91] 1.327030e-02 1.3263e-02 1.3253e-02 1.30386e-02 1.325155e-02 1.3250e-02 [97] 1.3246e-02 1.3827e-02 1.3281e-02 1.32304e-02 1.329537e-02 1.327929e- $02$ [103] 1.3254e-02 1.3135e-02 1.1327e-02 1.83175e-02 1.688733e-02 1.577180e-02